### **Tomasz Müldner**

# **C for Java Programmers**

# **Chapter 1:**

# **Introduction**

## **Introduction: Preview**

- u History of C.
- u Two programming paradigms; objected oriented and procedural.

C for Java Programmers Tomasz Müldner Copyright: Addison-Wesley Publishing Company, 2000

- u Comparison of Java and C.
- u Software development process.
- u Programming idiom.

## **Introduction: About C**

- u 1972: The C programming language developed by Dennis Ritchie
- u 1973: C used to write the Unix operating system.
- u 1978: Kernighan and Ritchie set the first standard of C **K&R standard**
- u 1989: the American National Standards Institute adopted the **ANSI C standard**

C for Java Programmers Tomasz Müldner Copyright: Addison-Wesley Publishing Company, 2000

### **Introduction: Programming paradigms**

u **object-oriented programming paradigm**, based on the following design rule:

decide which classes you need, provide a full set of operations for each class, and make commonality explicit by using inheritance.

u **procedural programming paradigm**, based on the following design rule:

decide which procedures and data structures you want and use the best algorithms.

C for Java Programmers Tomasz Müldner Copyright: Addison-Wesley Publishing Company, 2000

## **Introduction: Comparison of C and Java**

- u *primitive data types*: character, integer, and real In C, they are of different sizes, there is no Unicode 16-bit character set
- u *structured data types*: arrays, structures and unions. In C, arrays are static there are no classes
- u *Control structures* are similar
- u Functions are similar

### **Introduction: Comparison of C and Java**

- u Java references are called pointers in C.
- u Java constructs missing in C: packages threads exception handling garbage collection standard Graphical User Interface (GUI) built-in definition of a string standard support for networking support for program safety.

# **Introduction: Why is C still useful?**

### C provides:

- u efficiency u flexibility and power
- u many high-level and low-level operations
- 
- u stability

### C is used:

- u data compression, graphics and computational geometry
- u databases, operating systems
- u there are zillions of lines of C legacy code

## **Introduction: Development Process**

C for Java Programmers Tomasz Müldner Copyright: Addison-Wesley Publishing Company, 2000

#### **Four stages**

- u **preprocessing**
- u editing
- u compiling: translates source code -> object code
- u linking: produces executable code
- u **Portable** programs will run on any machine.
- u Program **correctness** and **robustness** are most important than program *efficiency*

C for Java Programmers Tomasz Müldner Copyright: Addison-Wesley Publishing Company, 2000

## **Introduction: Programming Style and Idioms**

C for Java Programmers Tomasz Müldner Copyright: Addison-Wesley Publishing Company, 2000

- u **Programming style** includes recommendations for: lexical conventions a convention for writing comments
- u In a natural language, an **idiom** is a phrase that has a specific meaning such as "don't pull my leg"

#### **while(\*p++ = \*q++)**

**;**

You'll learn how to *identify, create* and *use* idioms.

# **Chapter 2:**

**Example of a C Program**

### 2: **General Documentation**

C for Java Programmers Tomasz Müldner Copyright: Addison-Wesley Publishing Company, 2000

- Comments in C are similar to those in Java.
- There is no standard tool such as **javadoc** to produce documentation in HTML form.
- An "in-line" comment, starting with **//**, is not supported.
- The heading comment that starts the sample program follows a particular style convention used throughout this book. It always describes the intended meaning of the program, any known bugs, etc.

**documentation /\* Author: Tomasz Muldner \* Date: August, 1999 \* Version: 2.0 \* File: Sample.c \* Program that expects one or two filenames on the \* command line and produces a hexadecimal dump of the \* file whose name is passed as the first argument. If \* the second argument is present, the dump is stored in \* the file whose name is passed as this argument. \* Otherwise, the dump is displayed on the screen. \* The format of the dump is as follows: \* Each line contains 16 hexadecimal ASCII codes of the \* corresponding 16 bytes read from the file; separated \* by a blank. This line is followed by a line containing \* the 16 corresponding characters, again separated by a \* blank, with each non-printable character displayed \* as a dot and other characters unchanged.**

### **2: Run-time Libraries and Function Declarations**

- Include directives, starting with **#include**, are needed in C programs to include files, called **header** files, which typically have the "**.h**" extension.
- In my example, three files are included, respectively called **stdio.h**, **ctype.h** and **stdlib.h**.
- These header files contain declarations of various standard functions that are defined in the run-time libraries.

C for Java Programmers Tomasz Müldner Copyright: Addison-Wesley Publishing Company, 2000

### **2: Global Definitions**

C for Java Programmers Tomasz Müldner Copyright: Addison-Wesley Publishing Company, 2000

Global definitions define entities (such as variables),

which are available to all the code that follows this definition.

In my example there is a single global definition:

### **FILE \*outFile;**

**\*/**

that defines a file handle, available to all the code that follows it, both the **hex()** and **main()** functions.

C for Java Programmers Tomasz Müldner Copyright: Addison-Wesley Publishing Company, 2000

**header /\* include files \*/ #include <stdio.h> #include <ctype.h> #include <stdlib.h>**

**/\* global definitions \*/ FILE \*outFile; /\* output file \*/**

### **2: Function Declaration and Definition**

• A **declaration** merely provides a function prototype:

**void hex(unsigned char \*p, int max);**

- The declaration does not say anything about the implementation
- The **definition** of a function includes both the function prototype and the function body, where the *body* is the implementation of the function

C for Java Programmers Tomasz Müldner Copyright: Addison-Wesley Publishing Company, 2000

#### **/\* Function declaration \*/ /\* \* Function: hex(p, max) \* Purpose: writes to the global output file \* outFile the hexadecimal codes of max number of \* characters originating at the address given by the \* pointer p. This line is followed by the** corresponding chars. **\* Assumes that the file outFile has been \* opened for output. \* Inputs: p, max (parameters) \* outFile (global variable) \* Returns: nothing \* Modifies: outFile Error checking:** none

C for Java Programmers Tomasz Müldner Copyright: Addison-Wesley Publishing Company, 2000

- **\*/**
- **void hex(unsigned char \*p, int max);**

### **2: The main Function**

Every C program must include a function called **main**:

**int main(int argc, char \*argv[])**

**main()** is an integer function, and returns one of two standard return codes:

C for Java Programmers Tomasz Müldner Copyright: Addison-Wesley Publishing Company, 2000

**EXIT\_FAILURE EXIT\_SUCCESS**.

```
main
int main(int argc, char *argv[]) {<br>FILE *inFile; /*
                                 /* input file handle */
   int i, toFile;
   const int SIZE = 16;
   unsigned char line[SIZE]; /* local buffer */
  if(argc > 3 || argc < 2) {
      fprintf(stderr, "usage: %s filename [filename2]\n",
         argv[0]);
      return EXIT_FAILURE;
   }<br>outFile = stdout:
                         /* set default output stream */
   toFile = (\text{argc} == 3); /* is there an output file */
   /* open I/O files */
   if((inFile = fopen(argv[1], "r")) == NULL)fprintf(stderr, "Cannot open file %s\n", argv[1]);
      return EXIT_FAILURE;
   }
```
C for Java Programmers Tomasz Müldner Copyright: Addison-Wesley Publishing Company, 2000

```
C for Java Programmers Tomasz Müldner Copyright: Addison-Wesley Publishing Company, 2000
                          main
if(tofile & & (outFile = fopen(argv[2], "w")) == NULL)fprintf(stderr, "Cannot open file %s\n", argv[2]);
    fclose(inFile);
   return EXIT_FAILURE;
}
/* main loop; reads SIZE bytes at a time;
 * stores them in line, and calls hex()
  */
while((i = fread(line, 1, SIZE, inFile)) > 0)
   hex(line, i);
 /* close I/O */
if(fclose(inFile) == EOF) {
   fprintf(stderr, "Cannot close file %s\n", argv[1]);
    if(toFile)
       fclose(outFile);
   return EXIT_FAILURE;
}
```
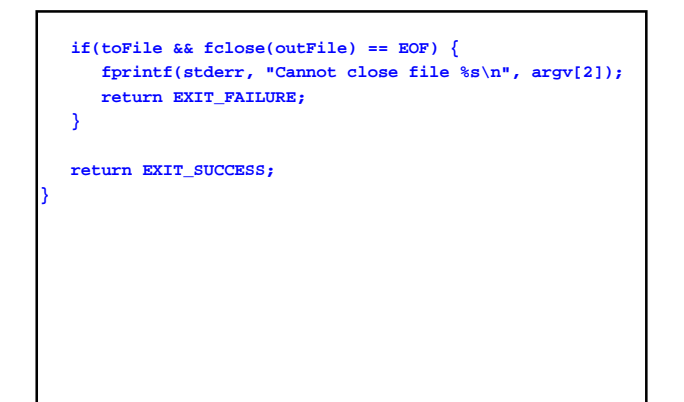

```
void hex(unsigned char *p, int max) {<br>int i;
/* Definition of hex() */
  int i;
  unsigned char *paux;
  for(i = 0, paux = p; i < max; i++, paux++)
   fprintf(outFile, "%02x ", *paux);
   fputc('\n', outFile);
  for(i = 0, paux = p; i < max; i++, paux++)
   fprintf(outFile, "%c ", isprint(*paux) ? *paux :
  '.');
  fputc('\n', outFile);
}
```
C for Java Programmers Tomasz Müldner Copyright: Addison-Wesley Publishing Company, 2000

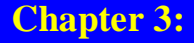

C for Java Programmers Tomasz Müldner Copyright: Addison-Wesley Publishing Company, 2000

**Lexical Structure, Primitive Data Types and Terminal I/0**

### **3: Preview**

- u primitive data types: **int**, **char**, **float**, **double**, and their variants, such as **long double**.
- u expressions, including the assignment expressions
- u basic terminal I/O
- u type conversions and ways of defining synonyms for existing data types.

C for Java Programmers Tomasz Müldner Copyright: Addison-Wesley Publishing Company, 2000

### **3: Lexical Structure**

u C is a free format language:

any sequence of **whitespace** characters can be used in the place of a single whitespace character

u A program is **lexically correct** if it follows the lexical structure of the language:

- it contains only characters from the language's alphabet
- all its tokens are built according to the language's rules.

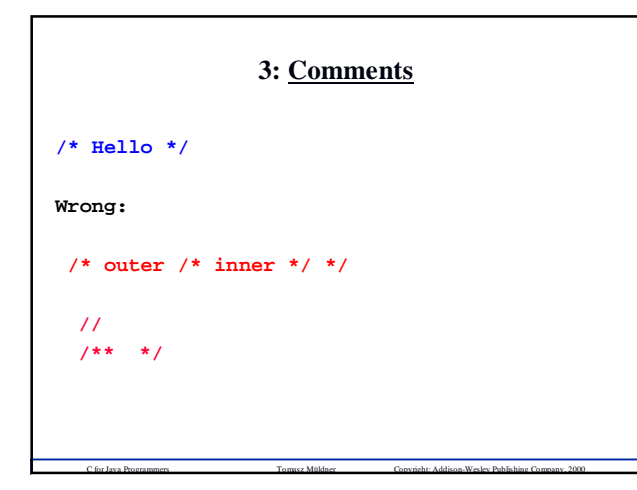

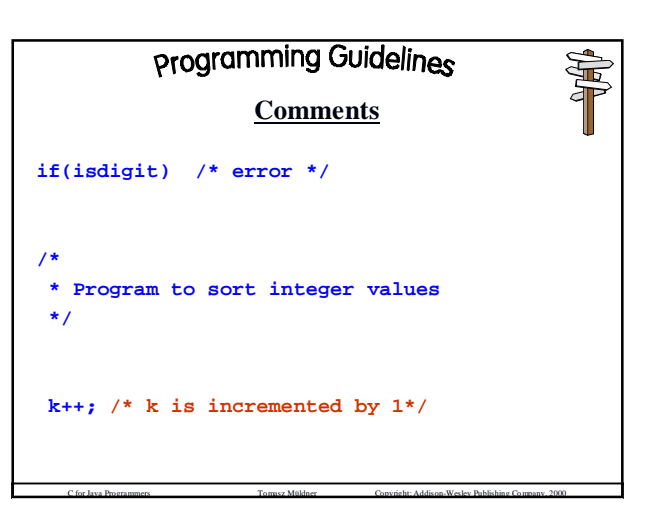

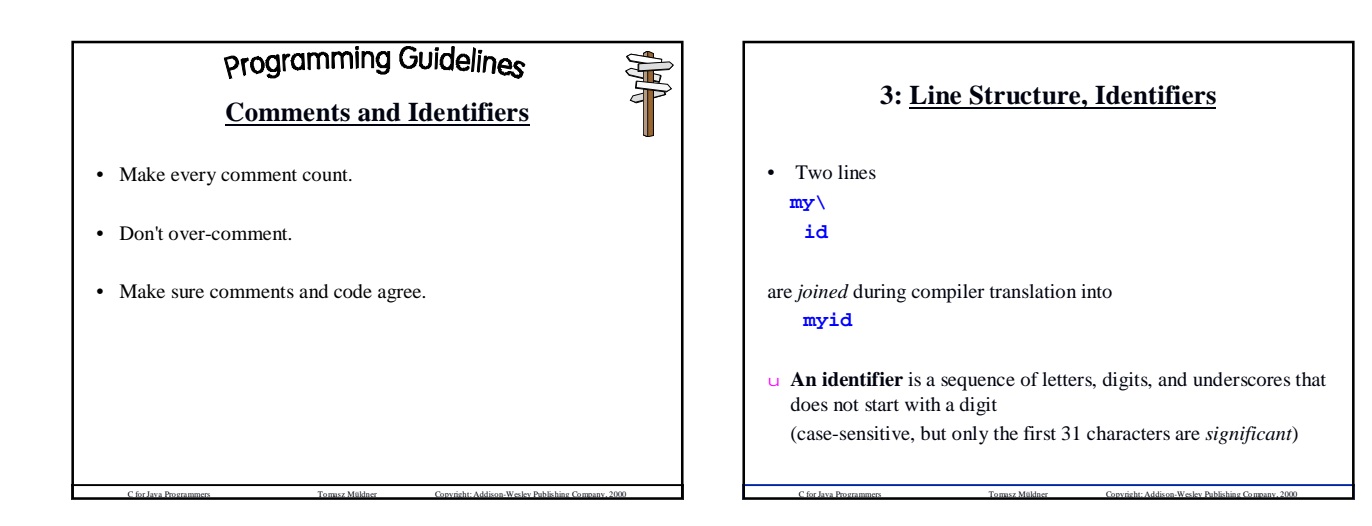

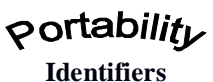

≫

• The documentation of programs, *which are available to clients*, should make it clear whether you are using identifiers whose length exceeds **6** characters.

• Never use identifiers that have more than **31** characters.

# programming Guidelines

### **Identifiers**

- Use a *consistent* style throughout your code.
- Variables should have meaningful names *when appropriate*.
- You are encouraged to mix case to make your identifiers more readable:

C for Java Programmers Tomasz Müldner Copyright: Addison-Wesley Publishing Company, 2000

**longIdentifier**

### **3: Primitive Data Types**

C for Java Programmers Tomasz Müldner Copyright: Addison-Wesley Publishing Company, 2000

C provides several primitive data types: **char**, **int**, **float** and **double**.

- No built-in Boolean type; instead use **int**: the value 0 stands for false, any non-zero value stands for true
- No guarantee that a specific amount of memory will be allocated to a particular data type.

C for Java Programmers Tomasz Müldner Copyright: Addison-Wesley Publishing Company, 2000

All implementations of C must follow certain rules.

### **3: Memory and Range of Values**

- Computer memory consists of **words**; each word consists of a number of **bytes**, a byte consists of a number of **bits** (usually 8 bits).
- **Signed integers** use the leftmost bit (sign bit), to represent the sign.  $2^{16} - 1$

The largest unsigned 16-bit integer: The largest signed 16-bit integer:  $2^{15} - 1$ 

• C provides a header file **limits.h**, it defines e.g. **CHAR\_BIT** - the width of char type in bits ( $>= 8$ ) **INT** MAX is the maximum value of int ( $>= 32.767$ ).

### **3: Integer Types**

• plain, signed and unigned

### **short unsigned int signed long int**

- size(**short**) <= size(**int**) <= size(**long**)
- Arithmetic operations on unsigned integers follow the rules of arithmetic modulo 2<sup>n</sup> . Therefore, they can not produce an *overflow*

C for Java Programmers Tomasz Müldner Copyright: Addison-Wesley Publishing Company, 2000

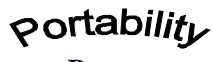

C for Java Programmers Tomasz Müldner Copyright: Addison-Wesley Publishing Company, 2000

### **Ranges**

To support portability, use only integers in the ranges specified in **limits.h**

For example, you can always use plain integers in the range from  $-32,767$  to 32,767

Any other assumptions, such as that the size of an **int** is 4 bytes, must not be made.

C for Java Programmers Tomasz Müldner Copyright: Addison-Wesley Publishing Company, 2000

⋝

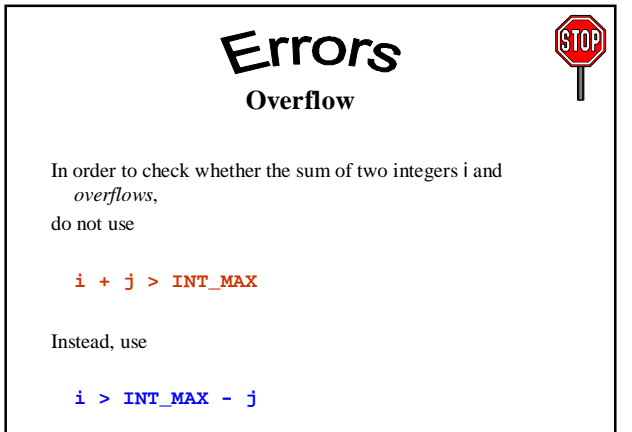

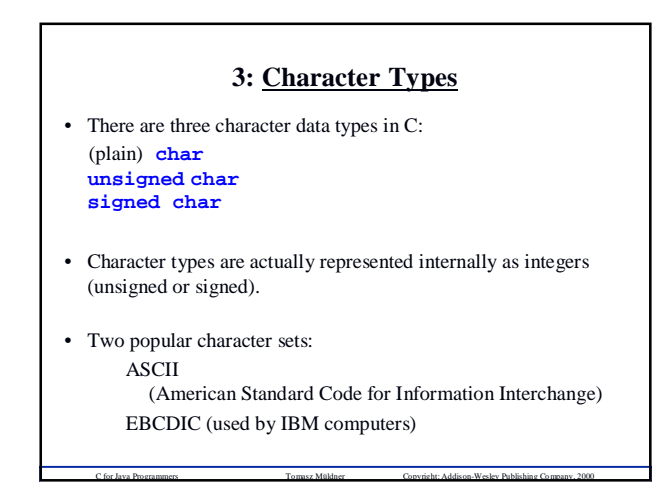

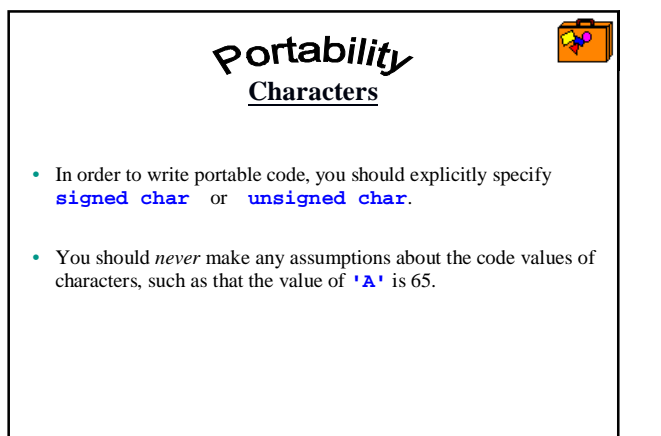

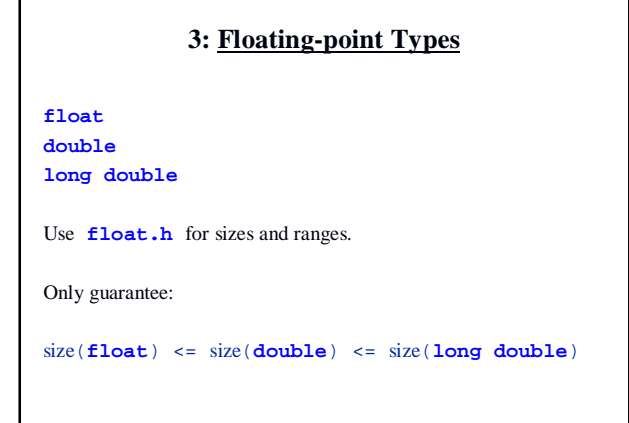

# **3: Declarations of Variables and Constants**

C for Java Programmers Tomasz Müldner Copyright: Addison-Wesley Publishing Company, 2000

**int i; /\* initial value undefined \*/ double d = 1.23;**

C for Java Programmers Tomasz Müldner Copyright: Addison-Wesley Publishing Company, 2000

**const double PI = 3.1415926;**

# **Programming Guidelines**

### **Declarations**

C for Java Programmers Tomasz Müldner Copyright: Addison-Wesley Publishing Company, 2000

- A declaration of a different data type starts on a new line.
- The lists of identifiers are aligned to start in the same column.
- Each variable identifier is followed by one space.
- Each declaration that contains an initialization appear on a separate line:

C for Java Programmers Tomasz Müldner Copyright: Addison-Wesley Publishing Company, 2000

**int i = 1; int j = 2;**

# **Programming Guidelines**

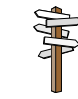

• If comments are required, each declaration should be placed on a separate line:

**Declarations**

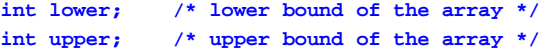

C for Java Programmers Tomasz Müldner Copyright: Addison-Wesley Publishing Company, 2000

• Names of constants will appear in upper case and **const** always appears in front of the declaration.

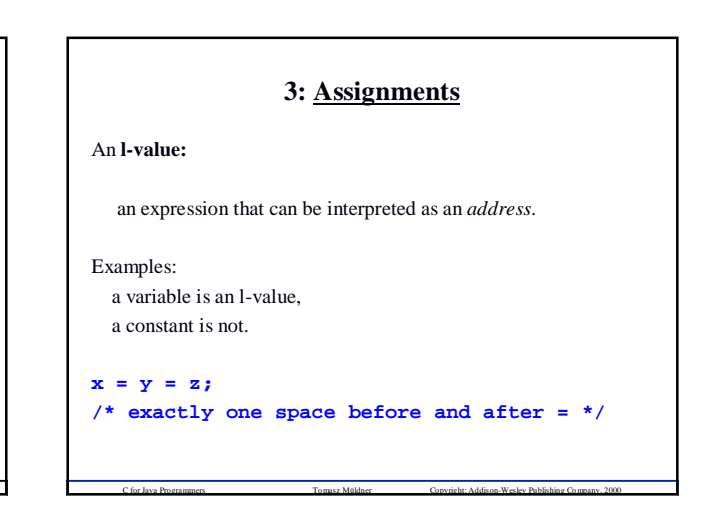

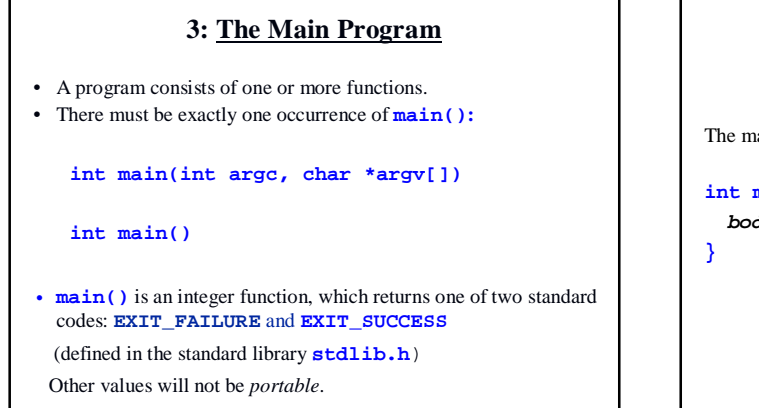

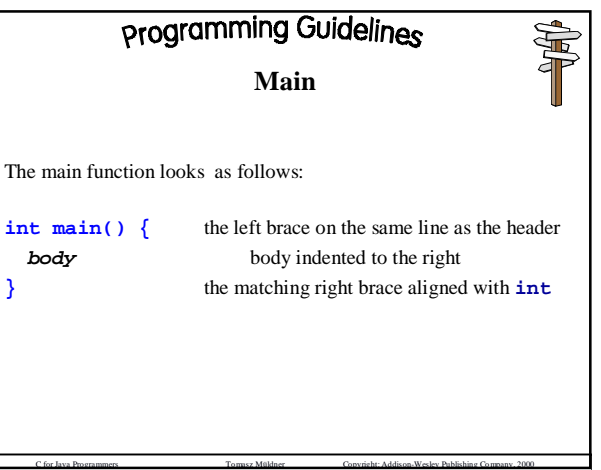

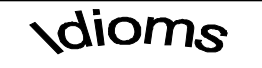

C for Java Programmers Tomasz Müldner Copyright: Addison-Wesley Publishing Company, 2000

## **Main Function**

**main()** is an integer function, which returns one of two standard return codes:

C for Java Programmers Tomasz Müldner Copyright: Addison-Wesley Publishing Company, 2000

**EXIT\_FAILURE EXIT\_SUCCESS**

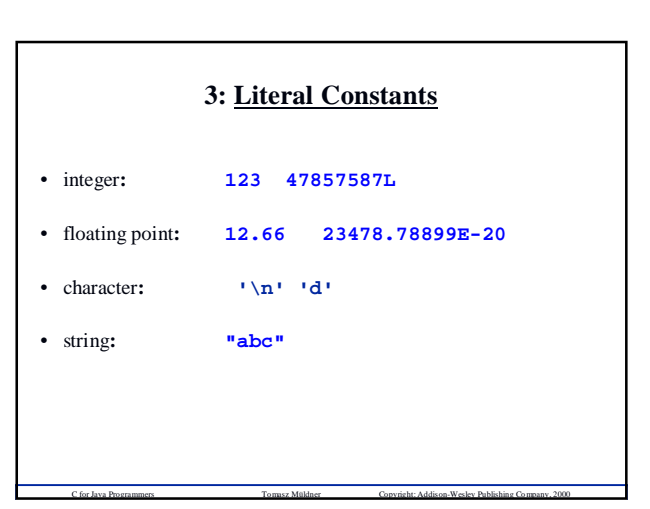

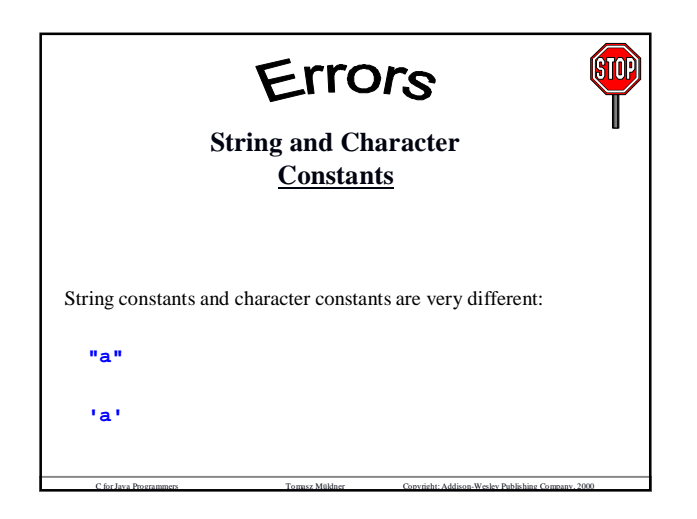

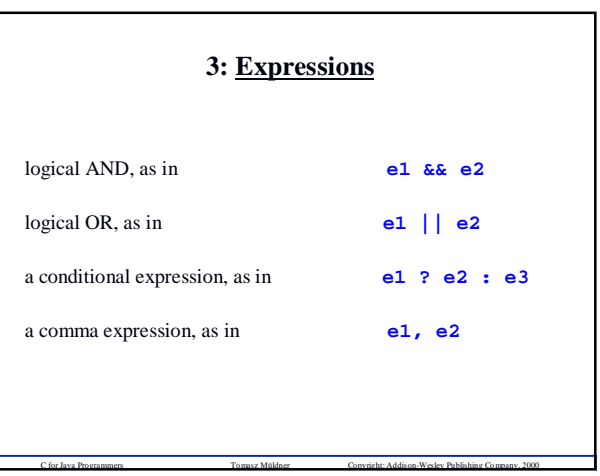

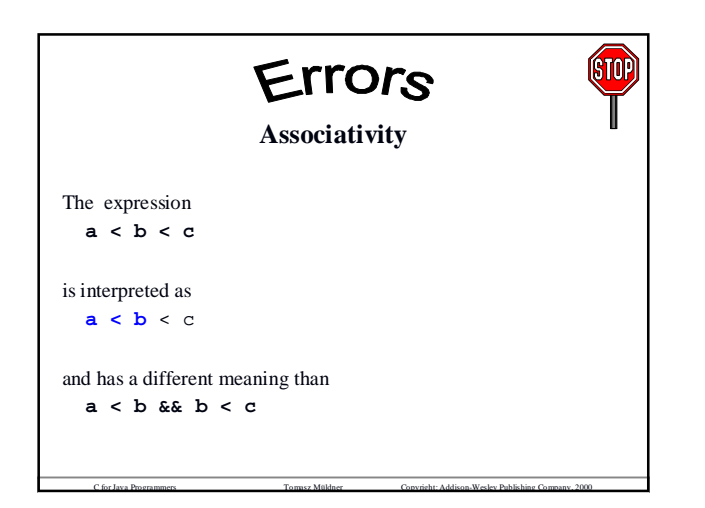

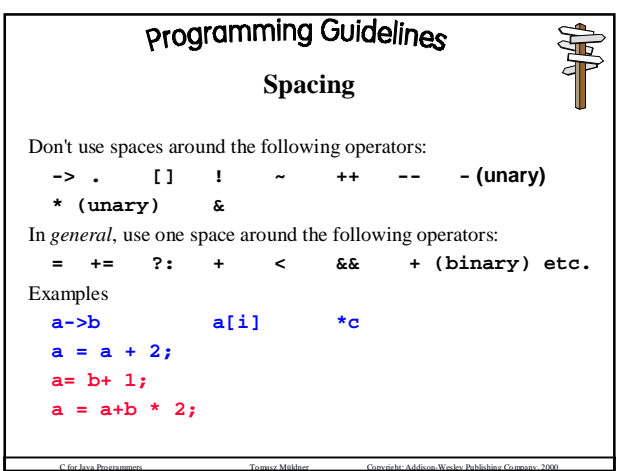

### **3: Terminal I/O**

### **#include <stdio.h>**

- **Standard input** is usually a keyboard, unless it has been redirected
- **Standard output** is usually the screen, unless it has been redirected
- **EOF** is a constant defined in **stdio.h**; it stands for End-Of-File.

- I/O redirection:
	- **F < test.in > test.out**

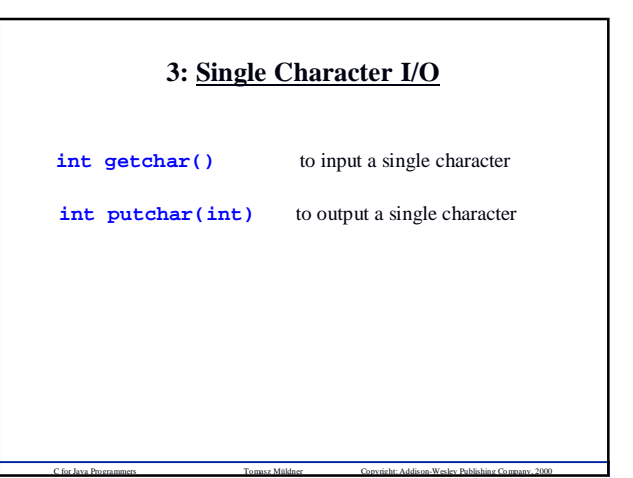

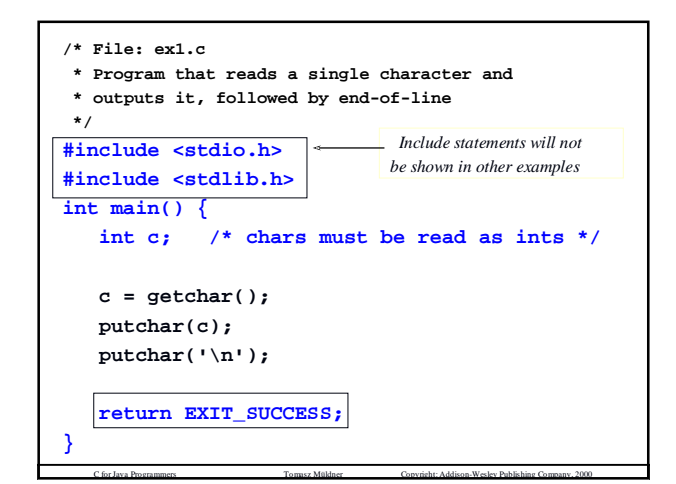

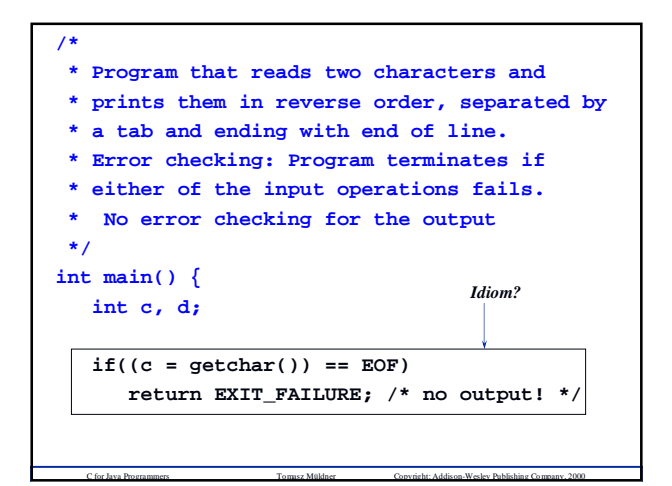

```
if((d = getchar()) == EOF)return EXIT_FAILURE;
  putchar(d);
  putchar('\t');
  putchar(c);
  putchar('\n');
  return EXIT_SUCCESS;
}
```
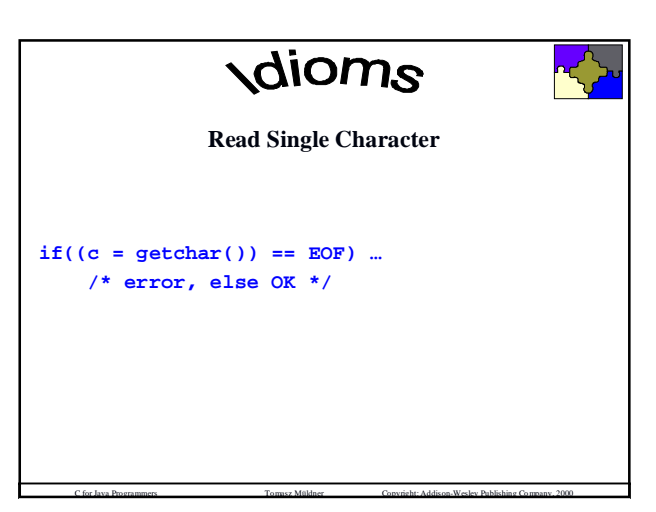

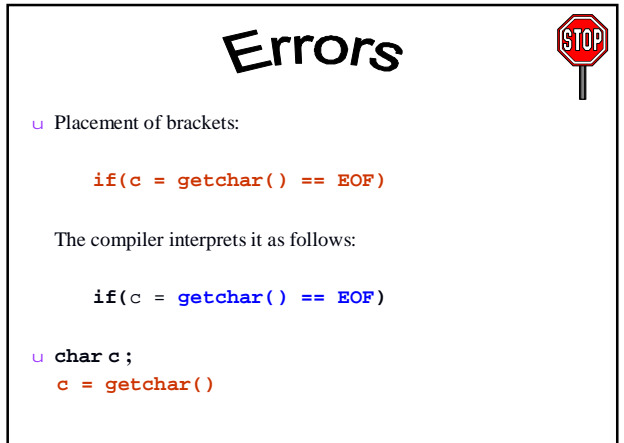

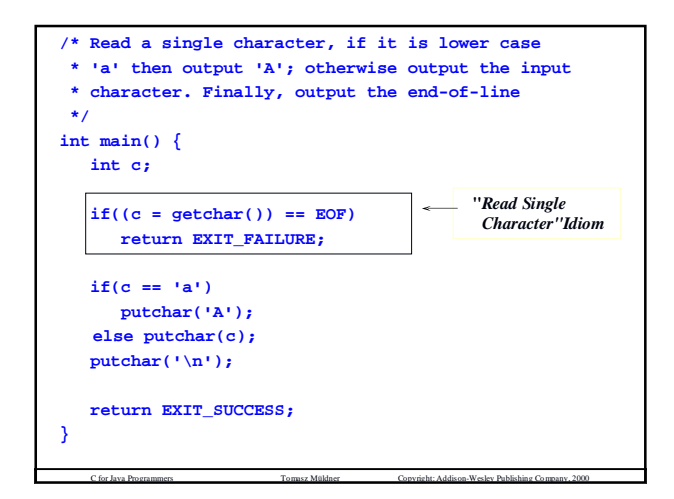

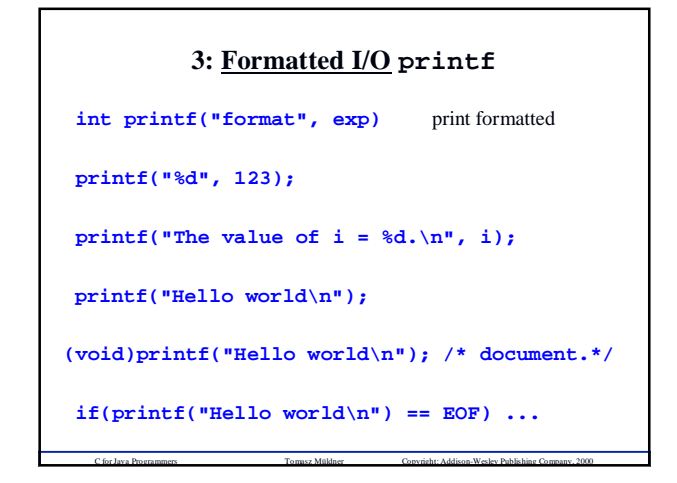

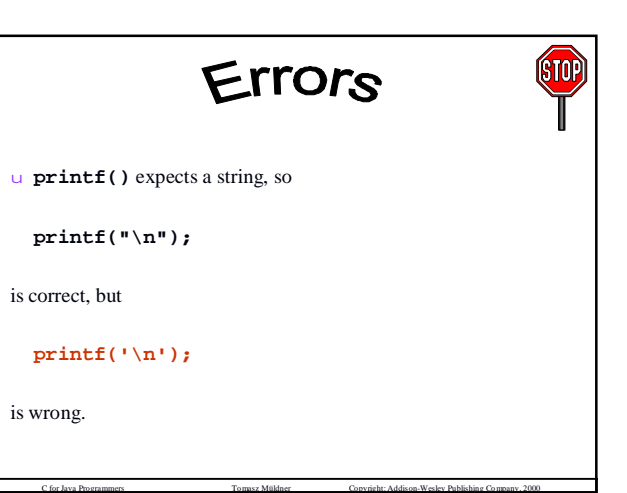

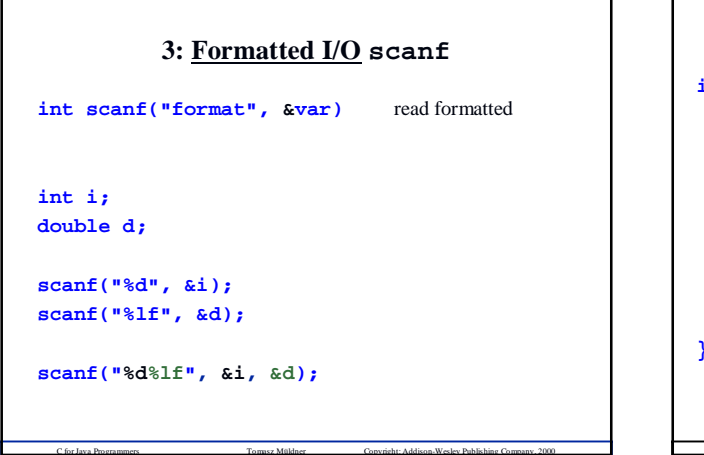

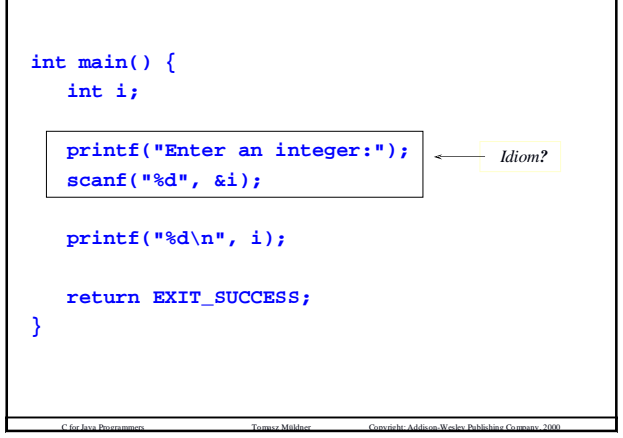

### **3: Formatted I/O. Integer Conversions**

C for Java Programmers Tomasz Müldner Copyright: Addison-Wesley Publishing Company, 2000

To print integers, the following conversions are used:

- d signed decimal
- ld long decimal
- u unsigned decimal
- o unsigned octal
- x, X unsigned hexadecimal

**printf("%d%o%x", 17, 18, 19);**

# **3: Formatted I/O Float Conversions**

To print floating point values, the following conversions are used (the default precision is 6):

C for Java Programmers Tomasz Müldner Copyright: Addison-Wesley Publishing Company, 2000

- f [-] ddd.ddd e [-] d.ddddde{sign}dd
- E [-] d.dddddE{sign}dd
- g shorter of f and e
- G shorter of f and E

**printf("%5.3f\n", 123.3456789); printf("%5.3e\n", 123.3456789); 123.346**

**1.233e+02**

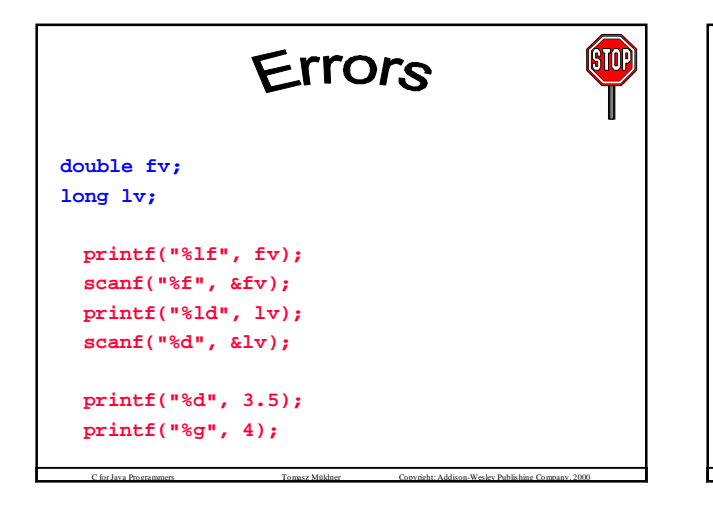

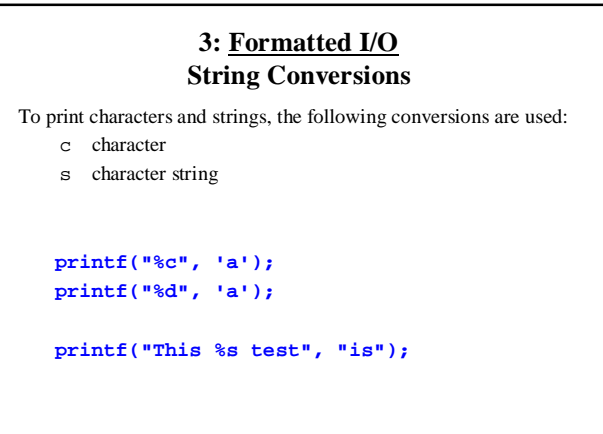

# **3: Formatted I/O More on scanf()**

**scanf()** returns the number of items that have been successfully read, and EOF if no items have been read and end-file has been encountered.

C for Java Programmers Tomasz Müldner Copyright: Addison-Wesley Publishing Company, 2000

For example **scanf("%d%d", &i, &j)** returns the following value:

- 2 if both input operations were successful
- 1 if only the first input operations was successful
- 0 if the input operation failed
- **EOF** if an end-of-file has been encountered.

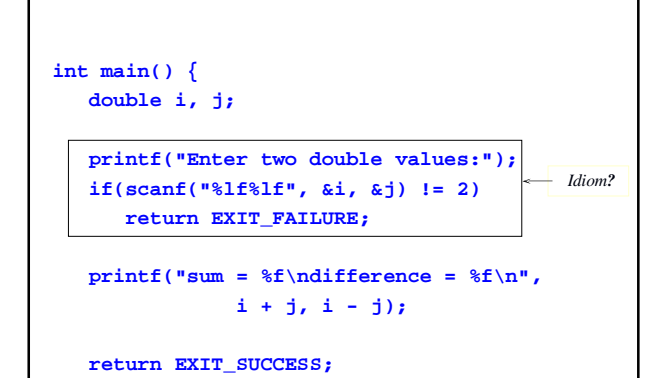

C for Java Programmers Tomasz Müldner Copyright: Addison-Wesley Publishing Company, 2000

**}**

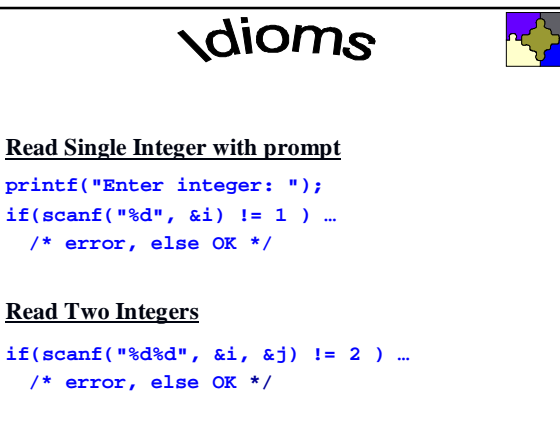

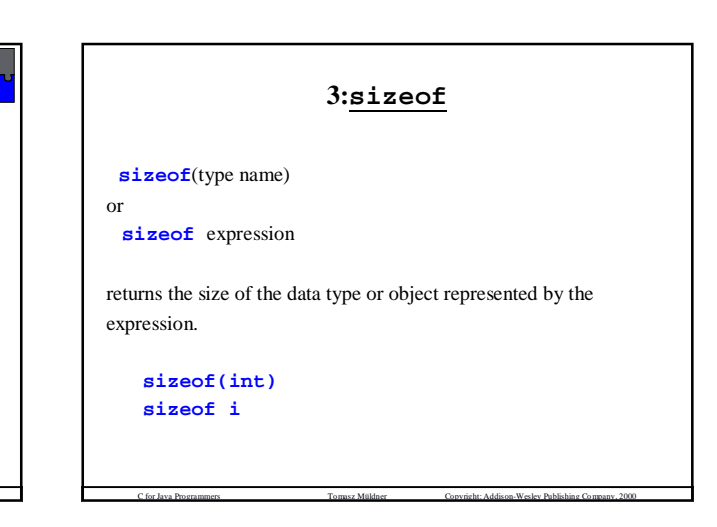

### **3:Type Conversions**

Type T is **wider** than type S (and S is **narrower** than T), if

**sizeof(T) >= sizeof(S)**

The narrower type is *promoted* to the wider type, the wider type is *demoted* to the narrower type

an **int** value can be safely promoted to **double** a **double** value can *not* be safely demoted to **int**

### **3: Arithmetic Conversions**

If operands of an expression are of different types, then these operands will have their types changed, using *arithmetic conversions*. A lower precision type is *promoted* to a higher precision type according to the following hierarchy: **int**

**unsigned long unsigned long float double long double**

# **3: Assignment and Type cast Conversions**

C for Java Programmers Tomasz Müldner Copyright: Addison-Wesley Publishing Company, 2000

- Assignment conversions occur when the expression on the right hand side of the assignment has to be converted to the type of the left-hand side.
- The **type cast** expression **(***typ***) exp** converts the expression **exp** to the type *typ*. **double f, c; f = 10; /\* assignment conversion \*/ f = 100.2;**  $c = (5/9)*(f - 32);$  $c = ( (double)5/9 ) * (f - 32)$ ; /\* cast \*/

### **3: Type Synonyms: typedef**

C for Java Programmers Tomasz Müldner Copyright: Addison-Wesley Publishing Company, 2000

**typedef existingType NewType;**

For example, if you want to use a Boolean type, define

**typedef int Boolean;**

**Boolean b = 1;**

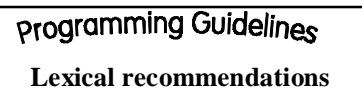

C for Java Programmers Tomasz Müldner Copyright: Addison-Wesley Publishing Company, 2000

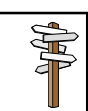

- Blank lines are used to separate logically related sections of code
- When specifying a new type using **typedef**, identifier names start with an upper case letter.

C for Java Programmers Tomasz Müldner Copyright: Addison-Wesley Publishing Company, 2000

**Chapter 4:**

C for Java Programmers Tomasz Müldner Copyright: Addison-Wesley Publishing Company, 2000

# **Control Structures**

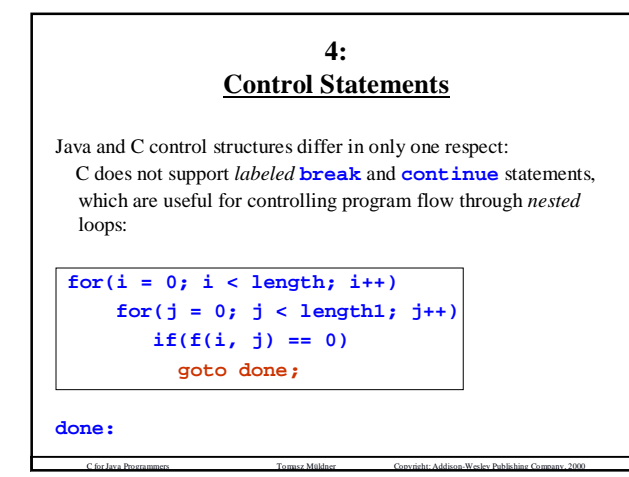

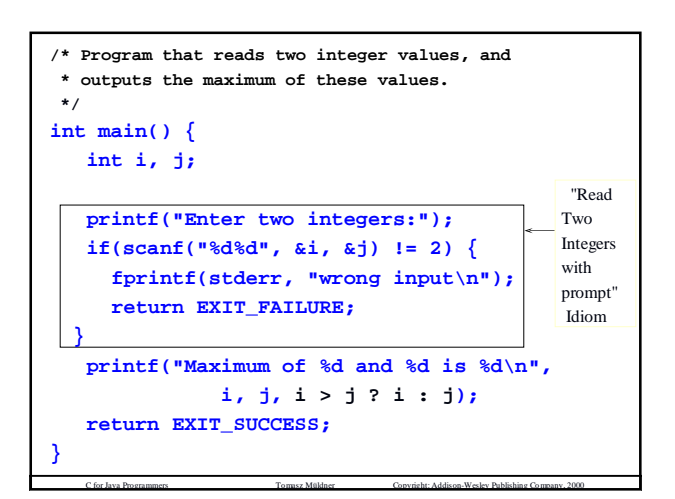

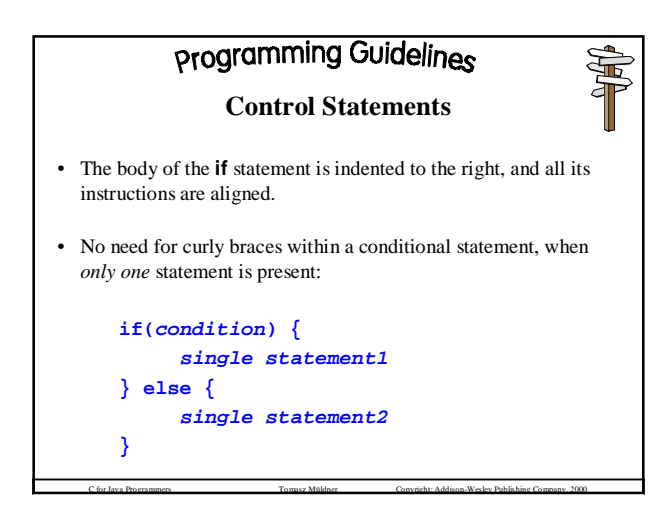

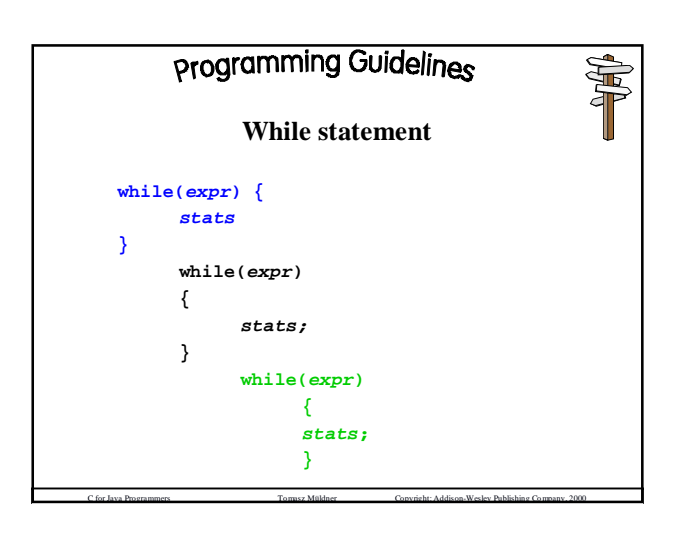

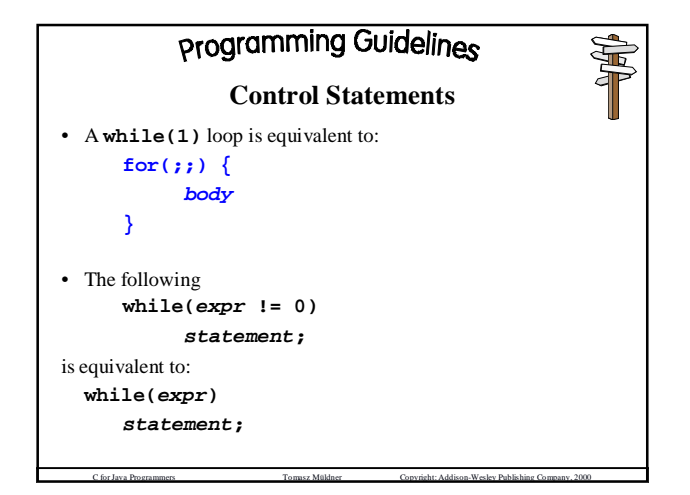

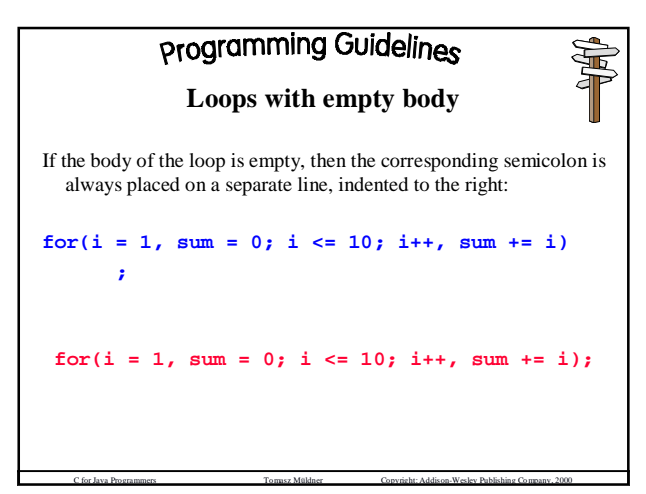

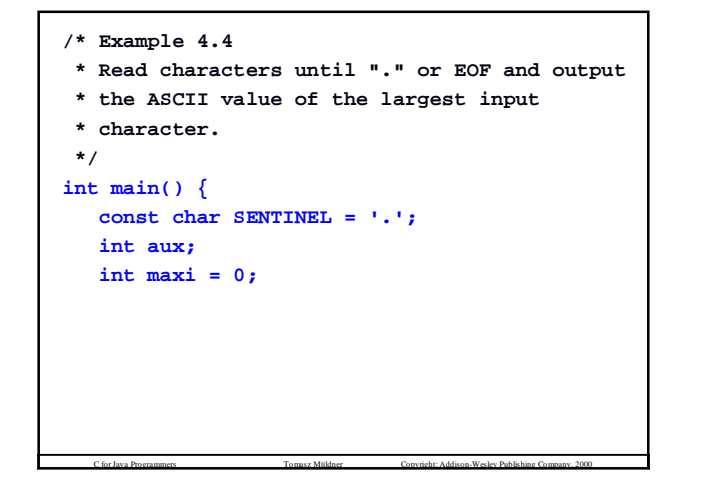

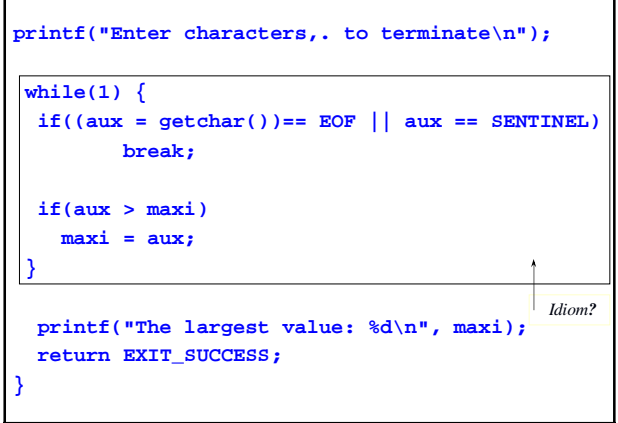

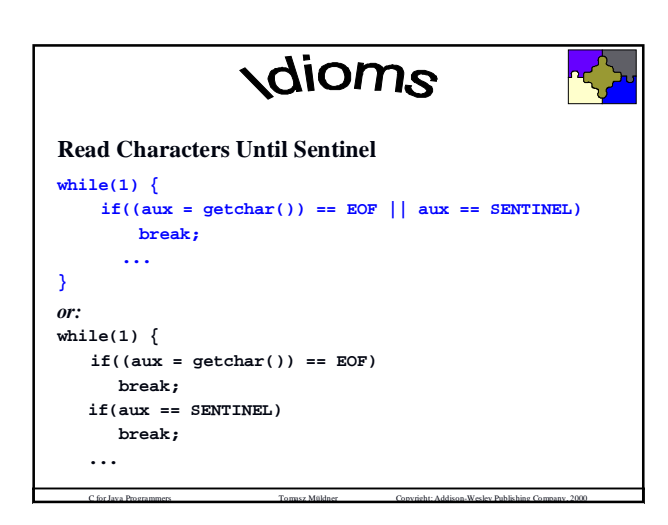

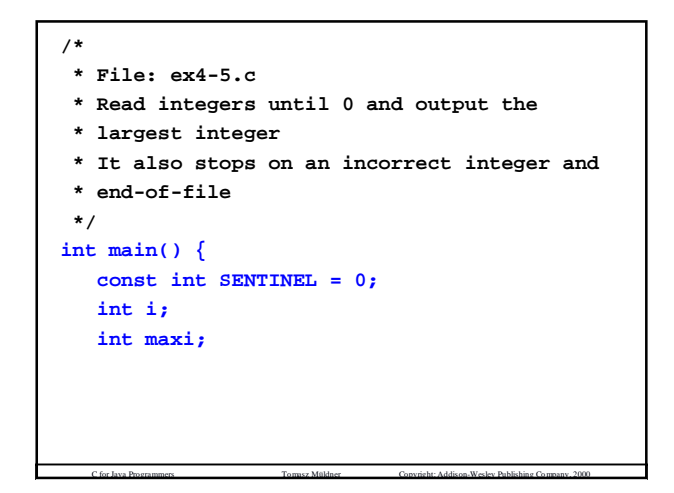

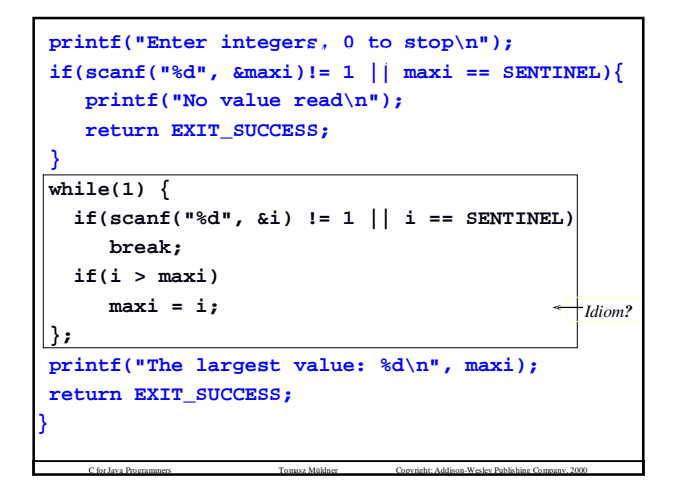

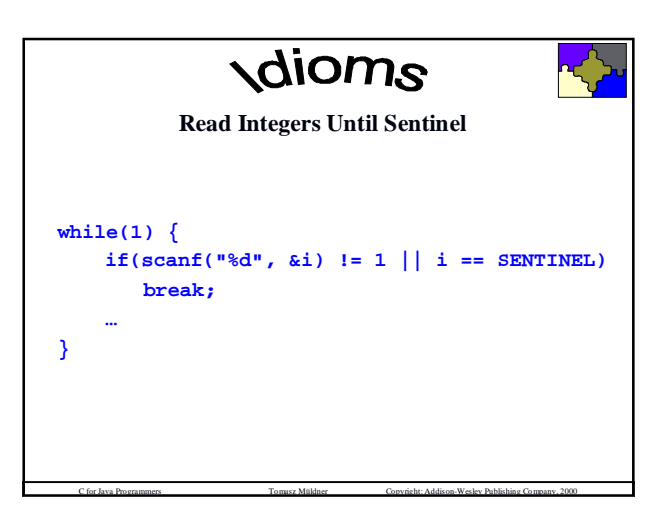

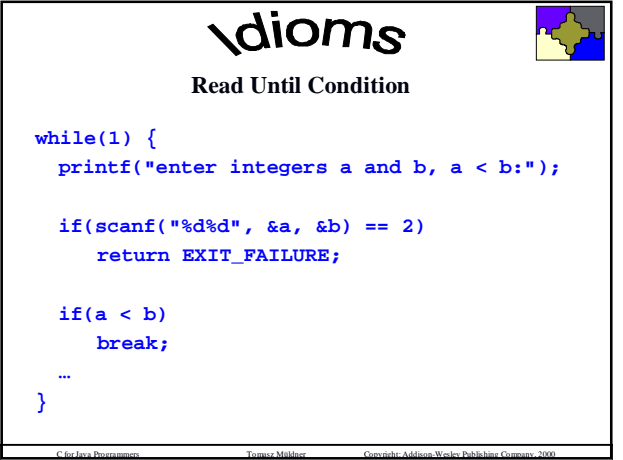

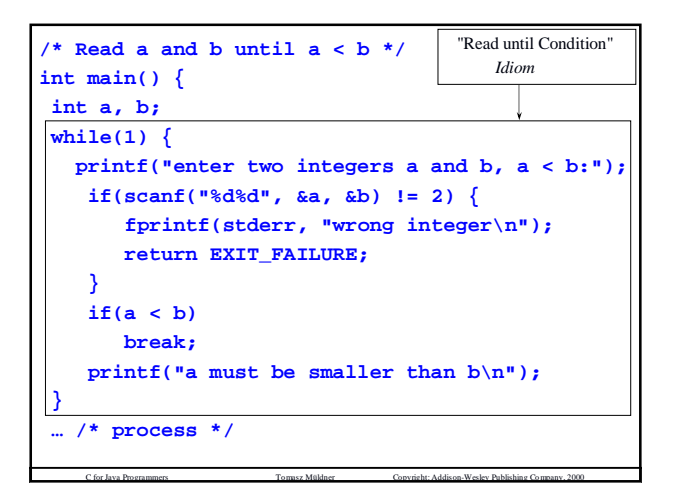

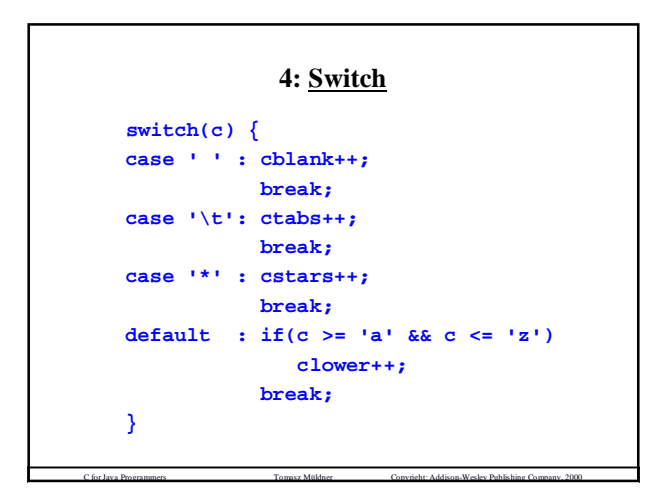

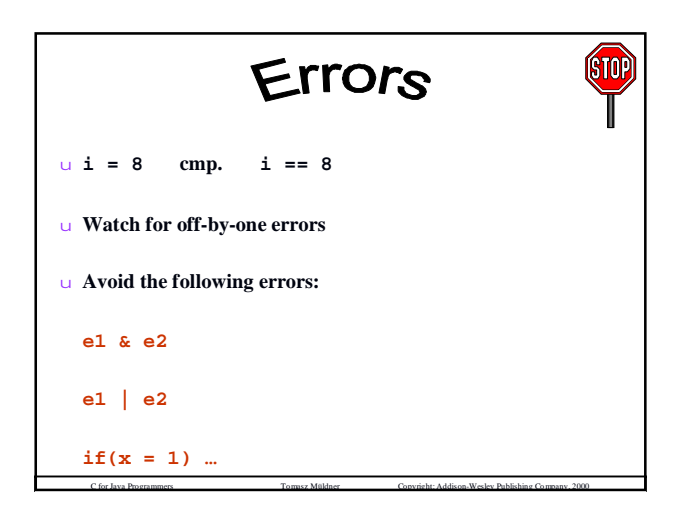

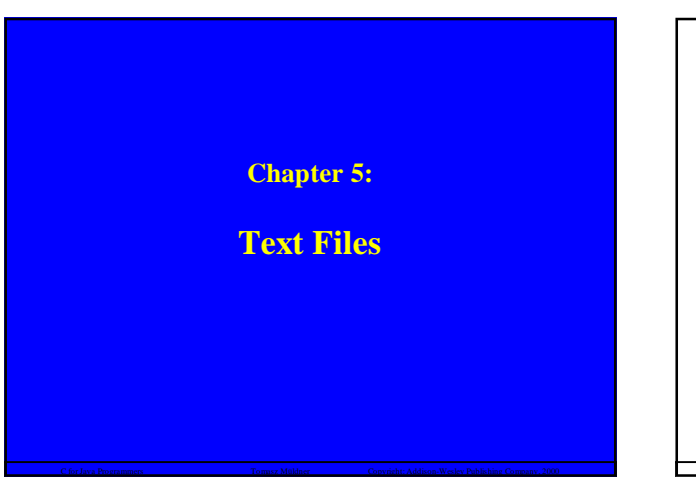

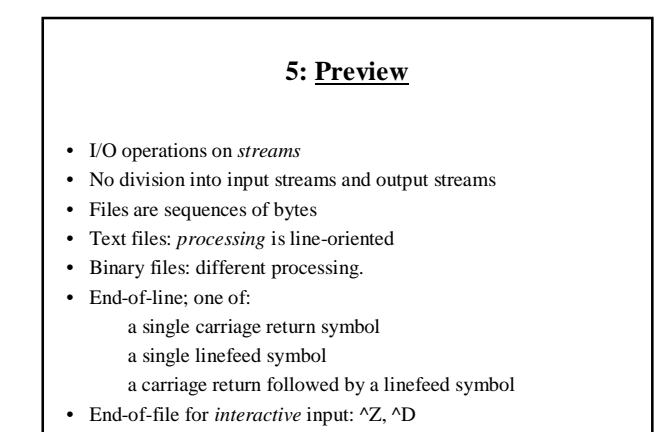

```
5: File Handles and Opening
           Files
```
### **FILE \*fileHandle;**

**fileHandle = fopen(fileName, fileMode);**

```
Examples
FILE *f;
FILE *g;
```

```
f = fopen("test.dat", "r");
g = fopen("test.out", "wb");
```
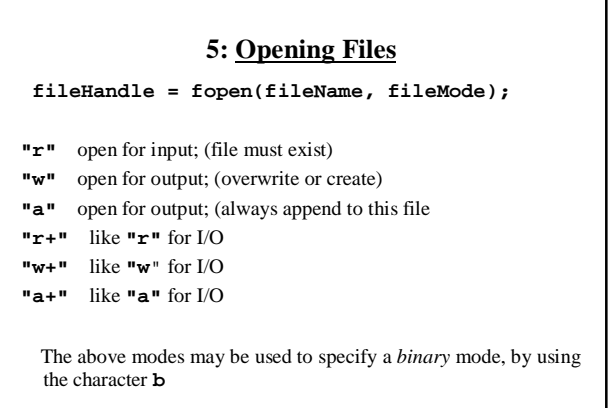

C for Java Programmers Tomasz Müldner Copyright: Addison-Wesley Publishing Company, 2000

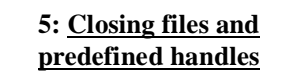

C for Java Programmers Tomasz Müldner Copyright: Addison-Wesley Publishing Company, 2000

```
fclose(fileHandle);
```
File handles are *resources* that you have to manage: close files as soon as you do not need them!

You can use three predefined file handles in your programs:

C for Java Programmers Tomasz Müldner Copyright: Addison-Wesley Publishing Company, 2000

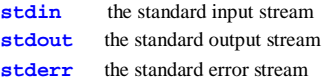

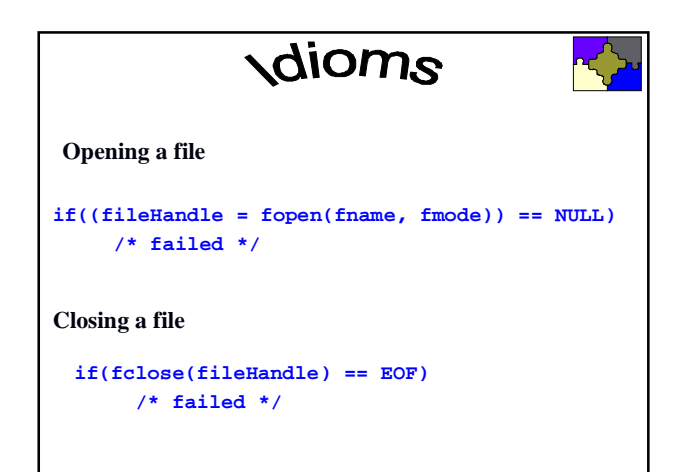

C for Java Programmers Tomasz Müldner Copyright: Addison-Wesley Publishing Company, 2000

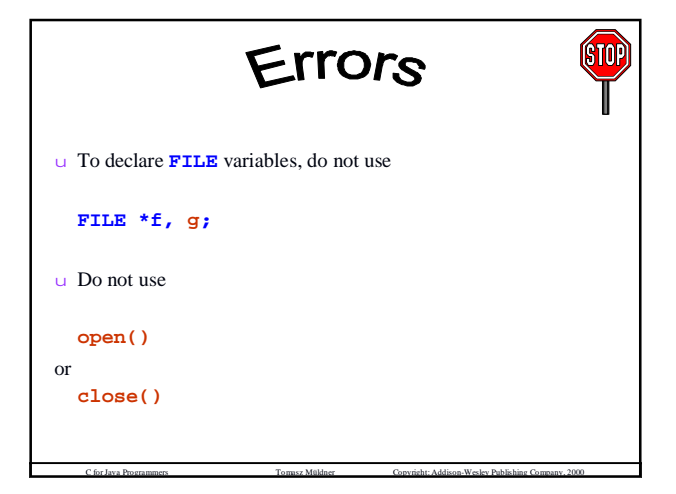

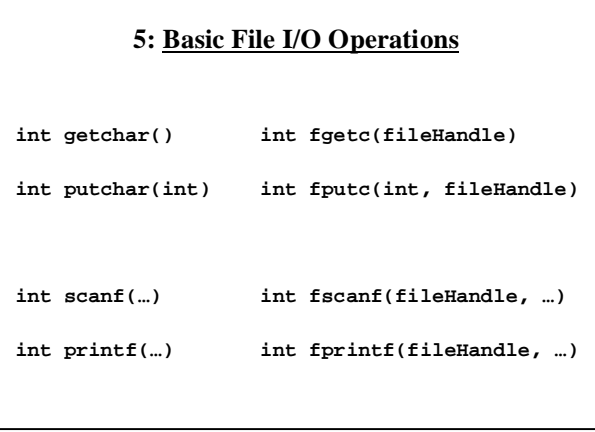

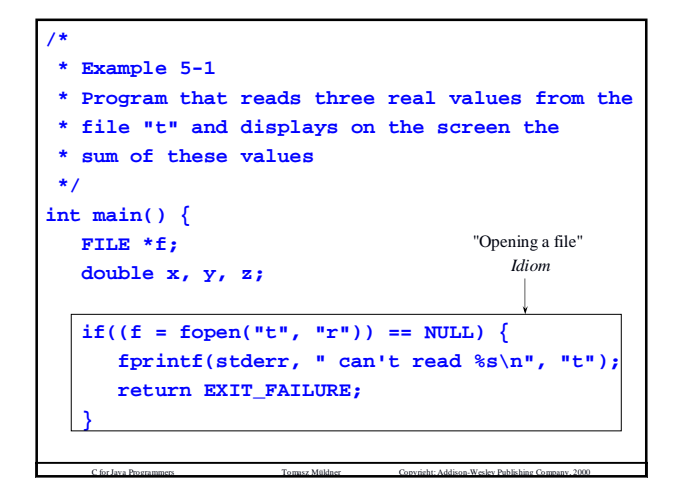

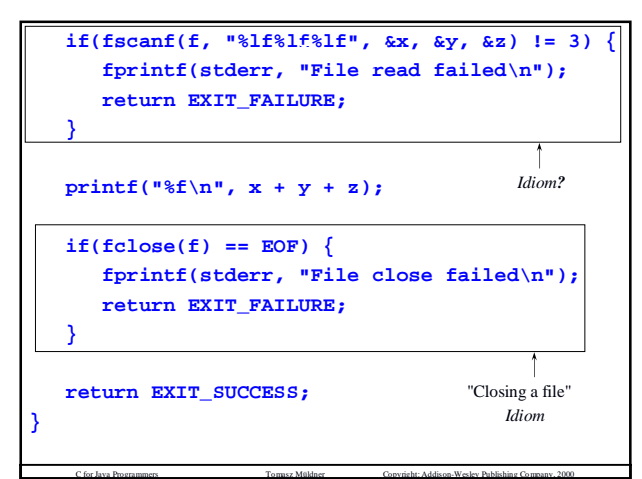

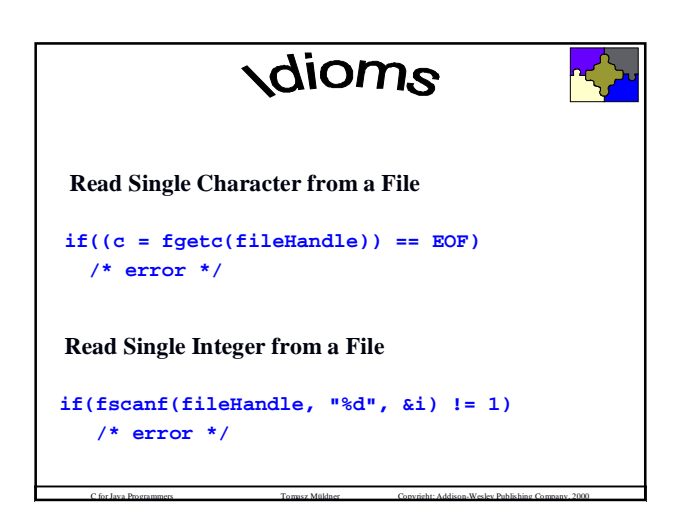

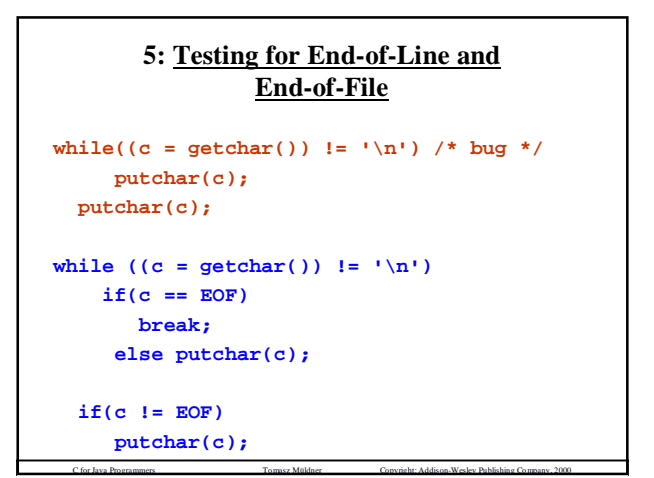

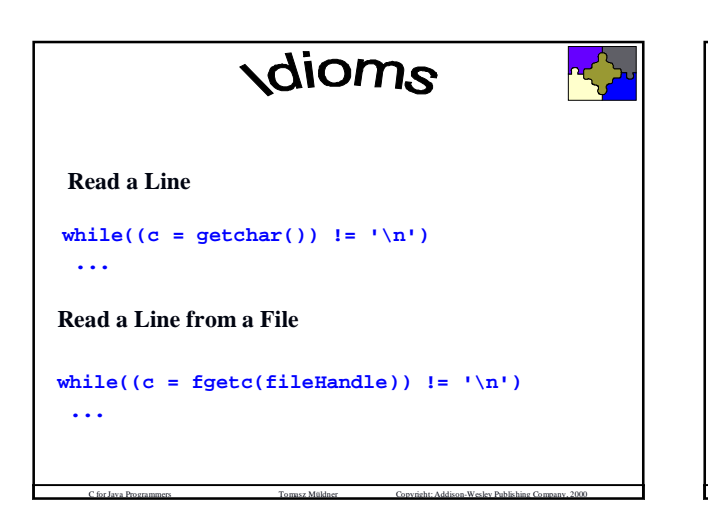

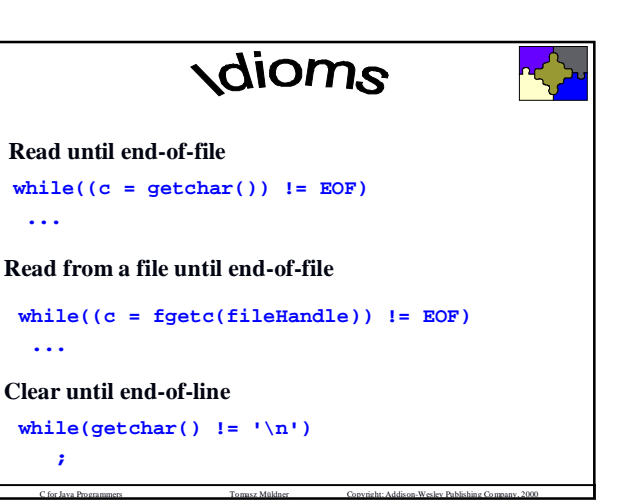

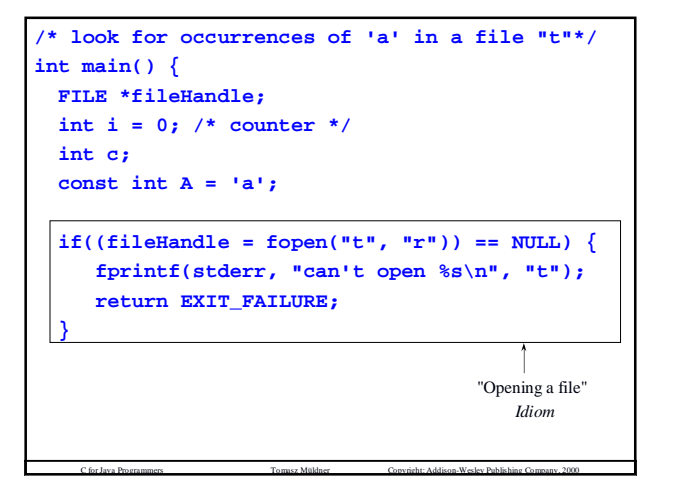

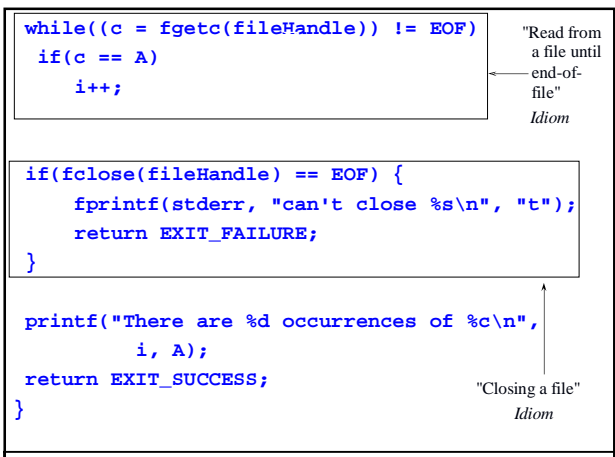

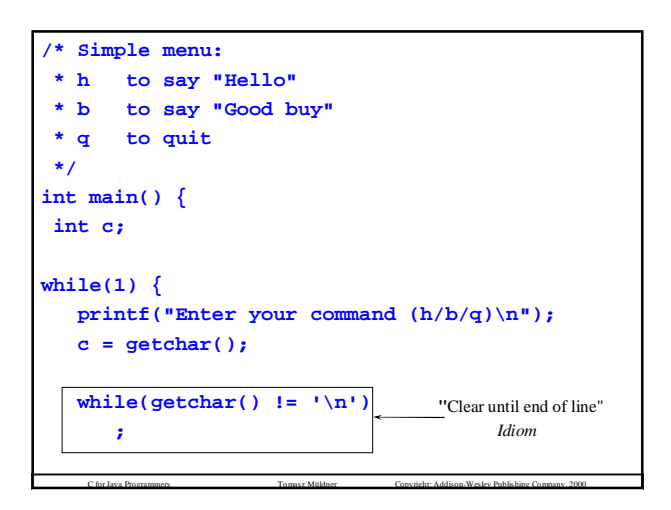

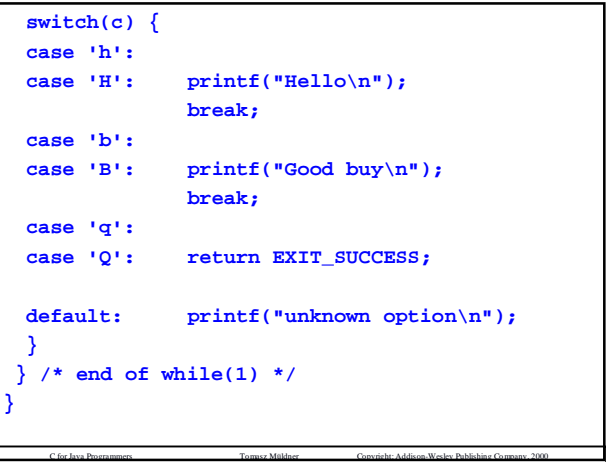

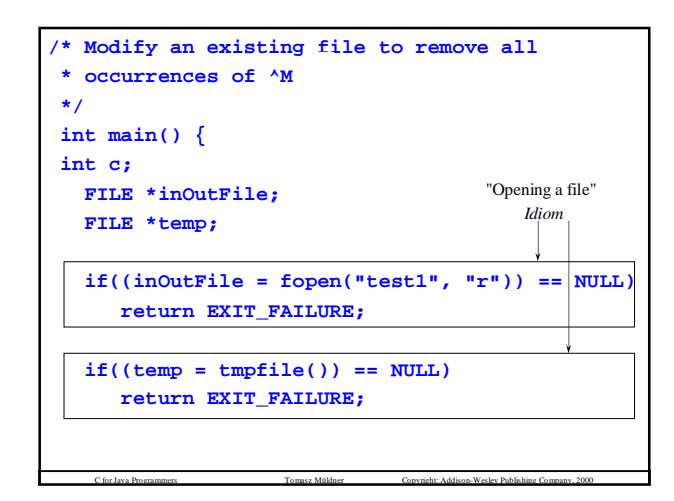

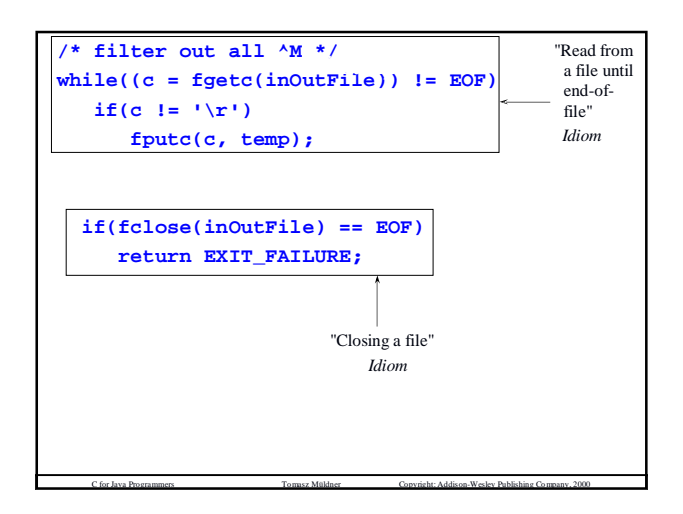

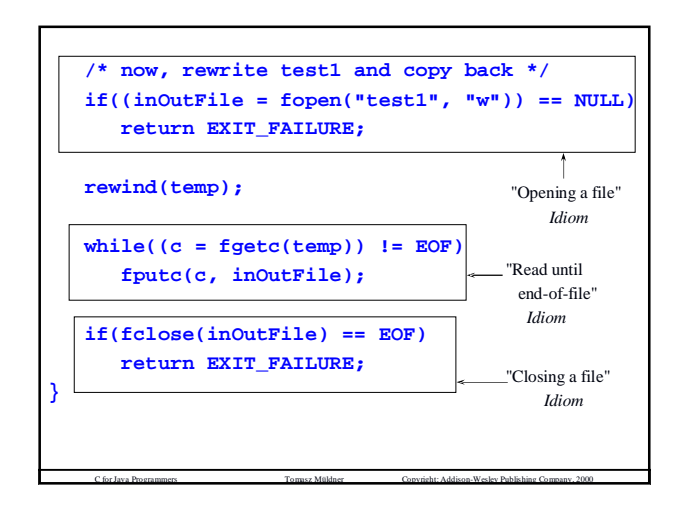

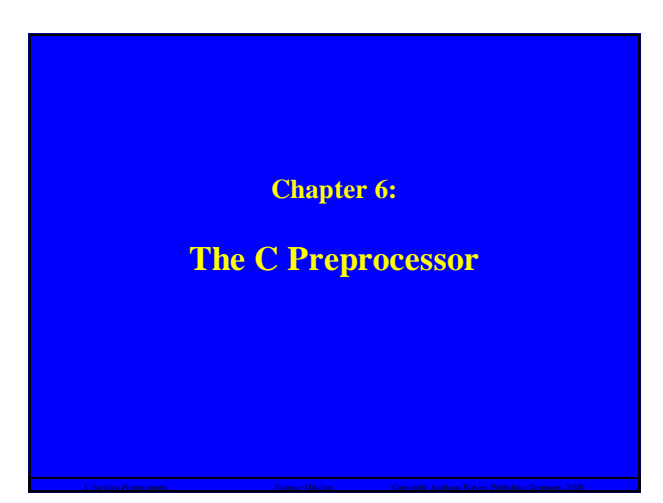

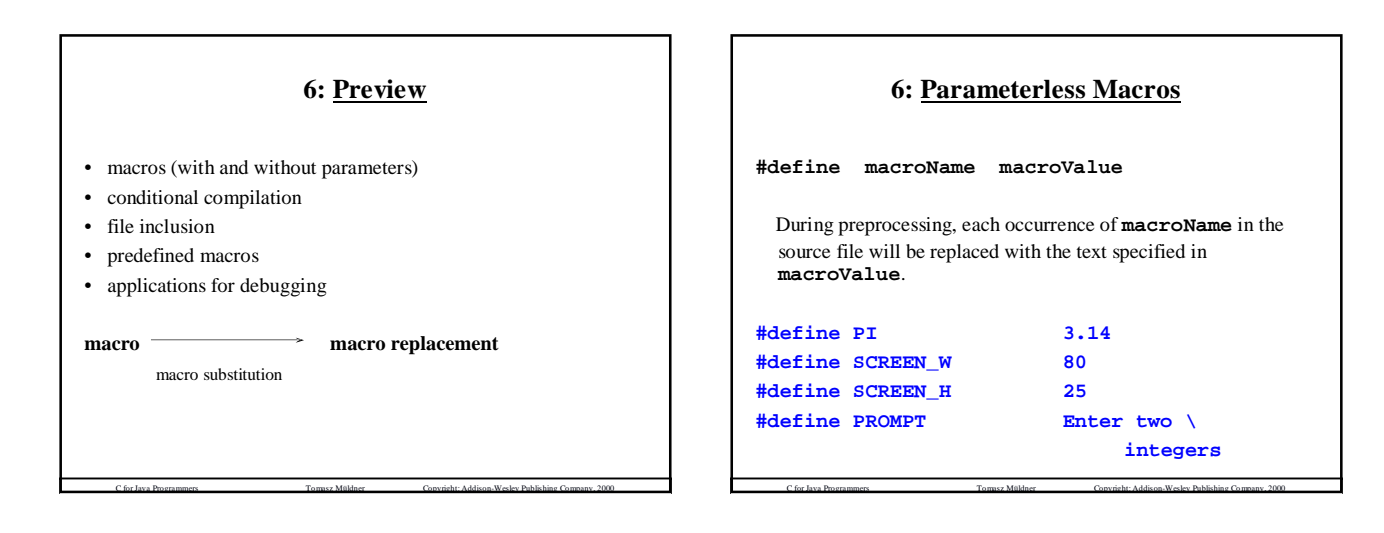

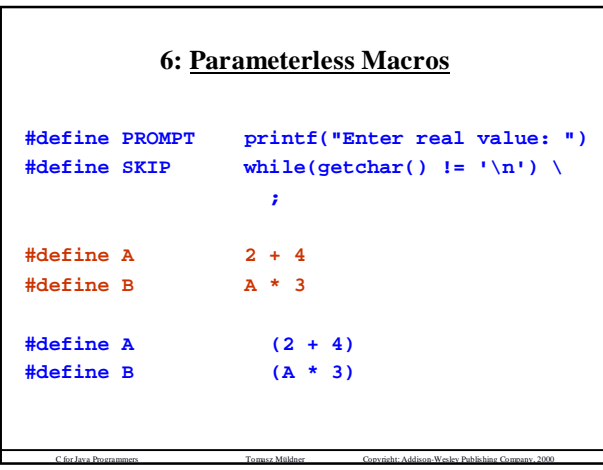

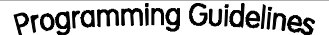

### **Preprocessing**

- Macros names will always appear in upper case.
- Any constant value, which might change during software development should be defined as a macro, or as a constant.
- By using macros, you are adding new constructs and new functionality to the language – if you do this inappropriately, the readability of your code may suffer.

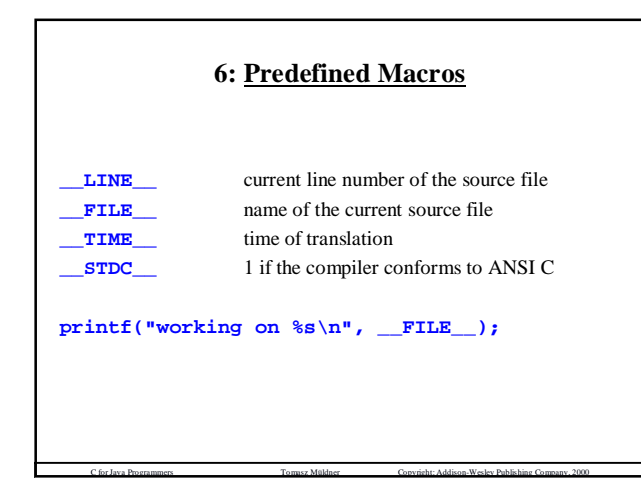

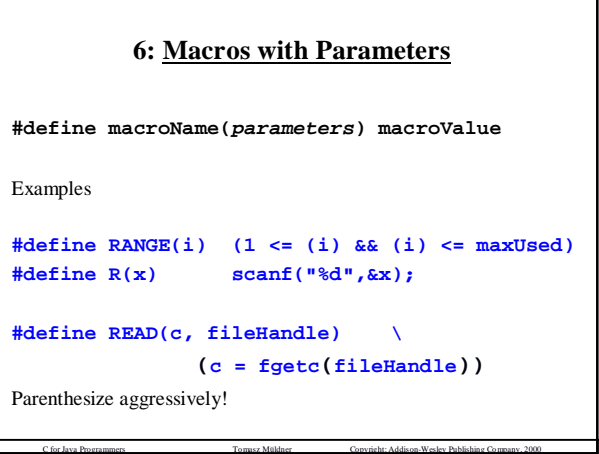

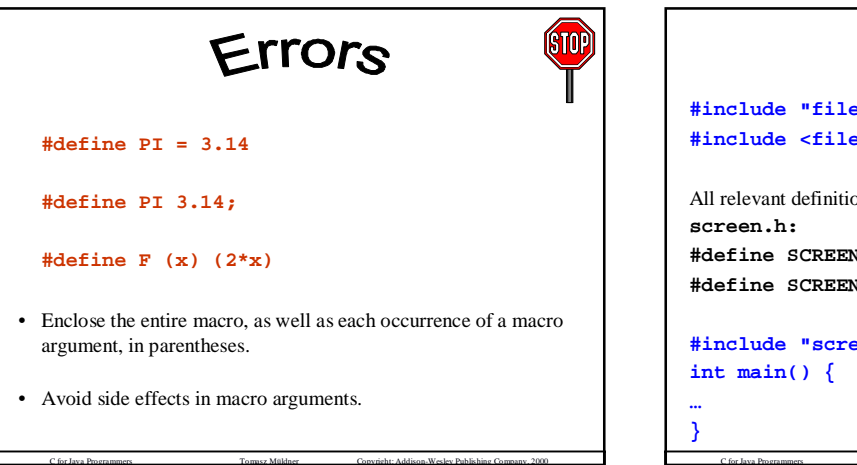

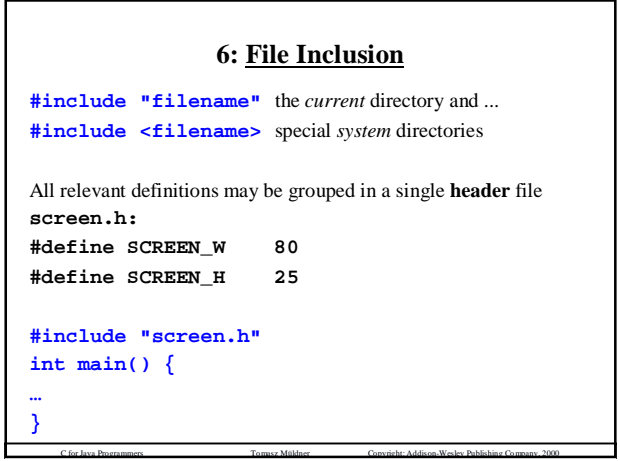

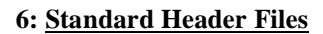

- **stdio.h** the basic declarations needed to perform I/O
- **ctype.h** for testing the state of characters
- **math.h** mathematical functions, such as  $abs()$  and  $sin()$

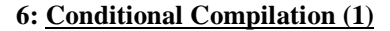

C for Java Programmers Tomasz Müldner Copyright: Addison-Wesley Publishing Company, 2000

**#if constantExpression1**

- **part1 #elif constantExpression2**
- **part2**
- **#else**
- **part3**
- **#endif**

### **6: Conditional Compilation (2)**

```
C for Java Programmers Tomasz Müldner Copyright: Addison-Wesley Publishing Company, 2000
#ifdef macroName
   partl
#else
   part2
#endif
#ifndef macroName
   partl
#else
   part2
#endif
```

```
6: Debugging
#if 0
  part to be excluded
#endif
#define DEB /* empty, but defined */
#ifdef DEB
  /* some debugging statement, for example */
  printf("value of i = %d", i);
#endif
/* production code */
```
C for Java Programmers Tomasz Müldner Copyright: Addison-Wesley Publishing Company, 2000

```
int main() {
 int i, j;
 printf("Enter two integer values: ");
 if(scanf(%d%d, &i, &j) != 2)
    return EXIT_FAILURE;
#ifdef DEB
 printf("entered %d and %d\n", i, j);
#endif
 printf("sum = %d\n", i + j);
 return EXIT_FAILURE;
}
```
C for Java Programmers Tomasz Müldner Copyright: Addison-Wesley Publishing Company, 2000

```
Example int i, j;
#ifdef DEB
 int res;
#endif
if(
#ifdef DEB
  (res =
#endif
 scanf(%d%d, &i, &j)
#ifdef DEB
  )
#endif
          ) != 2 )
```

```
Example #ifdef DEB
 {
 switch(res) {
 case 0: printf("both values were wrong\n");
         break;
 case 1: printf("OK first value %d\n", i);
         break;
 case EOF: printf("EOF\n");
         break;
 case 2: printf("both OK\n");
         break
 }
#endif
...
```
C for Java Programmers Tomasz Müldner Copyright: Addison-Wesley Publishing Company, 2000

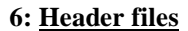

C for Java Programmers Tomasz Müldner Copyright: Addison-Wesley Publishing Company, 2000

C for Java Programmers Tomasz Müldner Copyright: Addison-Wesley Publishing Company, 2000

To avoid multiple inclusion:

```
#ifndef SCREEN_H
#define SCREEN_H
...
/* contents of the header */
#endif
```
# Errors

**ISTOR** 

**Errors #define SQR(x) (x\*x)** u Avoid side effects in macro arguments: **SQR(i++);**

u In a header file, use

**#ifndef** rather than **#ifdef**

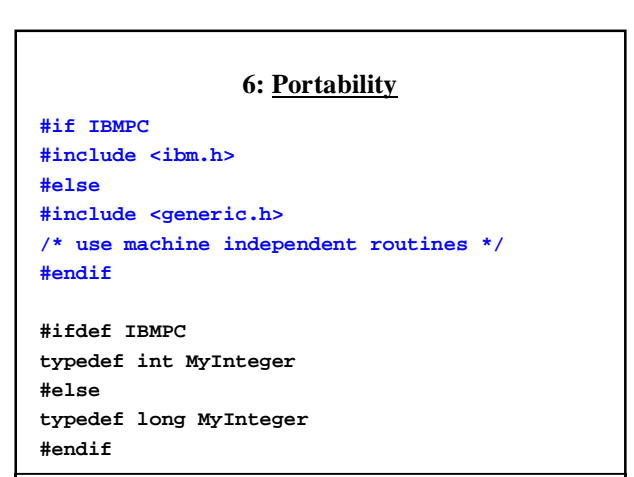

**Chapter 7:**

C for Java Programmers Tomasz Müldner Copyright: Addison-Wesley Publishing Company, 2000

**Functions, Scope, and Introduction to Modulebased Programming**

### **7: Preview**

C for Java Programmers Tomasz Müldner Copyright: Addison-Wesley Publishing Company, 2000

- a review of functions
- modularization of programs: multiple files & separate compilation
- scope rules
- introduction to module based programming: header files for representing interfaces encapsulation of data in a file kinds of modules
- module maintenance:
	- modifying existing modules extending existing modules

## **7: Functions and Their Documentation**

- A C program consists of one or more function definitions, including exactly one that must be called **main**
- The syntax for C functions is the same as the syntax for Java methods
- All functions are *stand-alone*, which means that they are not nested in any other construct, such as a class

C for Java Programmers Tomasz Müldner Copyright: Addison-Wesley Publishing Company, 2000

• As in Java, parameters are passed *by value*

## **7: Function Declaration and Definition**

C for Java Programmers Tomasz Müldner Copyright: Addison-Wesley Publishing Company, 2000

A **declaration** merely provides a function prototype: function header (includes the return type and the list of parameters)

**void hex(unsigned char \*p, int max);**

The declaration does not say anything about the implementation.

The **definition** of a function includes both the function prototype and the function body, that is its implementation.

# **Programming Guidelines**

### **Function documentation**

Æ

Function declaration or definition (or both) should be preceded by *documentation*:

### **Function**: name

**Purpose**: a general description of the function (typically, this is a description of what it is supposed to do) **Inputs**: a list of parameters and global variables read in the function **Returns**: value to be returned **Modifies**: a list of parameters and global variables that are modified - describes any side-effects

**Error checking**: describes your assumptions about actual

C for Java Programmers Tomasz Müldner Copyright: Addison-Wesley Publishing Company, 2000 parameters - what happens if actual parameters are incorrect **Sample call**:

# programming Guidelines

### **Function documentation**

- Documentation may also include a **Bugs** section, which documents cases that the implementation does not handle.
- Make sure comments and code agree
- In general, a function definition should not exceed one page. Code should be broken up; in particular, lines which are too long should be avoided.

C for Java Programmers Tomasz Müldner Copyright: Addison-Wesley Publishing Company, 2000

# **7: Function Parameters**

There are two types of function parameters:

**formal parameters** (appear in a declaration or a definition of a

function) **actual parameters** (appear in a call to the function).

**int f(int x);** here **x** is a formal parameter

 $i = f(2*3)$ ; here  $2*3$  is the actual parameter corresponding to the formal parameter.

C for Java Programmers Tomasz Müldner Copyright: Addison-Wesley Publishing Company, 2000

```
Example /* Function: maxi
             find the maximum of its integer
     * arguments
 * Inputs: two parameters
 * Returns: the maximum of parameters
 * Modifies: nothing
 * Error checking: none
 * Sample call: i = maxi(k, 3)
*/
int maxi(int, int);
int maxi(int i, int j) {
 return i > j ? i : j;
}
```

```
Example /* Function: sqrtRev
 * Purpose: compute square root of inverse
 * Inputs: x (parameter)
 * Returns: square root of 1/x
 * Modifies: nothing
 * Error checking: none
 * Bugs: Fails if x is 0
 * Sample call: d = sqrtRev(2.4);
*/
double sqrtRev(double);
#include <math.h> /* gcc -lm … */
double sqrtRev(double x) {
   return sqrt(1/x);
}
```
C for Java Programmers Tomasz Müldner Copyright: Addison-Wesley Publishing Company, 2000

```
Example /* Function: oneOverNseries
 * Purpose: compute the sum of 1/N series
 * Inputs: n (parameter)
 * Returns: the sum of first n elements of
          * 1+ 1/2 + 1/3 + … 1/n
 * Modifies: nothing
 * Error checking: returns 0 if n negative
  Sample call: i = oneOverNseries(100);
*/
double oneOverNseries(int);
```
C for Java Programmers Tomasz Müldner Copyright: Addison-Wesley Publishing Company, 2000

```
Example double oneOverNseries(int n) {
  double x;
  int i;
 if(n <= 0) return 0;
 for(x = 1, i = 1; i < n; i++)x += 1/((double)i);
 return x;
}
/* Check boundary conditions */
```
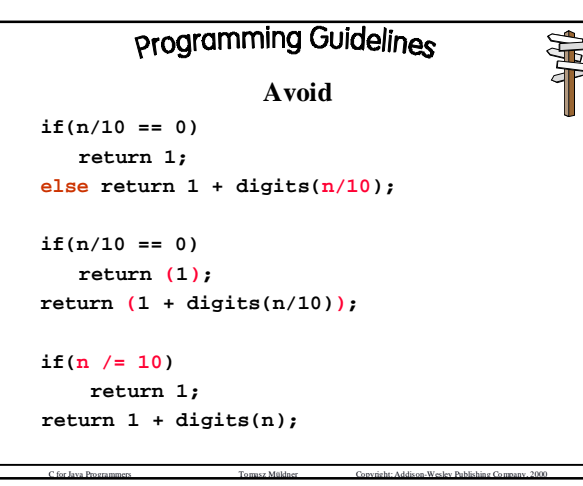

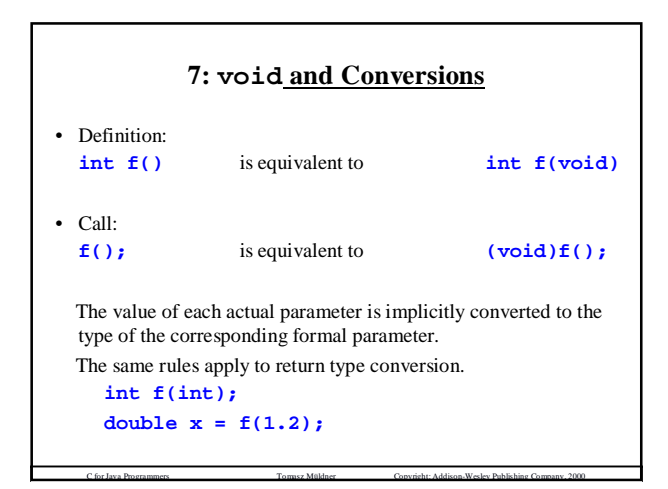

## **7: exit Function**

To terminate the execution of an entire program: **exit(int code);**

**}**

```
double f(double x) {
 if(x < 0) {
  fprintf(stderr, "negative x in %s\n",
          __FILE__);
  exit(EXIT_FAILURE); /* no return … */
 }
 return sqrt(x);
```
C for Java Programmers Tomasz Müldner Copyright: Addison-Wesley Publishing Company, 2000

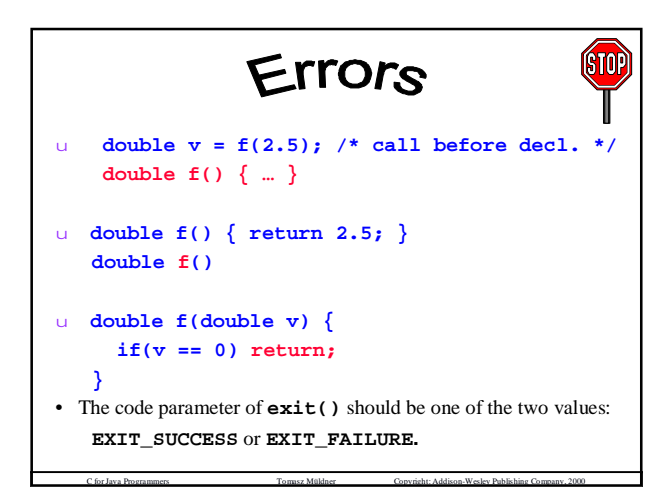

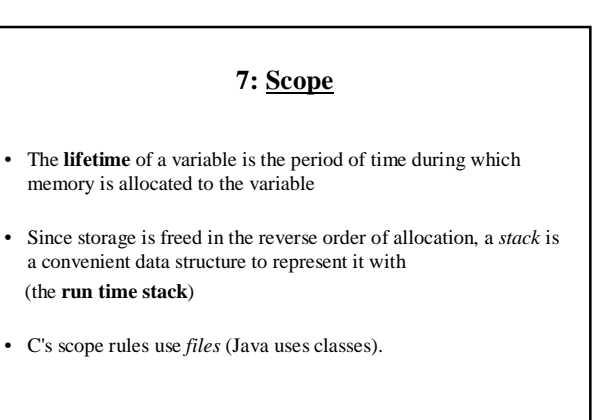

## **7: Blocks and Global Variables**

- A **block** is like a compound statement, enclosed in braces, and it may contain both definitions and statements.
- **Global variables** are defined outside the body of every function in the file (lifetime of the main program): int flag =  $0$ ; /\* global \*/

C for Java Programmers Tomasz Müldner Copyright: Addison-Wesley Publishing Company, 2000

```
int f() {
…
}
int out = 1; /* global */
int main() {
...
}
```
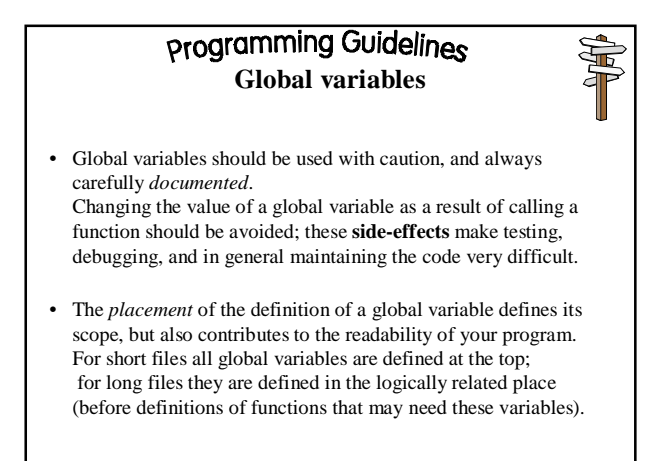

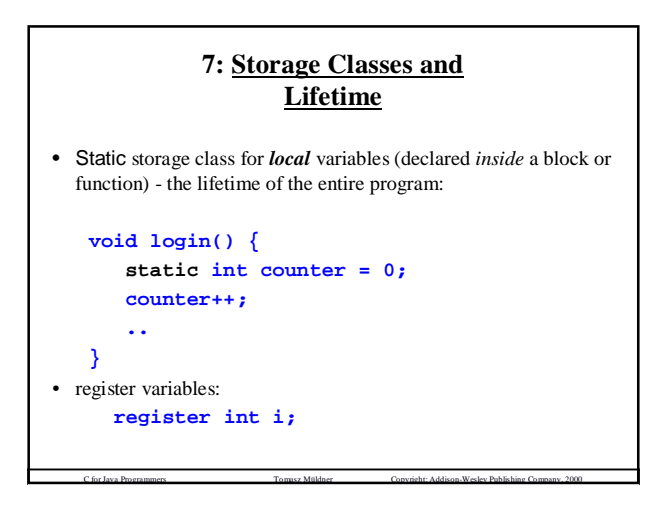

# **7: Initialization of Variables**

C for Java Programmers Tomasz Müldner Copyright: Addison-Wesley Publishing Company, 2000

- at compile time: **const int a = 3 \* 44;**
- at run time: **double x = sqrt(2.66);**
- The value of a *local* variable that is declared, but not initialized, is undefined.

C for Java Programmers Tomasz Müldner Copyright: Addison-Wesley Publishing Company, 2000

• Global variables are initialized to a "zero" value.

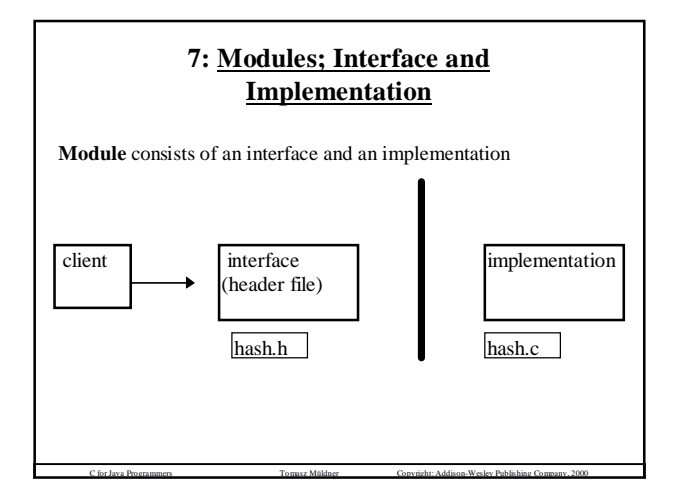

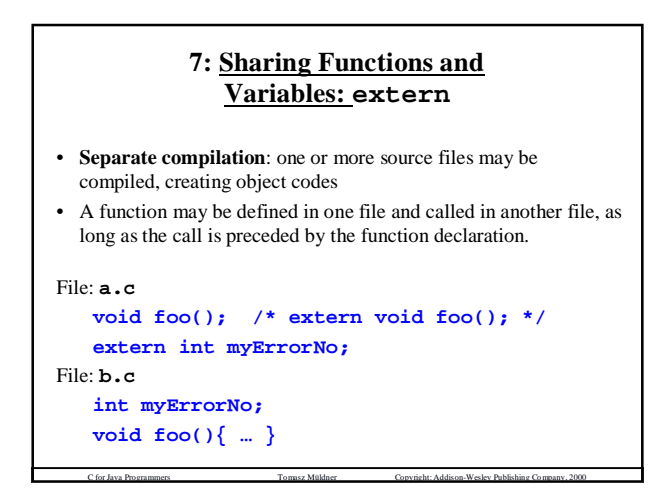

# programming Guidelines

**Programs and Files**

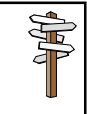

A program typically consists of one or more files:

- a) each file should not exceed 500 lines and its listing should begin on a new page.
- b) in each source file, the first page should contain the name of the author, date, version number, etc.
- c ) avoid splitting a function header, a comment or a type/structure definition across a page break.

C for Java Programmers Tomasz Müldner Copyright: Addison-Wesley Publishing Company, 2000

## **7: Linkage and the static Keyword (1)**

- There are three *types of linkage*: internal, external and "no linkage".
- There are various default rules to specify the type of linkage, and two keywords that can be used to change the default rules: **extern** and **static**.
- The three default rules are:
- entities declared at the outermost level have *external linkage*
- entities declared inside a function have *no linkage*
- **const** identifiers and **struct**, **union** and **enum** types have *internal linkage.*

C for Java Programmers Tomasz Müldner Copyright: Addison-Wesley Publishing Company, 2000

### **7: Linkage and the static Keyword (2)**

- The **static** keyword applied to *global* entities changes the linkage of entities to internal.
- The **extern** keyword changes the linkage of entities to external.
- The linker uses various types of linkage as follows: - identifier with *external linkage*: may be shared by various files, and all occurrences of this identifier refer to the same entity

- identifier with *no linkage*: refers to distinct entities - an identifier with *internal linkage*: all occurrences in a single file refer to the same entity. If a second file has an internallydefined identifier with the same name, all of those occurrences will be tied to a second entity defined for that identifier; there is no sharing of internally defined entities between modules.

C for Java Programmers Tomasz Müldner Copyright: Addison-Wesley Publishing Company, 2000

### **7: Linkage and the static Keyword (3)**

- use **static** *global* to specify private entities
- in rare cases when you need to *share a global variable*, use **extern**
- be careful to avoid conflicting definitions in multiple files, e.g.:

**File a.c: int f() { … }**

**File b.c: double f() { … }**

### **7: Header Files**

- The header file corresponds to a Java interface.
- The client gets: - the header file
- the object code of the implementation file.
- The header file is included in the application code, and this code is linked with the implementation file.
- The header file must contain any documentation that is necessary for the client to understand the semantics of all the functions that are declared in it. This documentation should be designed based on a "**need to know**" principle, and should not include any implementation details.

C for Java Programmers Tomasz Müldner Copyright: Addison-Wesley Publishing Company, 2000

# dioms

C for Java Programmers Tomasz Müldner Copyright: Addison-Wesley Publishing Company, 2000

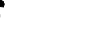

### **Function Names**

Use function names that are relevant to the module in which they appear:

### **FunctionName\_moduleName**

### **Header and Implementation**

The implementation file always includes its corresponding header file.

### **Static Identifiers**

Any functions and variable definitions that are private to a file should be qualified as **static** (their names start with **\_**, e.g. **\_counter**)

## **Programming Guidelines Interface and Implementation**

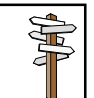

- Header files should only include function declarations, macros, and definitions of constants.
- Avoid compiler dependent features, if you have to use any such features, use conditional compilation.
- A header file should provide all the documentation necessary to understand the semantics of this file.

C for Java Programmers Tomasz Müldner Copyright: Addison-Wesley Publishing Company, 2000

### programming Guidelines **Interface and Implementation**

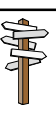

- The documentation for the client is placed in the header file.
- The documentation for the implementor is placed in the implementation file.
- The documentation for the client and for the implementor may be different.

C for Java Programmers Tomasz Müldner Copyright: Addison-Wesley Publishing Company, 2000

### **7: Types of Modules**

- **Layer modules** add a customized interface to an existing module
- **Package modules** define new functions.
- **Type abstraction modules** represent provide a new data type, operations on this type and a set of values
- Modules may be **stateless**
- A module is referred to as **singleton** if the client can use only one instance of this module.

C for Java Programmers Tomasz Müldner Copyright: Addison-Wesley Publishing Company, 2000

## **7: Stateless Package Modules Lines Header file lines.h: #ifndef LINES\_H #define LINES\_H /\* A header file for the module with two simple \* operations on lines. Here, a line is of** the form  $y = a*x + b$ ,  $a!=0$ , and is **\* represented by a pair of double values. \* Operations: \* check if two lines are parallel \* check if two lines are perpendicular \*/**

C for Java Programmers Tomasz Müldner Copyright: Addison-Wesley Publishing Company, 2000

```
Example /* Function: parallel_Lines
 * Purpose: check if two lines are parallel
 * Inputs: a1, b1, a2, b2 (parameters)
 * Returns: 1 if y=a1*x+b1 is parallel to
     * y=a2*x+b2, 0 otherwise
 * Modifies: Nothing
 * Error checking: None
 * Sample call:
      * i = parallel_Lines(4,2,4,7);
 * Since the lines y = 4x + 2 and y = 4x + 7 are
     * parallel the value of i will be 1.
 */
int parallel_Lines(double a1, double b1, double
 a2, double b2);
                                 "Function name" Idiom
```
C for Java Programmers Tomasz Müldner Copyright: Addison-Wesley Publishing Company, 2000

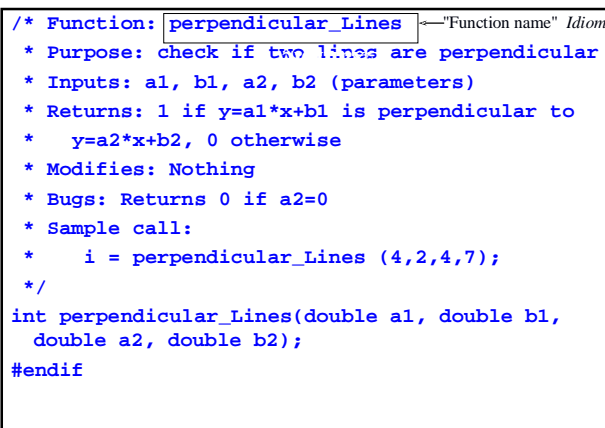

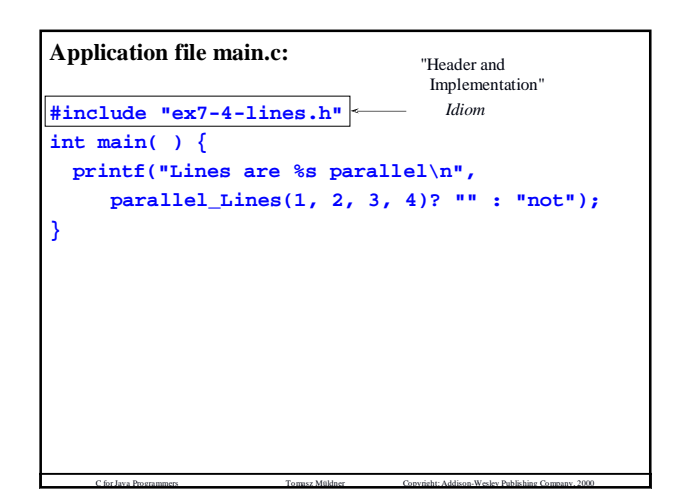

```
Implementation file lines.c:
#include "lines.h"
int parallel_Lines(double a1, double b1,
    double a2, double b2) {
    return a1 == a2;
}
int perpendicular_Lines(double a1, double b1,
    double a2, double b2) {
    return (a2 == 0) ? 0 : (a1 == -1/a2);
}
                       Example
```
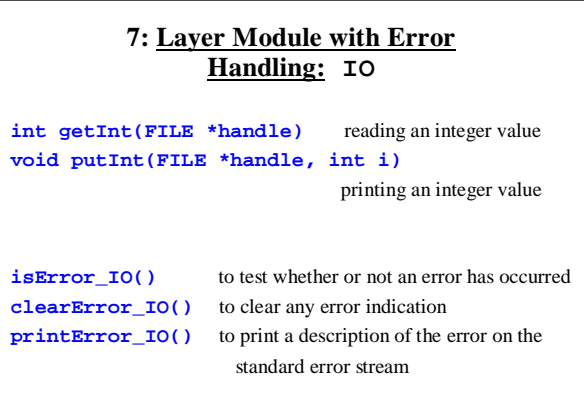

C for Java Programmers Tomasz Müldner Copyright: Addison-Wesley Publishing Company, 2000

```
Implementation file io.c:
#include "io.h"
#define INPUT 1
#define OUTPUT 2
#define OK 0
static int errorFlag_ = OK; /* private */
int getInt_IO(FILE *f) {
  int i;
  if(fscanf(f, "%d", &i) != 1) {
      errorFlag_ = INPUT;
      return 0; /* use: isError_IO() */
  }
  return i;
}
```
C for Java Programmers Tomasz Müldner Copyright: Addison-Wesley Publishing Company, 2000

```
Example void printError_IO(void) {
switch(errorFlag_) {
case INPUT: fprintf(stderr, "input failed\n");
            return;
case OUTPUT:fprintf(stderr, "output failed\n");
           return;
case OK: return;
/* defensive style: it can not happen! */
default: fprintf(stderr, "unknown error\n");
           return;
}
}
```
C for Java Programmers Tomasz Müldner Copyright: Addison-Wesley Publishing Company, 2000

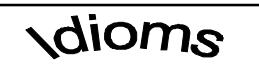

# **Module Extension**

To extend a module M to a module M1:

- <sup>u</sup> define the header file M1.h and the interface M1.c.
- <sup>u</sup> M1.h includes M.h
- <sup>u</sup> M1.c includes M1.h
- <sup>u</sup> the client of M1 includes M1.h and links the application code with M.o and M1.o

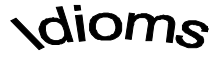

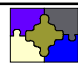

# **Module Modification**

To define module M1, which extends an existing module M, follow these steps:

- 1. Declare the new interface in M1.h (M1.h does not include M.h)
- 2. M1.c includes both M1.h and M.h
- 3. The client of M1 includes M1.h and links the application code with M.o and M1.o

C for Java Programmers Tomasz Müldner Copyright: Addison-Wesley Publishing Company, 2000

### **7: Modules and Constructors**

Layer module **IO2**, built on top of the module IO and designed to encapsulate file handles in the implementation file. There are three constructors:

**constructRead\_IO2(char \*inFilename);**

**constructWrite\_IO2(char \*outFilename);**

**constructReadWrite\_IO2(char \*inFilename, char \*outFilename);**

C for Java Programmers Tomasz Müldner Copyright: Addison-Wesley Publishing Company, 2000

### **7: Modules and Destructors**

There are three destructors:

**int destructRead\_IO2();**

**int destructReadWrite\_IO2();**

**int destructWrite\_IO2();**

### **IO2: Interface (cont.)**

**int getInt\_IO2(void); void putInt\_IO2(int i);**

**void clearError\_IO2(void); int isError\_IO2(void); void printError\_IO2(void);**

### **IO2: Application**

C for Java Programmers Tomasz Müldner Copyright: Addison-Wesley Publishing Company, 2000

**switch(constructReadWrite\_IO2("in1", "out1")) { case OK\_IO2: break; /\* success \*/ case FAIL\_READ\_IO2: /\* stdin instead \*/ (void)constructRead\_IO2(NULL); break; case FAIL\_WRITE\_IO2: /\* stdout instead \*/ (void)constructWrite\_IO2(NULL); break; case FAIL\_IO2: (void)constructReadWrite\_IO2(NULL, NULL); break; }**

C for Java Programmers Tomasz Müldner Copyright: Addison-Wesley Publishing Company, 2000

### **IO2: Application (cont.)**

C for Java Programmers Tomasz Müldner Copyright: Addison-Wesley Publishing Company, 2000

C for Java Programmers Tomasz Müldner Copyright: Addison-Wesley Publishing Company, 2000

```
clearError_IO2();
d = getInt_IO2();
```

```
if(isError_IO2())
   printError_IO2();
else putInt_IO2(d);
```
**putInt\_IO2(getInt\_IO2());**

### **IO2: Implementation**

**static FILE \*fInput\_; /\* file handles \*/ static FILE \*fOutput\_; /\* macros for testing initialization \*/ #define NOT\_INITIALIZED 0 #define INITIALIZED 1 static int initializedInput\_ = NOT\_INITIALIZED; static int initializedOutput\_ = NOT\_INITIALIZED; /\* macros for testing errors \*/ #define READ 1 #define WRITE 2 #define OK 0**

C for Java Programmers Tomasz Müldner Copyright: Addison-Wesley Publishing Company, 2000

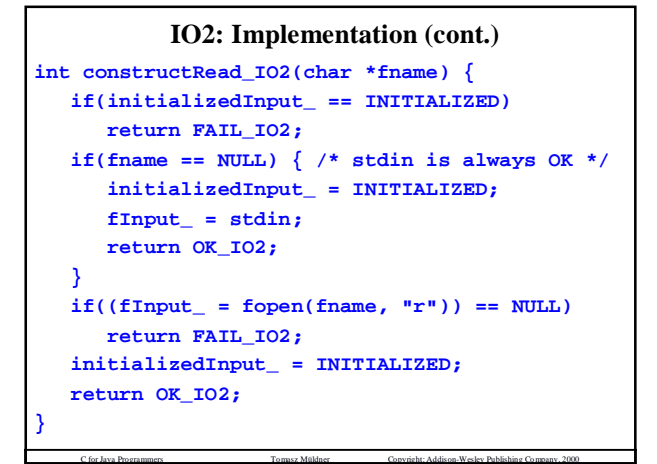

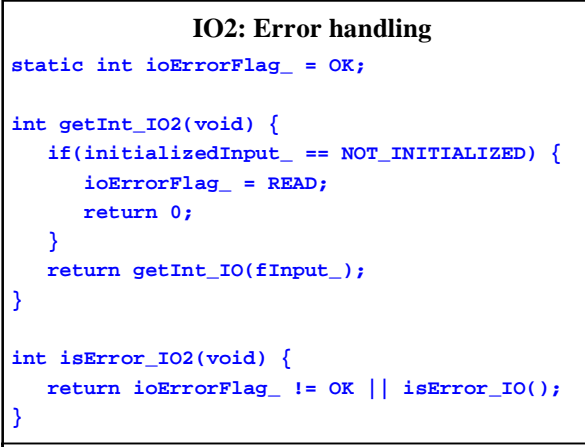

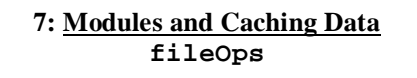

**long words\_fileOps();** the number of words in a file **long chars\_fileOps();** the number of characters in a file **long lines\_fileOps();** the number of lines in a file

C for Java Programmers Tomasz Müldner Copyright: Addison-Wesley Publishing Company, 2000

**construct\_fileOps(filename); destruct\_fileOps();**

```
fileOps: cache
```
C for Java Programmers Tomasz Müldner Copyright: Addison-Wesley Publishing Company, 2000

```
#define CLEAR -1
static long words_ = CLEAR;
static long chars_ = CLEAR;
static long lines_ = CLEAR;
/* debugging version */
long words_fileOps() {
  int flag = 1;
  int c;
  if(initialized_ == NOT_INITIALIZED)
     return EOF;
  if(words_ != CLEAR) /* use cache */
     return words_;
```
C for Java Programmers Tomasz Müldner Copyright: Addison-Wesley Publishing Company, 2000

 $words = 0;$  /\* reset cache \*/

```
rewind(f); /* read & process the input file */
while ((c = getc(f)) := EOF)if(chars_ < 0)
    chars_--; /* cache characters? */
  if(lines_ < 0 & < c == ' \n)lines_--; /* cache lines? */
  if(isspace(c)) /* take care of words */
     flag = 1;
    else if(flag) {
          flag = 0;
          words_++;
```

```
Example #ifdef DEB
        printf("\nword #: %ld\n", words_);
        fputc(c, stderr);
#endif
      } /* flag is 0 */
#ifdef DEB
      else fputc(c, stderr);
#endif
   }
  rewind(f);
  chars_ = -chars_ - 1;
  lines_ = _lines - 1;
  return words_; /* update cache */
}
```
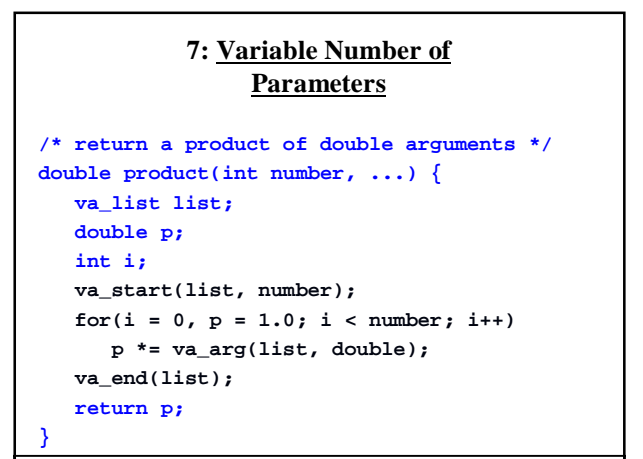

C for Java Programmers Tomasz Müldner Copyright: Addison-Wesley Publishing Company, 2000

**7: Overloading Functions product(2, 2.0, 3.0) \* product(1, 4.0, 5.0) product(2, 3, 4)** There is no predefined type conversion between formal parameters and actual parameters.

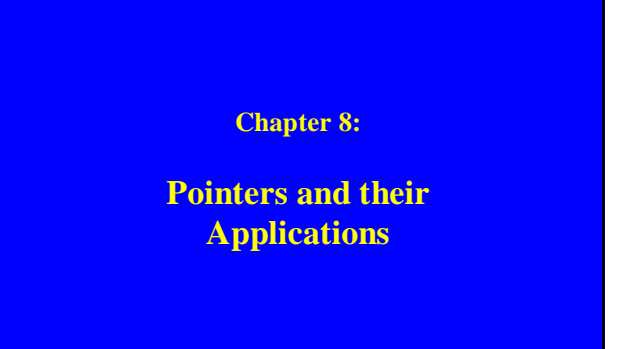

### **8: Preview**

C for Java Programmers Tomasz Müldner Copyright: Addison-Wesley Publishing Company, 2000

- Java references versus C pointers
- address and dereferencing operations
- dynamic memory allocation and deallocation
- pointer arithmetic
- passing function parameters by reference
- passing functions as parameters of other functions
- overriding a function
- continuation of the discussion of module-based programming

- D enumerations
- D modules for homogenous collections

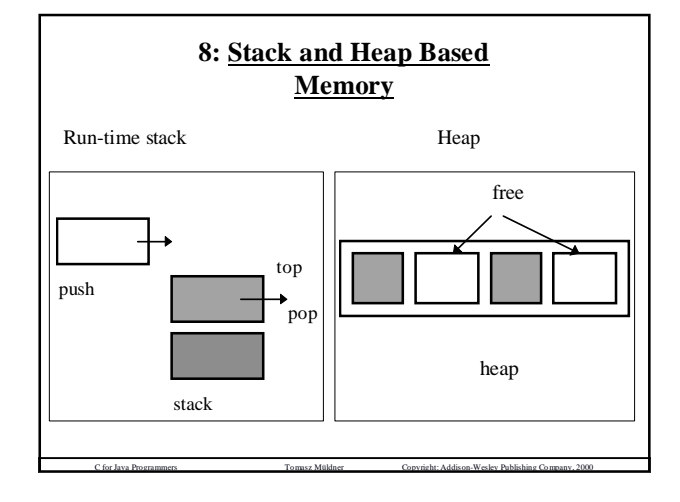

## **8: Stack and Heap Based Memory**

**Stack-based memory**: *implicitly* managed by function calls and function returns.

Advantage: you do not have to be concerned with deallocation.

C for Java Programmers Tomasz Müldner Copyright: Addison-Wesley Publishing Company, 2000

Disadvantage: may lead to programming errors, e.g.

### **dangling reference problem**

a variable referencing a memory block whose lifetime has expired

### **8: Stack and Heap Based Memory**

**Heap-based memory**: *explicitly* managed by the programmer.

May result in heap fragmentation

C programmers are *responsible* for memory management Improper memory management may lead to **memory leakage**

Memory is a resource, and has to be managed like any other resource (e.g. file handles for open files)

C for Java Programmers Tomasz Müldner Copyright: Addison-Wesley Publishing Company, 2000

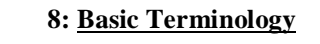

- A **pointer** is a variable whose value is a memory address representing the location of the chunk of memory on either the run-time stack or on the heap.
- Pointers have names, values and types.
- Value of p versus value pointed to by p

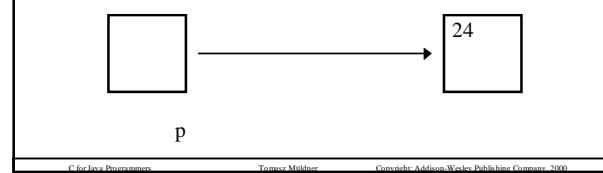

### **8: Declaring and Casting Pointers**

For any C data type T, you can define a variable of type "pointer to T":

**int \*p;** pointer to **int**, or **int** pointer

**char \*q;** pointer to **char**, or **char** pointer **double \*\*w;** pointer to pointer to **double**

C for Java Programmers Tomasz Müldner Copyright: Addison-Wesley Publishing Company, 2000

Here:

**p** may point to a block of **sizeof(int)** bytes **q** may point to a block of **sizeof(char)** bytes **w** may point to a block of **sizeof(double\*)** bytes

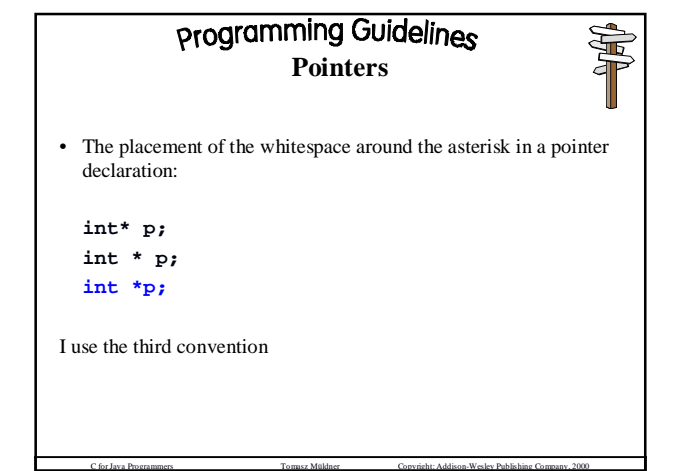

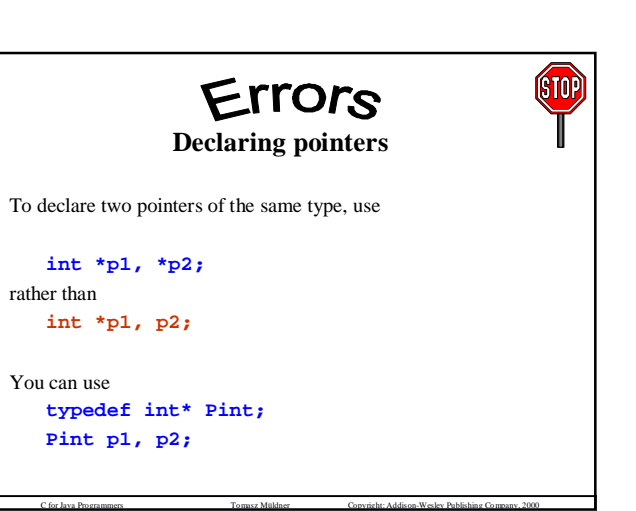

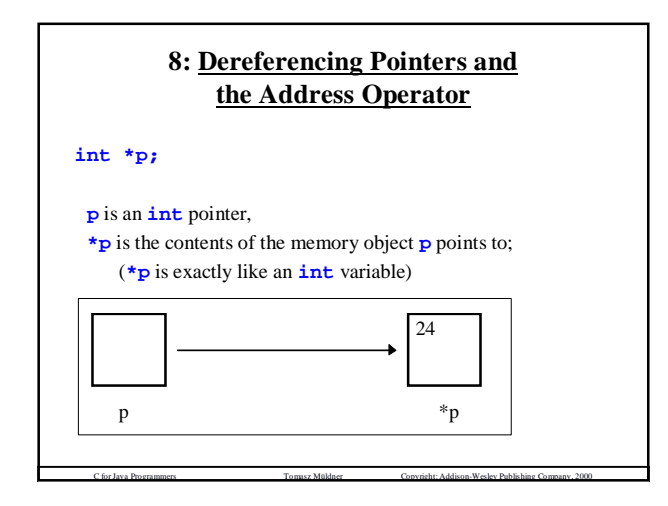

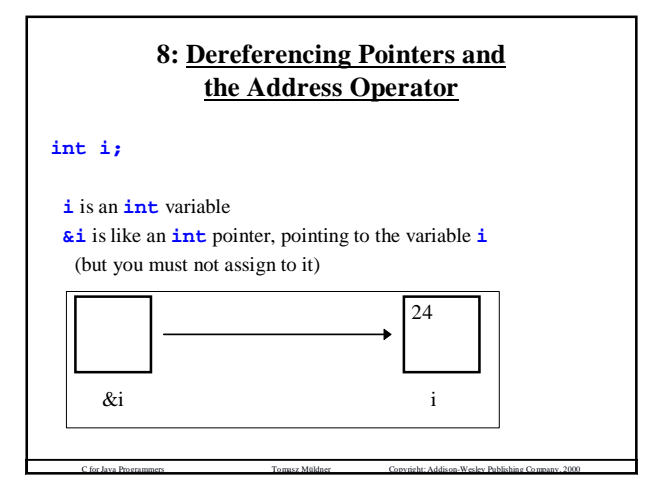

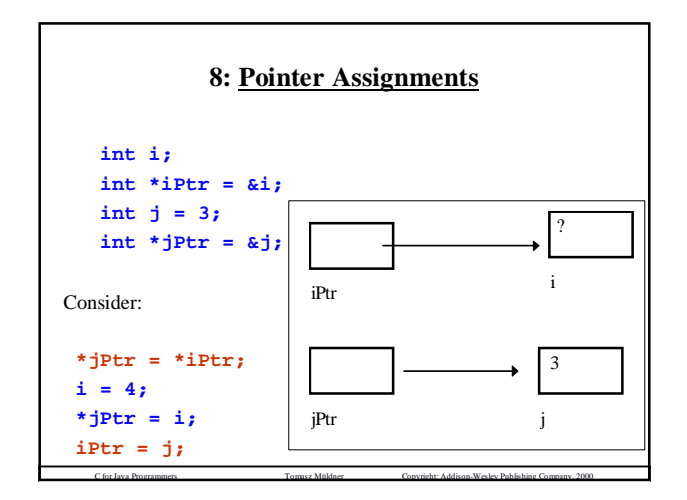

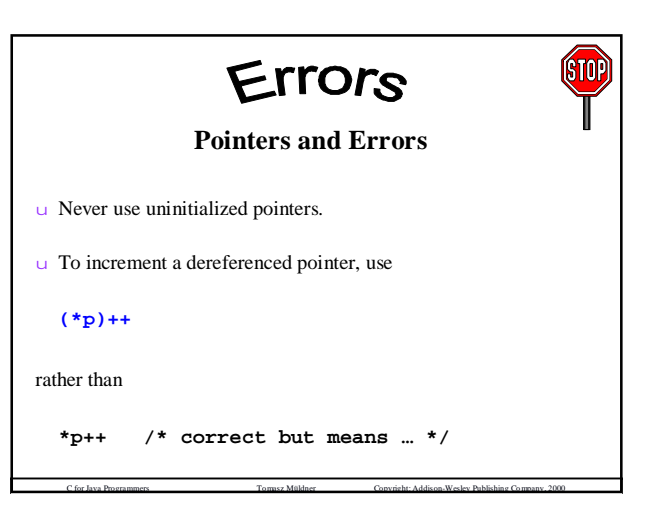

### **8: Using Pointers**

```
int i, j;
int *pi = &i;
int *pj = &j;
scanf("%d%d", pi, pj);
printf("%d\n", *pi > *pj ? *pi : *pj);
```
C for Java Programmers Tomasz Müldner Copyright: Addison-Wesley Publishing Company, 2000

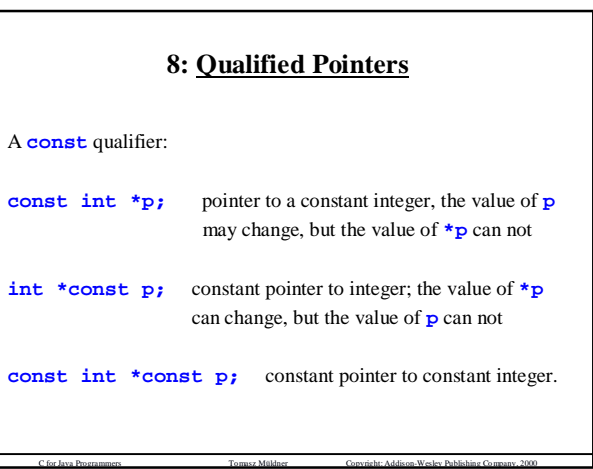

⊢

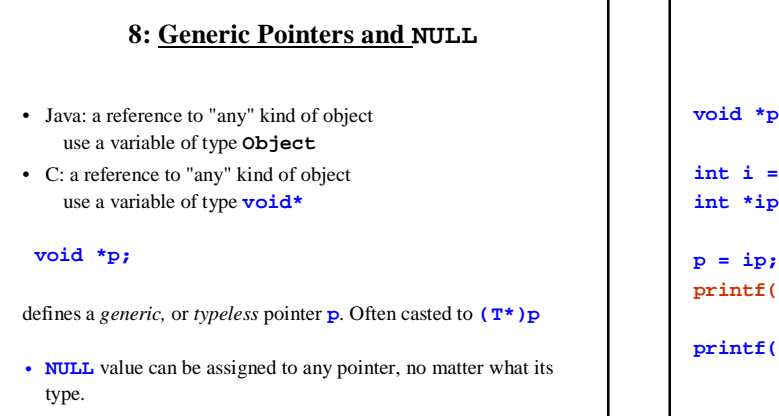

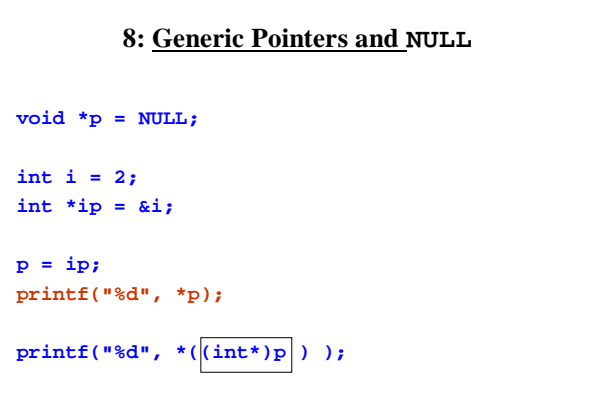

C for Java Programmers Tomasz Müldner Copyright: Addison-Wesley Publishing Company, 2000

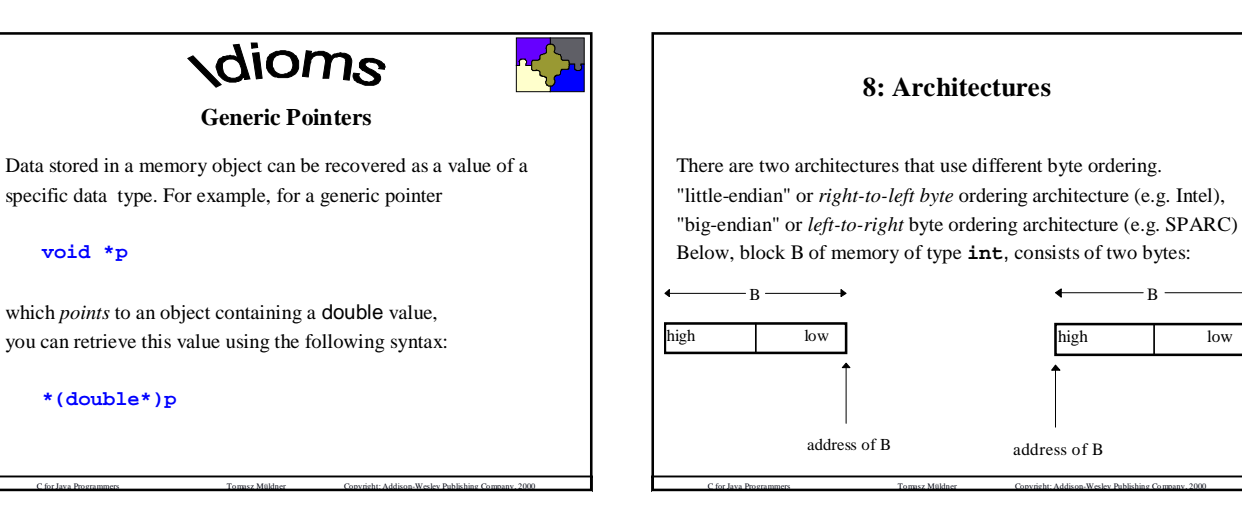

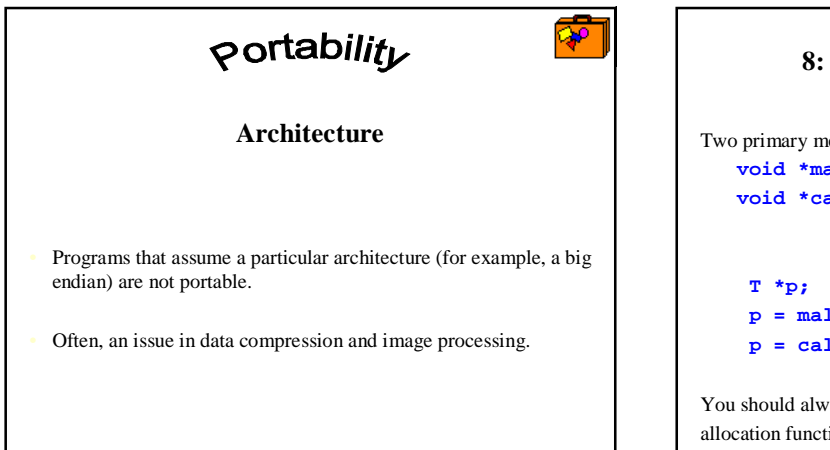

C for Java Programmers Tomasz Müldner Copyright: Addison-Wesley Publishing Company, 2000

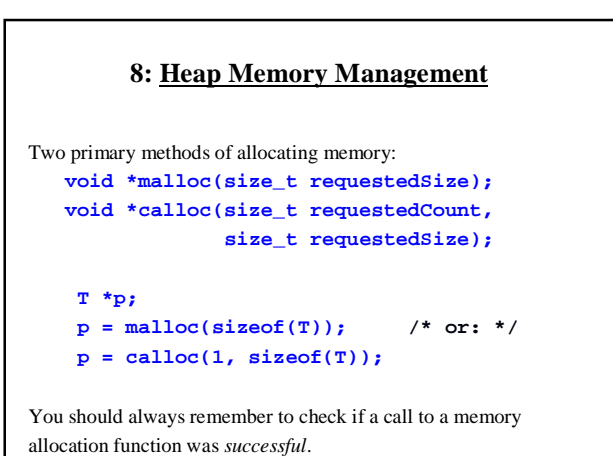

### **8: Memory Allocation**

```
int *p;
/* A block to store one int */
if((p = \text{malloc}(sizeof(int))) == NULL)exit(EXIT_FAILURE);
*p = 12;
int *q;
/* a block to store 3 ints */
if((q = \text{malloc}(3 * \text{sizeof}(\text{int}))) == \text{NULL})exit(EXIT_FAILURE);
*q = 5;
```
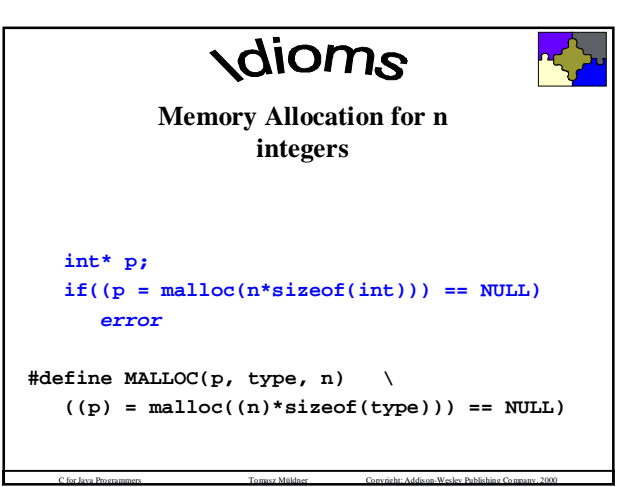

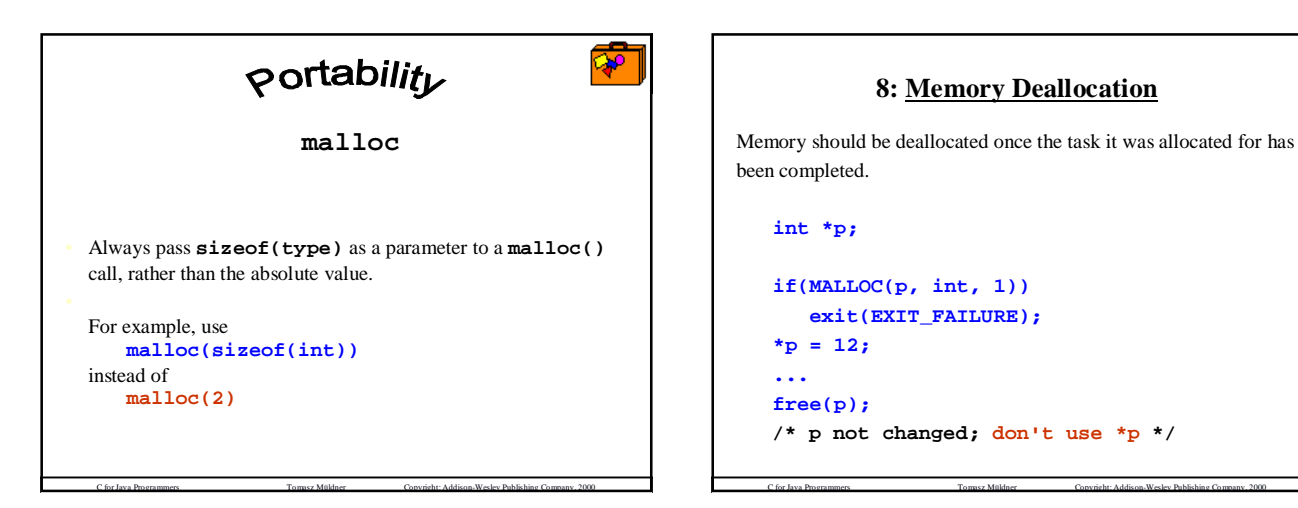

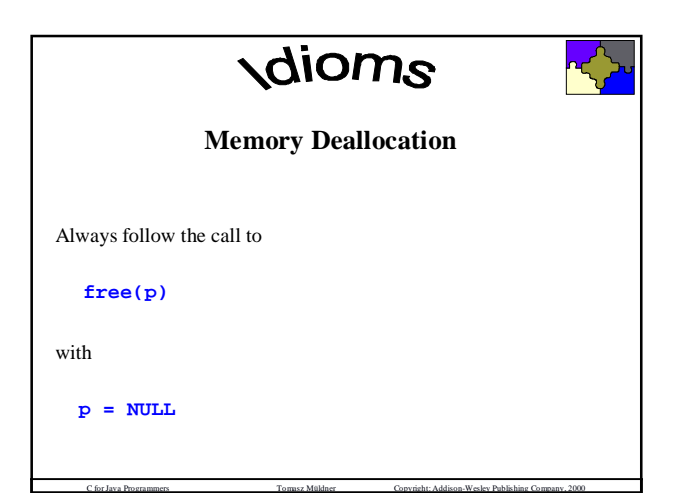

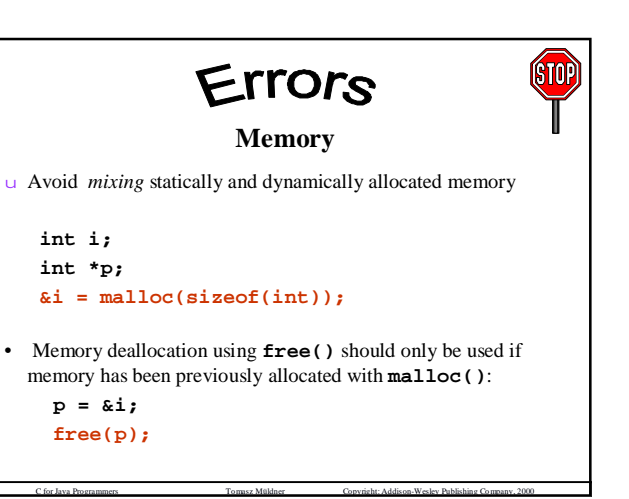
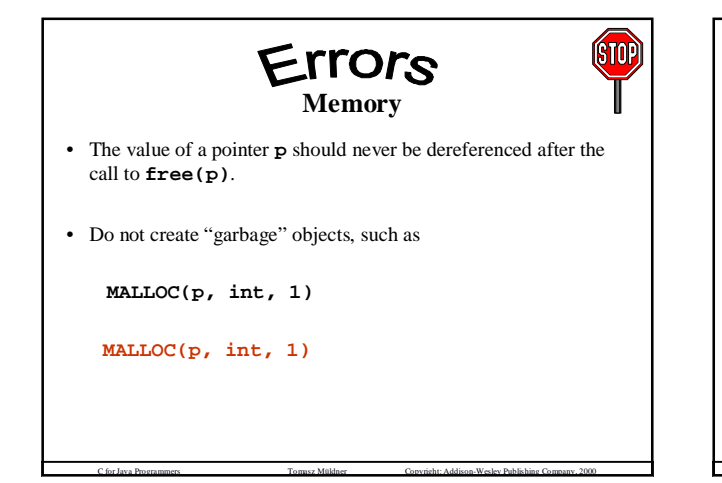

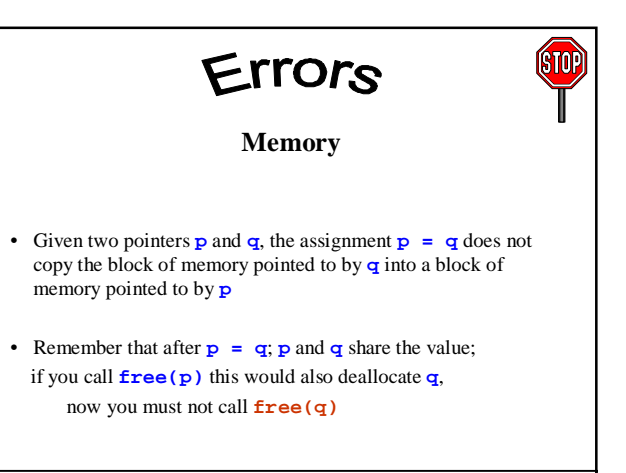

#### **8: Pointer Arithmetic**

Valid operations on pointers include:

- the *sum* of a pointer and an integer
- the *difference* of a pointer and an integer
- pointer *comparison*
- the *difference* of two pointers.

#### **8: The Sum of a Pointer and an Integer**

C for Java Programmers Tomasz Müldner Copyright: Addison-Wesley Publishing Company, 2000

To access other objects in the block of memory pointed to **p**, use **p + n** where **n** is an integer. This expression yields a pointer to the n-th *object* beyond the one that **p** currently points to. The exact meaning of "object" is determined by the type of **p**.

This operation is not defined for generic pointers; and it's useful to define a macro: **#define VOID(targ,size) \ ((void \*)(((char \*)(targ)) + (size)))**

C for Java Programmers Tomasz Müldner Copyright: Addison-Wesley Publishing Company, 2000

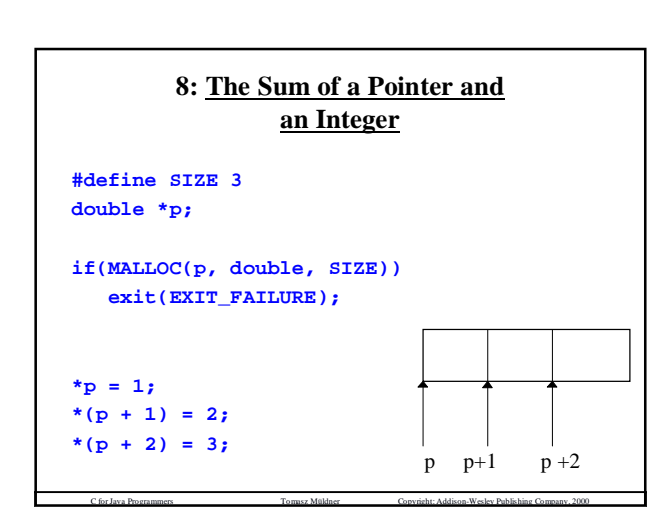

C for Java Programmers Tomasz Müldner Copyright: Addison-Wesley Publishing Company, 2000

#### **8: The Sum of a Pointer and an Integer: i-th object**

C for Java Programmers Tomasz Müldner Copyright: Addison-Wesley Publishing Company, 2000

To access *the i-th object* in a memory block:

**\*(p+i)**

**p[i]**

or

**p[0]** and **\*p** are equivalent.

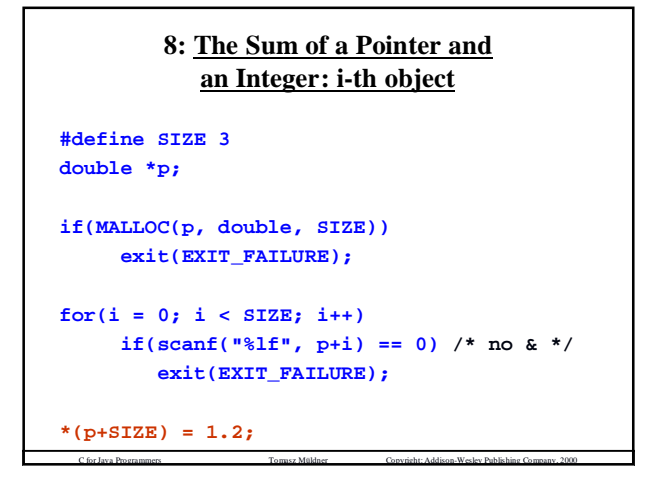

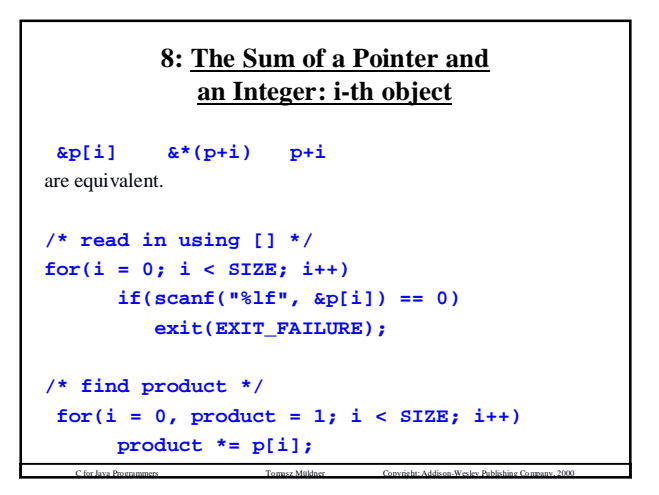

#### **8: The Sum of a Pointer and an Integer: Traversals**

Pointers are often used for *traversals* in loops, for example

**double \*pi;**

 $for(i = 0, pi = p; i < SIZE; i++, pi++)$ **product \*= \*pi;**

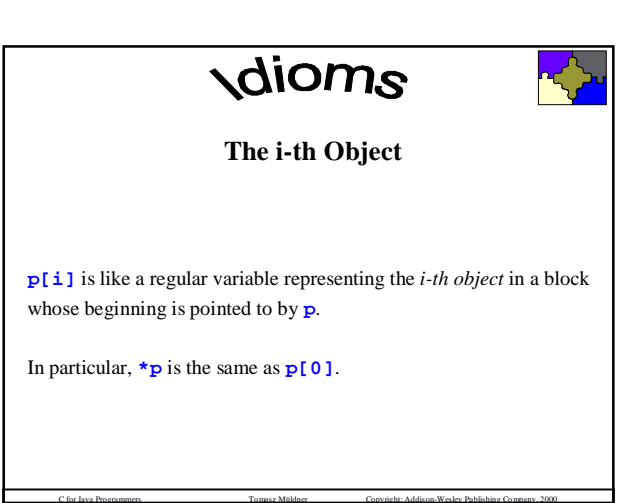

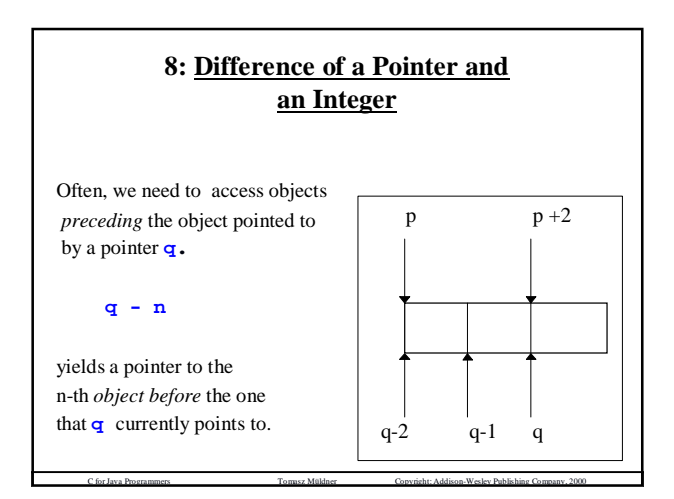

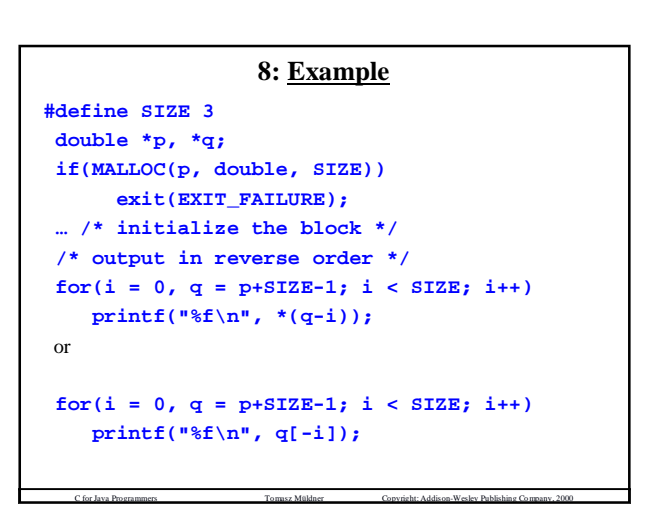

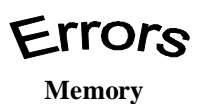

**ISTOP** 

Given a block of memory of **SIZE** objects, pointed to by **p**, you can set **q** to point to the last object in the block using:

#### **p+SIZE-1**

rather than

#### **p+SIZE**

('off by one' error).

#### **8: Pointer Comparison**

- Two pointers of the same type, **p** and **q**, may be compared as long as *both of them* point to objects within a *single* memory block
- Pointers may be compared using the  $\langle \rangle, \langle \rangle, \langle \rangle, \langle \rangle, \langle \rangle, \langle \rangle$
- When you are comparing two pointers, you are comparing the values of those pointers *rather than* the contents of memory locations pointed to by these pointers

C for Java Programmers Tomasz Müldner Copyright: Addison-Wesley Publishing Company, 2000

#### **8: Pointer Comparison**

C for Java Programmers Tomasz Müldner Copyright: Addison-Wesley Publishing Company, 2000

Assuming **double \*p, \*pi;** and **p** pointing to the block of **SIZE** doubles:  $for(pi = p, product = 1; pi < p+SIZE; pi++)$ **product \*= \*pi; /\* print backwards \*/ for(pi = p+SIZE-1; pi >= p; pi--) printf("%f\n", \*pi);**

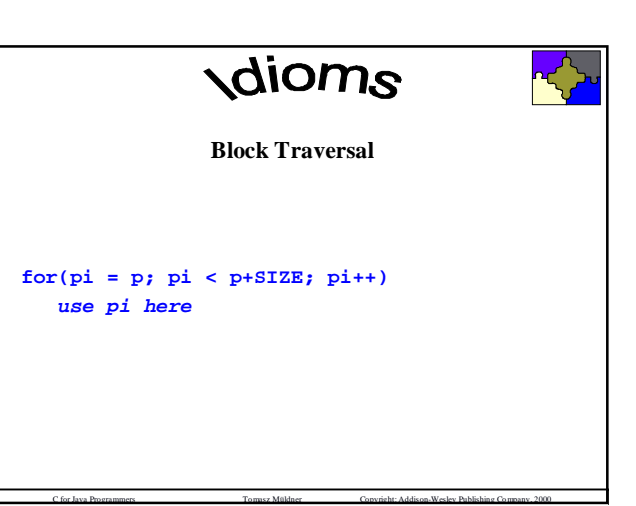

#### **8: Pointer Comparison**

C for Java Programmers Tomasz Müldner Copyright: Addison-Wesley Publishing Company, 2000

**/\* Find the largest element in the block p \*/ double \*max;**

```
for(max = p, pi = p+1; pi < p+SIZE; pi++)
   if(*max < *pi)
      max = pi;
```
**printf("The largest value is %f\n", \*max);**

C for Java Programmers Tomasz Müldner Copyright: Addison-Wesley Publishing Company, 2000

"Block Traversal" *Idiom*

#### **8: Pointer Comparison**

Copy the contents of a block pointed to by **p** of size **SIZE** to another block pointed to by **q**:

**double \*pi, \*qi;**

```
if(MALLOC(q, double, SIZE))
     exit(EXIT_FAILURE);
```
**for(qi = q, pi = p; qi < q+SIZE; qi++, pi++) \*qi = \*pi;**

#### **8: Pointer Subtraction**

Given two pointers, **p** and **q**, such that:

- both pointers are of the same type,
- **p** > **q**
- both point to objects in a single memory block, the expression
	- **p q**

yields the number of *objects* between **p** and **q**, *including* the object pointed to by **q**.

C for Java Programmers Tomasz Müldner Copyright: Addison-Wesley Publishing Company, 2000 The type of the result of pointer difference is **ptrdiff\_t**, defined in **stddef.h**.

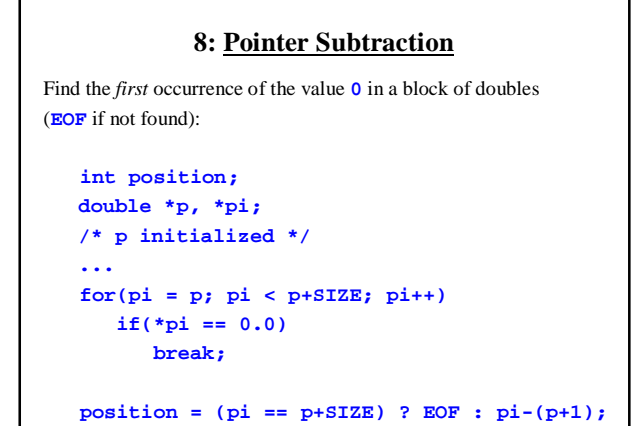

#### **8: Working with Memory Blocks**

Operations on memory blocks pointed to by *generic* pointers are declared in the standard header file **string.h**. Generic pointers can not be dereferenced. To copy a memory block of size **len** from a source **src** to a destination **dest** (these blocks shouldn't overlap): **void \*memcpy(void \*dest, const void \*src, size\_t len);** or, for overlapping blocks: **void \*memmove(void \*dest, const void \*src,**

C for Java Programmers Tomasz Müldner Copyright: Addison-Wesley Publishing Company, 2000

**size\_t len);**

#### **8: File I/O for Memory Blocks: Binary Files**

C for Java Programmers Tomasz Müldner Copyright: Addison-Wesley Publishing Company, 2000

- Binary files do not have a line-oriented structure
- They consist of *blocks of objects*, (for example, double objects) which allows them to store information in a concise way.
- Many applications can process binary data efficiently, but to display this data in a human-readable form, a specialized program is needed.

C for Java Programmers Tomasz Müldner Copyright: Addison-Wesley Publishing Company, 2000

• Unfortunately, binary files are often not portable.

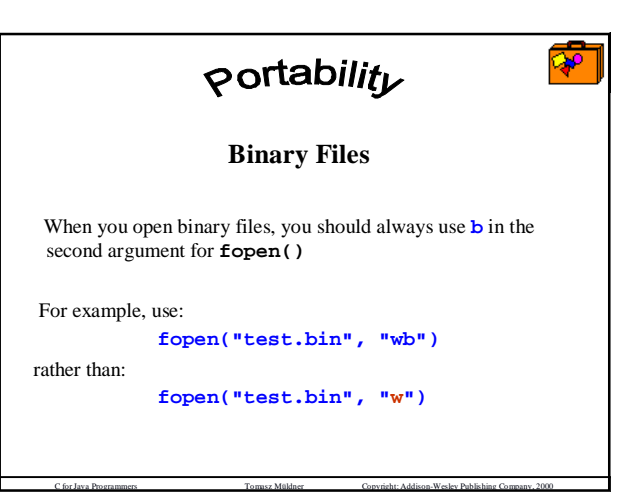

#### **8: Binary Files Random Access**

**Random access**: you can directly operate on data stored at *any* position within the file.

C for Java Programmers Tomasz Müldner Copyright: Addison-Wesley Publishing Company, 2000

Functions that can be used to operate on binary files (assuming that the file has been opened):

**long ftell(FILE \*f)**

returns the *current position* in a file upon error, returns **-1L** and sets **errno**

#### **8: Binary Files Random Access**

**int fseek(FILE \*f, long offset, int mode)** sets the current position in a file by the specified offset returns 0 if successful and a non-zero value otherwise. There are three *predefined* macros: - **SEEK\_SET** the offset is from the *beginning* of the file - **SEEK\_CUR** the offset is from the *current position* in the file - **SEEK\_END** the offset is from the *end* of the file.

**rewind(FILE \*f)** same as **fseek(f, 0L, SEEK\_SET)**

C for Java Programmers Tomasz Müldner Copyright: Addison-Wesley Publishing Company, 2000

#### **8: Binary Files Random Access**

Examples, for a file of double values: **fseek(f, sizeof(double), SEEK\_SET) fseek(f, sizeof(double), SEEK\_CUR) fseek(f, -sizeof(double), SEEK\_CUR) fseek(f, -sizeof(double), SEEK\_END)**

**long currentPosition;**

**…**

**…**

**currentPosition = ftell(f);**

**fseek(f, currentPosition, SEEK\_SET)**

C for Java Programmers Tomasz Müldner Copyright: Addison-Wesley Publishing Company, 2000

```
C for Java Programmers Tomasz Müldner Copyright: Addison-Wesley Publishing Company, 2000
Example 8-3
long fileSize(const char *filename) {
/* compute the size of a file */
   FILE *f;
   long size;
   if((f = fopen(filename, "r")) == NULL)return -1L;
   if(fseek(f, 0L, SEEK_END) == 0) {
      size = ftell(f);
      if(fclose(f) == EOF)
          return -1L;
      return size;
   }
   fclose(f);
   return -1L;
}
```
#### **8: Binary Files Read and Write**

**size\_t fread(void \*buf, size\_t elSize, size\_t count, FILE \*in);**

reads from the file **in** up to **count** objects, each of size **elSize** and stores them in the block pointed to by **buf** returns the number of objects that have been actually read; 0 on error (to tell the difference between the end-of- file and an error use **ferror()**)

C for Java Programmers Tomasz Müldner Copyright: Addison-Wesley Publishing Company, 2000

**size\_t fwrite(void \*buf, size\_t elSize, size\_t count, FILE \*out);**

#### **8: Binary Files Read and Write**

```
To translates a text file containing double values into a binary file:
while(fscanf(in, "%lf", &d) == 1)
   if(fwrite(&d, sizeof(double), 1, out) != 1)
To translate a binary file of double data into a text file:
 while(fread(&d, sizeof(double), 1, in) == 1) {
       fprintf(out, "%f\n", d);
       …
 }
```
C for Java Programmers Tomasz Müldner Copyright: Addison-Wesley Publishing Company, 2000

#### **8: Pointers and Functions**

```
Pointer Parameters: Pass by Value
      formal parameter = actual parameter
void show(const char *p) {
   char *q;
   printf("[ ");
   for (q = p; *q != '\\0'; q++)printf("%c ", *q);
   printf("]\n");
}
/* Call: show("abc"); */
```
#### **8: Modifying Actual Parameters (Call by Reference)** In order to modify the actual parameter (pass it by reference) use: *formal parameter = &(actual parameter)* Trace the execution of: **void swap(int \*x, int \*y) { int temp; temp = \*x;**

**\*x = \*y; \*y = temp;**

**}**

- 
- **/\* call: int i = 2, j = 3; swap(&i, &j); \*/**

C for Java Programmers Tomasz Müldner Copyright: Addison-Wesley Publishing Company, 2000

# dioms

#### **Pass by Reference**

- 1. Declare the formal parameter **FP** as a pointer, for example **int \*FP**
- 2. In the body of the procedure, dereference **FP**, that is use **\*FP** 3. In the call
- <sup>u</sup> if the actual parameter **AP**, is a *variable*, use the address of **AP**; for example **f(&AP)**
- <sup>u</sup> if actual parameter **AP** is a *pointer*, use **AP** without the address operator;

C for Java Programmers Tomasz Müldner Copyright: Addison-Wesley Publishing Company, 2000

for example **f(AP)**

### **8: Modifying Actual Parameters (Call by Reference)** Examples of "Boolean" functions with value/reference parameters: **/\* read up to n characters; \* return the number of occurrences of c \*/ int readIt(int n, char c, int \*occurrences); /\* return the sum and product of two values \*/ int compute(int n, int m, int \*sum, int \*product);**

C for Java Programmers Tomasz Müldner Copyright: Addison-Wesley Publishing Company, 2000

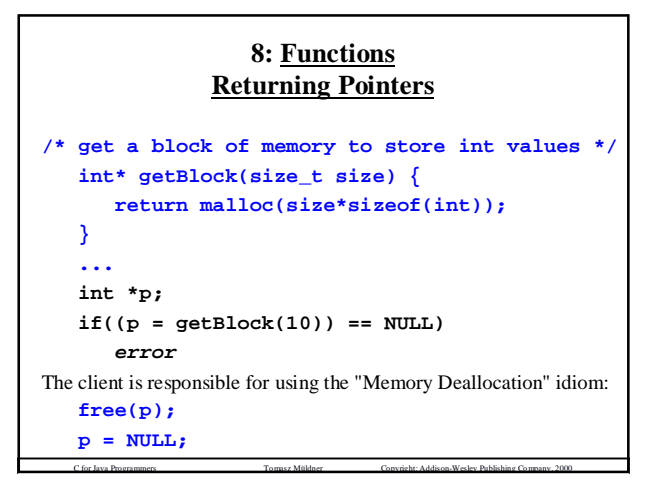

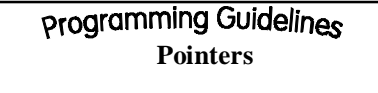

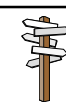

Any memory allocation in a function must be documented clearly that the client knows who is responsible for freeing this memory.

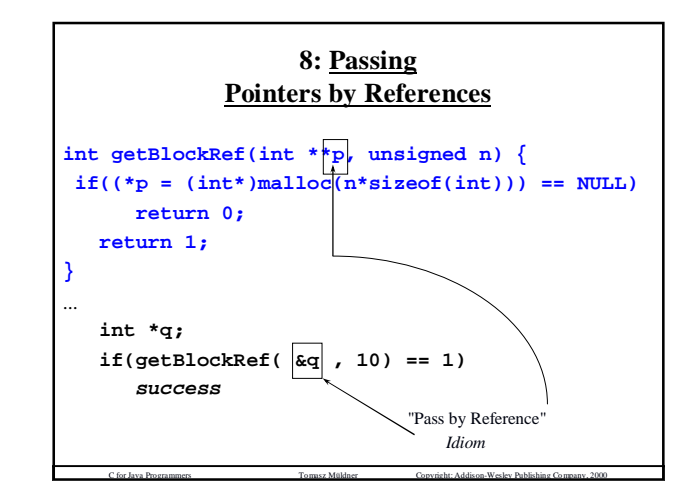

```
8: Protecting Return Values
         and Parameter Values: const
double product(double *block, int size);
/* Does it modify memory pointed to by block?*/
double product(double *block, int size) {
   int i;
   for (i = 1; i < size; i++)
      block[0] *= block[i];
   return block[0];
```
**}**

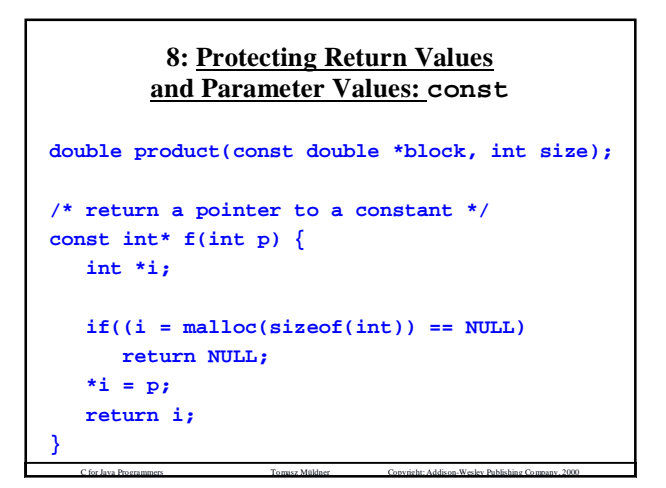

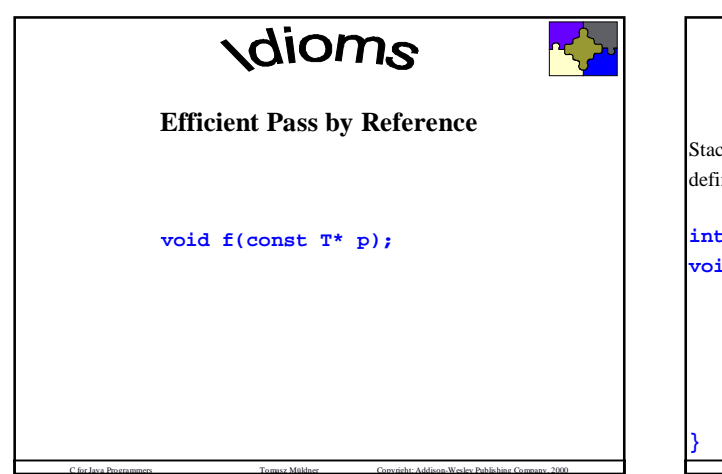

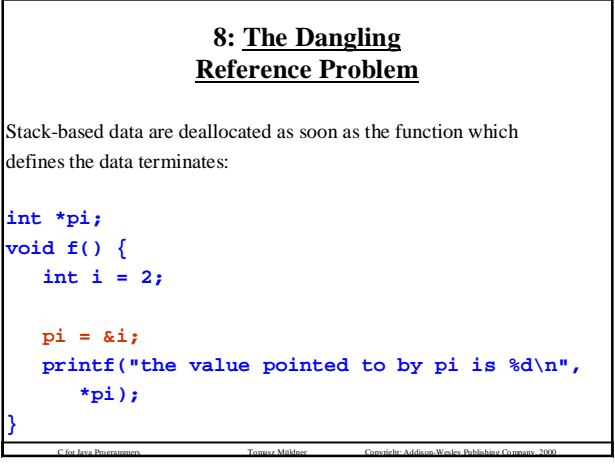

#### **8: Overriding Functions: Pointers to Functions**

A pointer to a function determines the prototype of this function, but it does not specify its implementation: **int (\*fp)(double); /\* a pointer to a function \*/ int \*fp(double); /\* a function returning ... \*/** You can assign an existing function to the pointer *as long as* both have identical parameter lists and return types: **int f(double); /\* another function \*/ fp = f;** You can call the function  $f()$  through the pointer  $f$ **p**: **int i = fp(2.5);**

C for Java Programmers Tomasz Müldner Copyright: Addison-Wesley Publishing Company, 2000

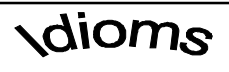

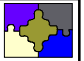

#### **Override Function**

To override a function, use a pointer to the function.

One application of this technique is to write *generic* sort functions that make the user provide the required function; such as the comparison function.

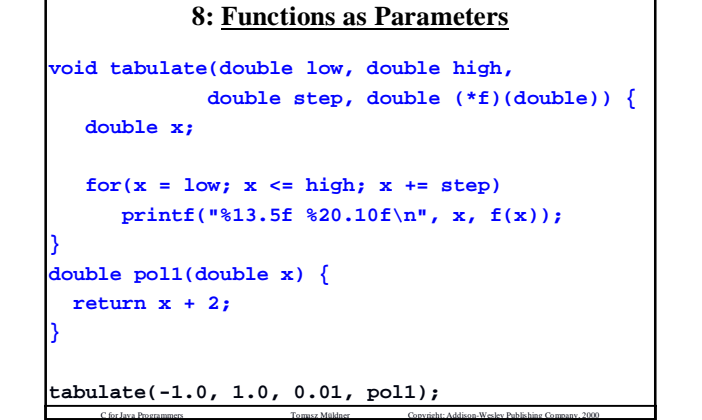

#### **8: Reusability of Functions: Generic Pointers**

Functions provide reusability:

- can be called over and over to perform the same task
- are required to specify both return *types* and a list of *typed* formal parameters to help catch various errors at compilation time.

C for Java Programmers Tomasz Müldner Copyright: Addison-Wesley Publishing Company, 2000

Using generic pointers we can support typeless parameters:

- more general
- more dangerous

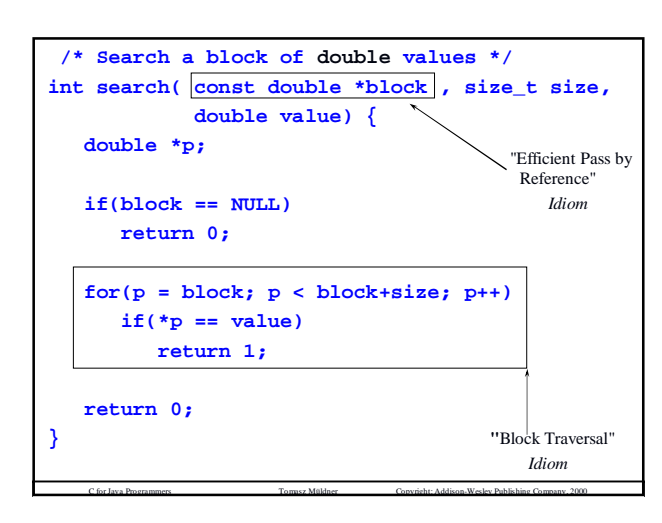

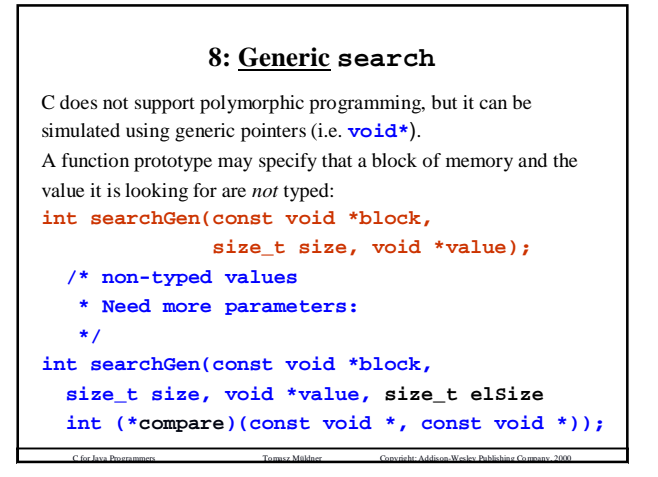

#### **8: Generic search and Modules**

Header file contains:

**int searchGen(const void \*block,**

```
size_t size, void *value, size_t elSize,
int (*compare)(const void *, const void *));
```
**compare()** is called:

• a *virtual* function; its implementation is not known to

**searchGen()** but will be provided when **searchGen()** is called. • a **callback** function, because it *calls back* the function supplied by the client.

The implementation needs to know how to compare two elements. This type of information is provided by the callback function, which can be *called* by the implementation file, and *defined* by the client.

C for Java Programmers Tomasz Müldner Copyright: Addison-Wesley Publishing Company, 2000

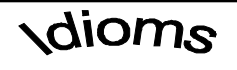

#### **Callback**

The *implementation* file may get information from the client

using a **callback** function

C for Java Programmers Tomasz Müldner Copyright: Addison-Wesley Publishing Company, 2000

passed as a parameter of another function in the *interface*.

```
8: Implementation of Generic
              search (incorrect)
int searchGen(const void *block,
 size_t size, void *value, size_t elSize,
 int (*compare)(const void *, const void *)) {
  void *p;
  if(block == NULL)
     return 0;
  for(p = block; p < block+size; p++)
     if(compare(p, value))
        return 1;
  return 0;
}
```
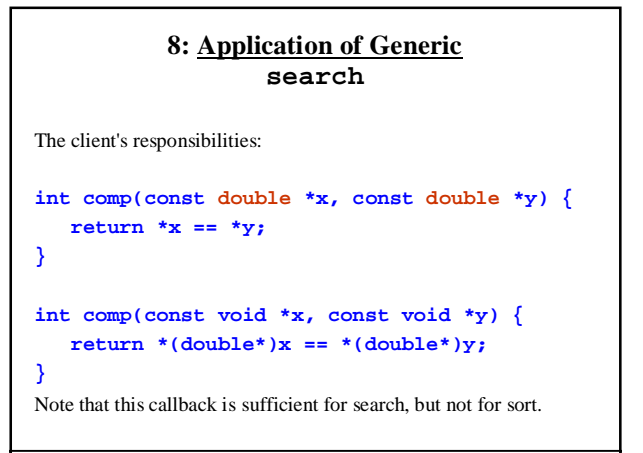

C for Java Programmers Tomasz Müldner Copyright: Addison-Wesley Publishing Company, 2000

```
C for Java Programmers Tomasz Müldner Copyright: Addison-Wesley Publishing Company, 2000
8: Application of generic
/* Application of a generic search */
#define SIZE 10
double *b;
double v = 123.6;
int i;
if(MALLOC(b, double, SIZE))
   exit(EXIT_FAILURE);
for(i = 0; i < SIZE; i++) /* initialize */
   if(scanf("%lf", &b[i]) != 1) {
         free(b);
         exit(EXIT_FAILURE);
   }
printf("%f was %s one of the values\n",
 v, searchGen(b, SIZE, &v, sizeof(double), comp)
                == 1 ? "" : "not");
```
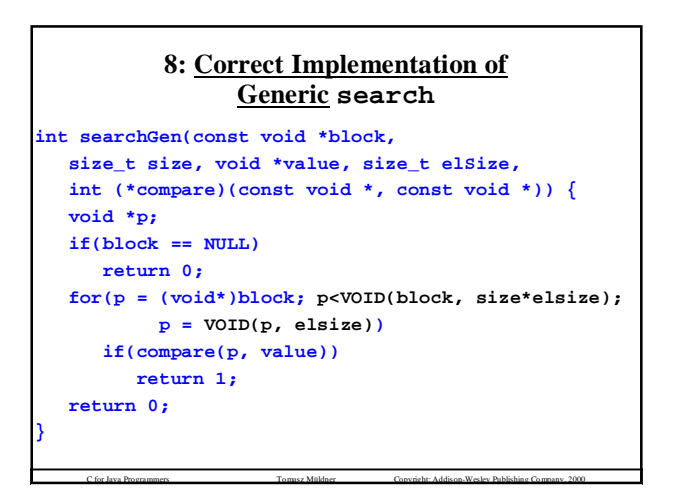

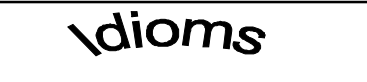

**Traversing a Block of Generic Objects**

```
for(p = (void*)block;
       p < VOID(block, size*elsize);
       p = VOID(p, elsize))
  ...
```
**Accessing the i-th Object in a Block of Objects**

C for Java Programmers Tomasz Müldner Copyright: Addison-Wesley Publishing Company, 2000

To access the i-th object, use: **p = VOID(block, i\*elSize)**

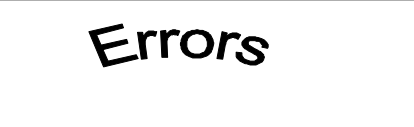

C for Java Programmers Tomasz Müldner Copyright: Addison-Wesley Publishing Company, 2000

**int i; void \*p = &i;**

**\*p = 2; \*(int\*)p = 2;**

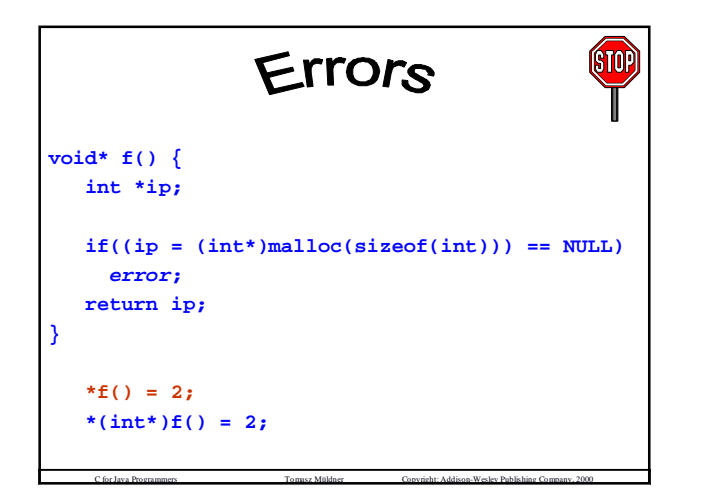

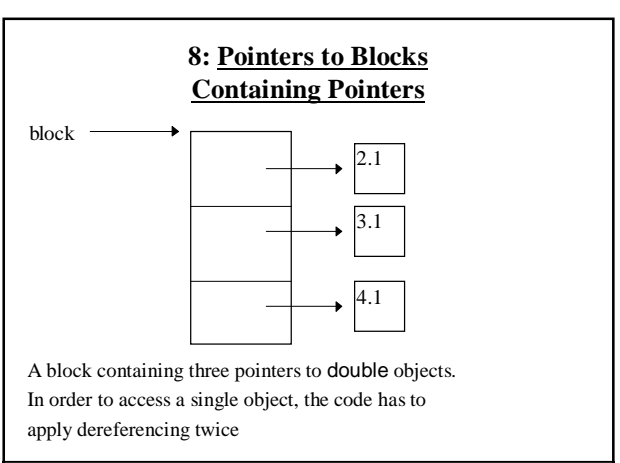

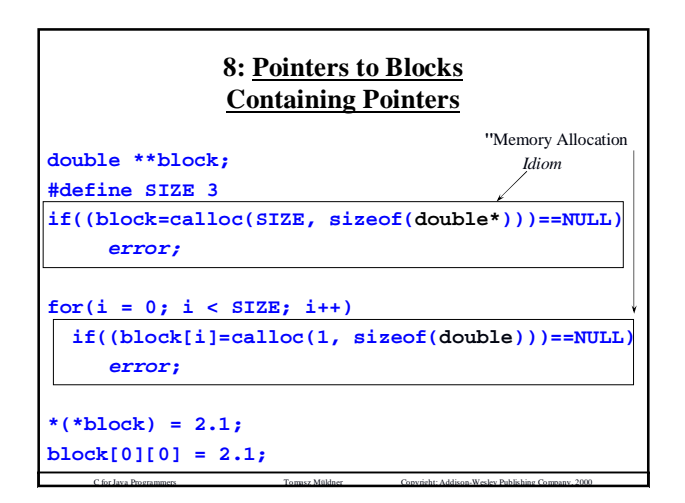

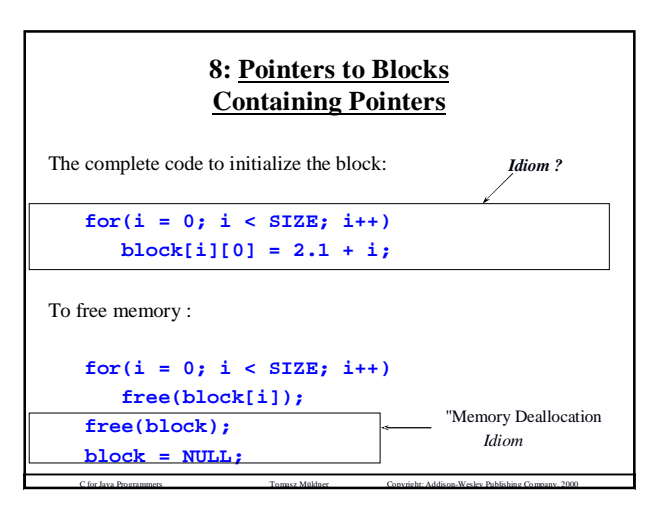

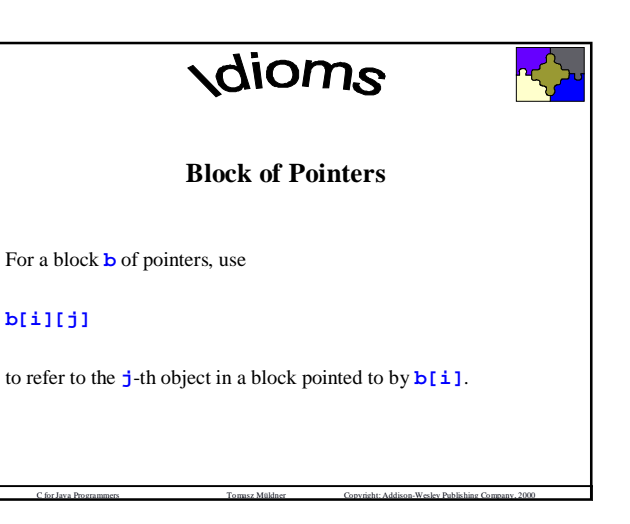

```
C for Java Programmers Tomasz Müldner Copyright: Addison-Wesley Publishing Company, 2000
Example
if((block=calloc(SIZE, sizeof(double*)))== NULL)
#define SIZE 3 /* Triangular block of memory */
  error
for(i = 0; i < SIZE; i++)if((block[i]=calloc(i, sizeof(double)))== NULL)
    error
/* read in values */
for(i = 0; i < SIZE; i++) /* for each row */
   for(j = 0; j <= i; j++)
     if(scanf("%lf", &block[i][j]) != 1)
         error
/* find the sum */
for(i = 0, sum = 0; i < SIZE; i++)for(j = 0; j <= i; j++)
      sum += block[i][j];
```
#### **8: Module-based Programming: Part 2**

A data structure is:

- **homogenous** if it consists of objects of the *same* type
- **heterogeneous** if it contains objects of different types
- There are two types associated with any data structure:
- the type of each *object*
- the type of the *data structure* itself.
- A data structure is:
- **concrete** if the type of each element is known;
- **generic** otherwise

C for Java Programmers Tomasz Müldner Copyright: Addison-Wesley Publishing Company, 2000 The internal representation of the type of data structure should be hidden from the client; these types are called *opaque*.

#### **8: Homogenous Collection of Objects**

Example. A homogenous generic module, called **Ops**, designed to operate on an *ordered* collection of objects:

- consists of objects of the same type
- this type is *not* known at the time the module is implemented

C for Java Programmers Tomasz Müldner Copyright: Addison-Wesley Publishing Company, 2000

- the *client* of the module determines *types of objects*
- is a singleton module
- to *compare* two elements, uses a *callback* function

#### **8: Interface of Ops**

C for Java Programmers Tomasz Müldner Copyright: Addison-Wesley Publishing Company, 2000 **int construct\_Ops(size\_t nElements, size\_t elSize, int (\*compare)(const void \*, const void \*)); int destruct\_Ops(void); int read\_Ops(const char \*fname, size\_t\* size); int search\_Ops(void \*value, int \*result); int sort\_Ops(); int setSort\_Ops( void (\*sort)(void \*base, size\_t nElements, size\_t elSize, int (\*compare)(const void \*, const void \*)));**

#### **8: Application of Ops #include "ex8-10-ops.h" /\* User-defined callback function \*/ int doubleComp(const void \*x, const void \*y) { double dx = \*(double\*)x; double dy = \*(double\*)y;**

C for Java Programmers Tomasz Müldner Copyright: Addison-Wesley Publishing Company, 2000

**if(dx < dy) return -1; if(dx > dy) return 1; return 0;**

**}**

#### **#define SIZE 10 int main() { size\_t elements; double value; int result; /\* start with constructor \*/ if(construct\_Ops(SIZE, sizeof(double), doubleComp) == 0) return EXIT\_FAILURE; if(read\_Ops("8-10.dat", &elements) == 0) return EXIT\_FAILURE; printf("%d values read \n", elements);**

C for Java Programmers Tomasz Müldner Copyright: Addison-Wesley Publishing Company, 2000

```
Example
if(scanf("%lf", &value) != 1)
printf("Enter a value to search for: ");
     return EXIT_FAILURE;
  if(search_Ops(&value, &result) == 0)
     fprintf(stderr, "search failed\n");
  else printf("%f was %s found\n", value,
                result == 1 ? "" : "not");
  /* do not forget to destruct */
  if(destruct_Ops() == 0)
     return EXIT_FAILURE;
  return EXIT_SUCCESS;
}
```
#### **8: Implementation of Ops**

The implementation provides:

- by default, a quick sort **qsort()**
- an "intelligent" search function this function keeps track of the state of the data (sorted or unsorted), and chooses either a binary or linear search implementation accordingly

For a binary search, use a built-in **bsort()**

```
C for Java Programmers Tomasz Müldner Copyright: Addison-Wesley Publishing Company, 2000
             8: Implementation of Ops
static int initialized_ = 0; /* initialized? */
static int isSorted_ = 0; /* sorted ? */
static void *base_ = NULL; /*stores collection */
static size_t nElements_; /* size of collection*/
static size_t elSize_; /*size of each element */
static size_t actualSize_; /* current size */
```
#### **8: Implementation of Ops**

C for Java Programmers Tomasz Müldner Copyright: Addison-Wesley Publishing Company, 2000

```
static void (*sort_)(void *base,
 size_t nElements, size_t elSize,
 int (*compare)(const void *, const void *));
      /* current sorting routine */
static int (*compare_)(const void *,
                       const void *);
/* callback function */
```
C for Java Programmers Tomasz Müldner Copyright: Addison-Wesley Publishing Company, 2000

```
8. Int (*compare)(const void *, const void *) ) {
int construct_Ops(size_t nElements, size_t elSize,
 if(initialized_) /* singleton */
     return 0;
 if(nElements==0 || elSize==0 || compare== NULL)
     return 0;
 if((base_ = calloc(nElements, elSize)) == NULL)
     return 0;
nElements_ = nElements;
 elSize_ = elSize;
 compare_ = compare;
 sort_ = qsort; /* set default sort */
 initialized_ = 1;
return 1;
}
```

```
C for Java Programmers Tomasz Müldner Copyright: Addison-Wesley Publishing Company, 2000
                 Implementation of \overline{\mathcal{L}}int search_Ops(void *value, int *result) {
if(!initialized_)
   return 0;
if(isSorted_) /* binary search */
   *result = bsearch(value, base_, actualSize_,
                       elSize_,compare_) != NULL;
else { /* linear search */
   void *p;
   *result = 0;
for(p = (void*)block; p < VOID(block, size*elsize);
     p = VOID(p, elsize))
     if(compare_(value, p) == 0)
         *result = 1;
   }
   return 1;
}
                                          "Traversing a Block
                                              of Objects"
                                              Idiom
```
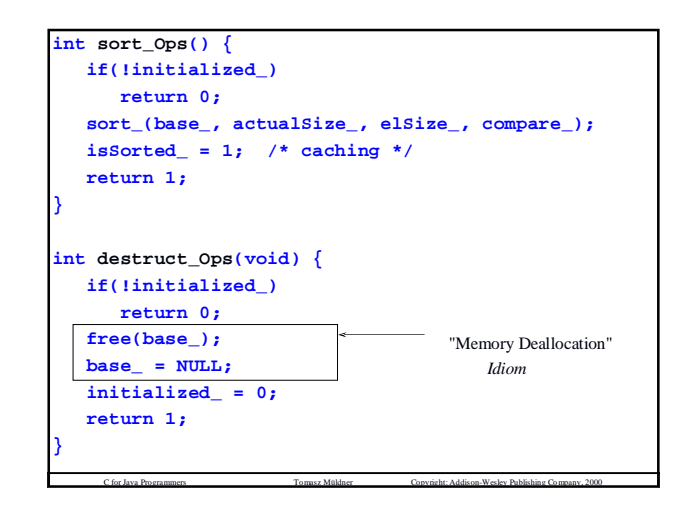

#### **8: Pure Modules: Enumeration**

C for Java Programmers Tomasz Müldner Copyright: Addison-Wesley Publishing Company, 2000

"Pure module" :

a module that consists of only a header file, (has no accompanying implementation).

**int hasMoreElements\_Enum();** is there another element **void\*** nextElement Enum(): get the next element **void reset Enum();** reset the enumeration.

Why do we need **reset Enum()**?

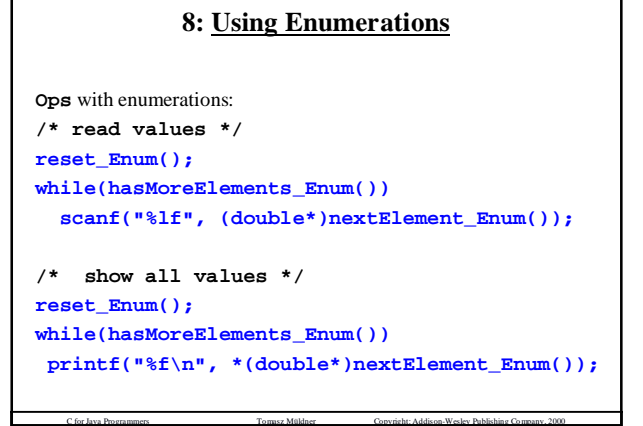

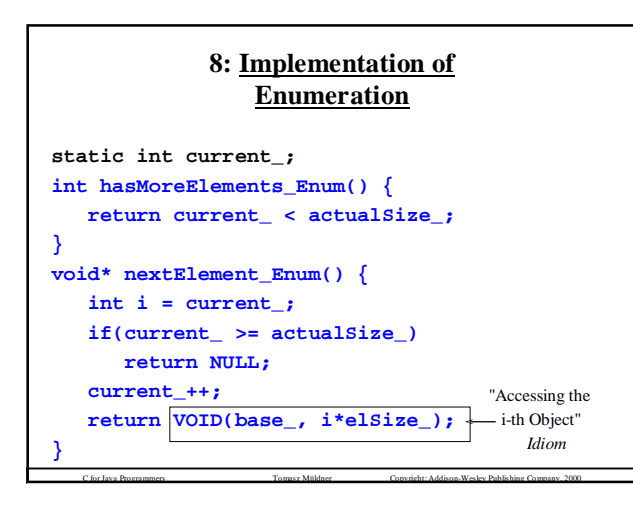

### **8: Homogenous Concrete Modules** Homogenous module, with the element type *defined* in the header. The client decides on the type of element and modifies the type: **typedef double Element\_Ops1;**

Less general, but easier to implement and use. The **compare()** callback function is still required.

We do not want to change anything in the implementation code when changing **Element\_Ops1**.

C for Java Programmers Tomasz Müldner Copyright: Addison-Wesley Publishing Company, 2000

#### **8: Interface of Ops1**

```
typedef double Element_Ops1;
int construct_Ops1(size_t nElements,
  int (*compare)(const Element_Ops1 *,
                 const Element_Ops1 *));
int destruct_Ops1(void);
int read_Ops1(const char *fname, size_t *size);
int search_Ops1(const Element_Ops1 *value,
                int *result);
int sort_Ops1();
int setSort_Ops1(void (*sort)
        (Element_Ops1 *base, size_t nElements));
int setSize_Ops1(size_t size);
```
C for Java Programmers Tomasz Müldner Copyright: Addison-Wesley Publishing Company, 2000

#### **8: Application of Ops1**

```
int doubleComp(const Element_Ops1 *x,
               const Element_Ops1 *y);
if(construct_Ops1(SIZE, doubleComp) == 0)
  return EXIT_FAILURE;
(void)setSize_Ops1(SIZE);
reset_Enum();
while(hasMoreElements_Enum()) {
  if(scanf("%lf", &d) != 1)
     return EXIT_FAILURE;
   if((dp = nextElement Ops1) == NULL)return EXIT_FAILURE;
   *dp = d;
}
```
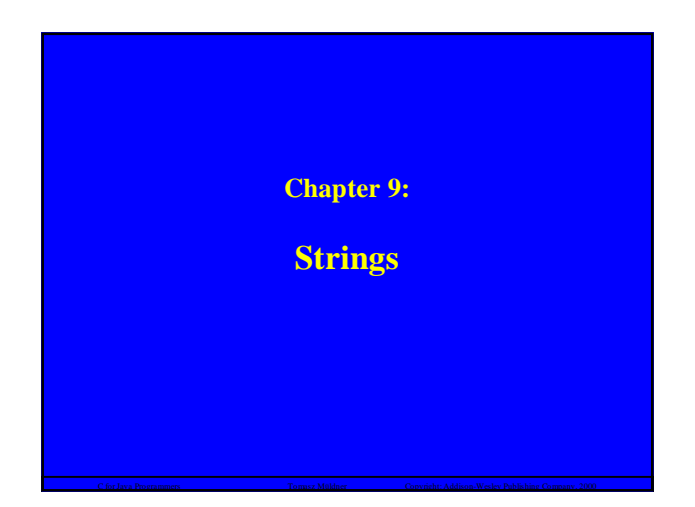

#### **9: Preview**

C for Java Programmers Tomasz Müldner Copyright: Addison-Wesley Publishing Company, 2000

- Functions which process single characters
- Definitions of Strings and String Constants
- Formatted and Line Oriented String I/0
- C String operations: length, copy, comparisons, search
- Processing Tokens
- String-to-number Conversions
- Standard Error Handling
- Module for String Tokenizing • Main Function's Arguments

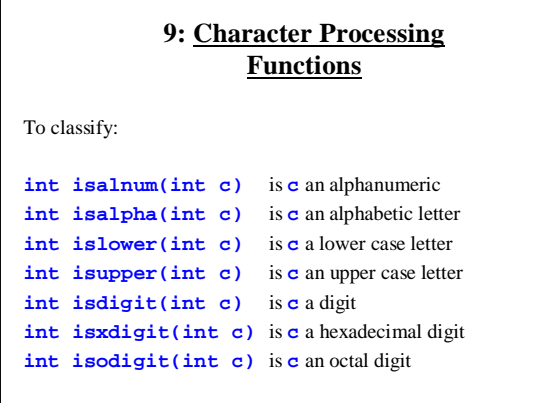

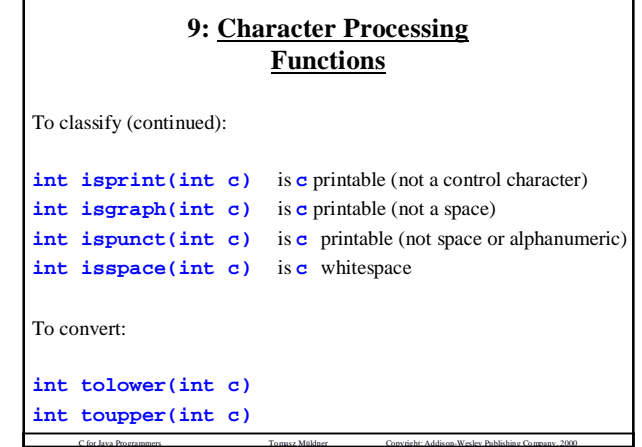

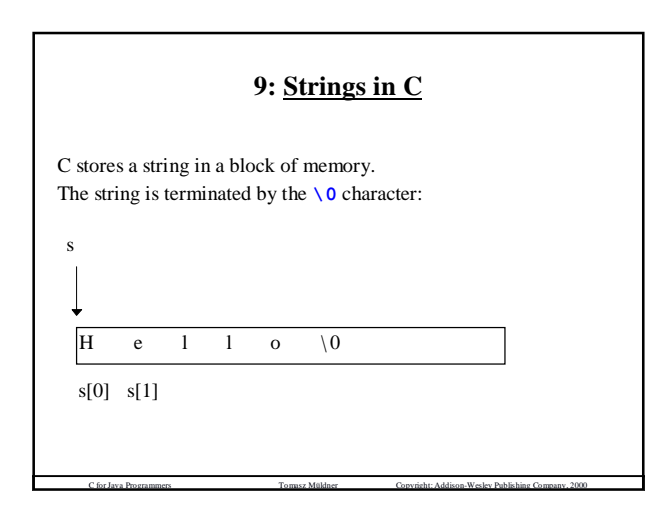

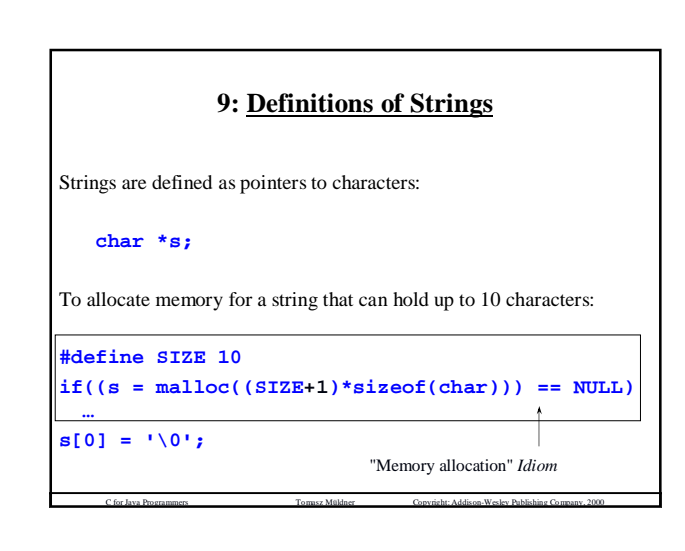

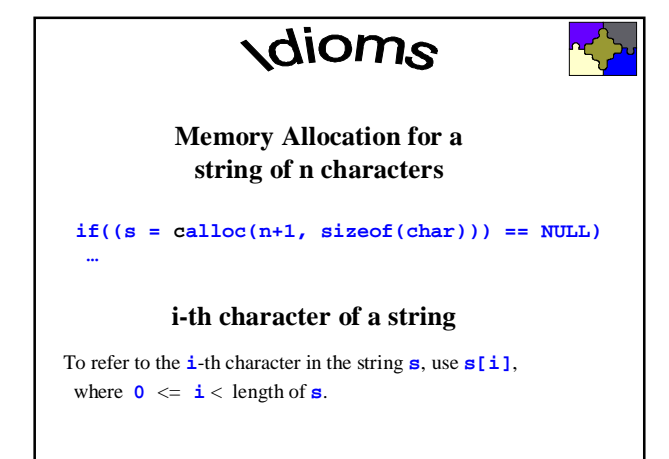

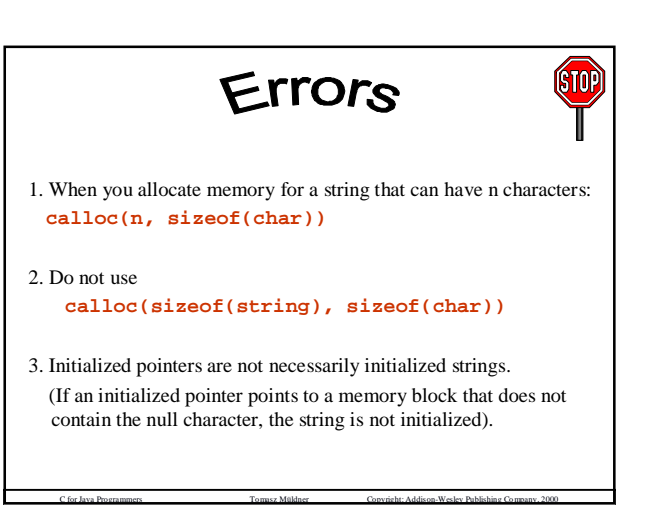

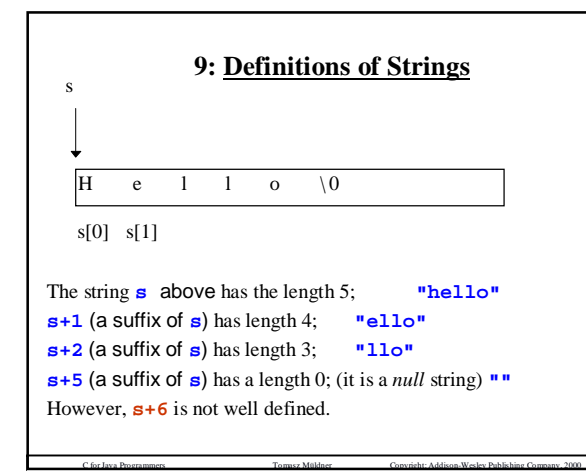

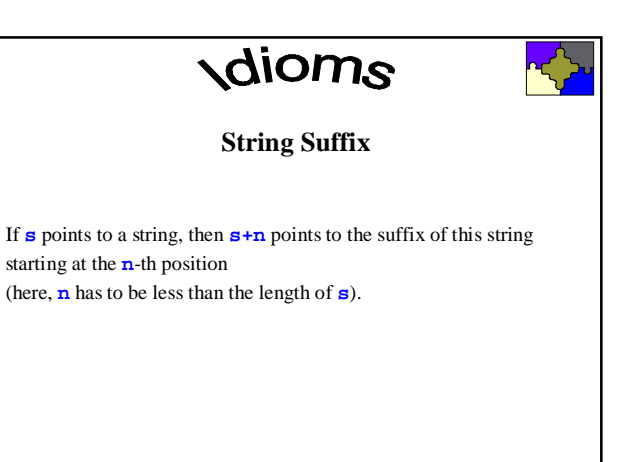

C for Java Programmers Tomasz Müldner Copyright: Addison-Wesley Publishing Company, 2000

C for Java Programmers Tomasz Müldner Copyright: Addison-Wesley Publishing Company, 2000

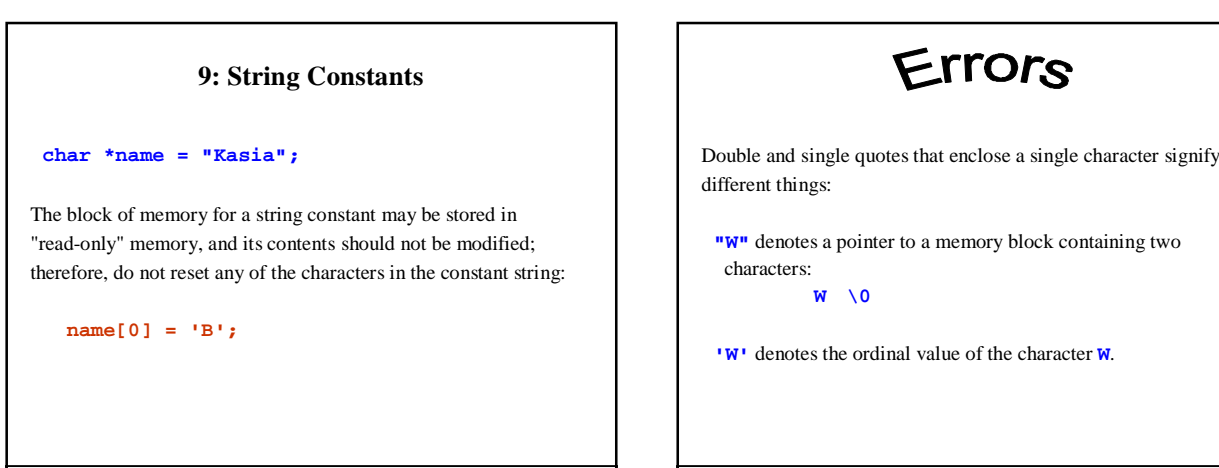

C for Java Programmers Tomasz Müldner Copyright: Addison-Wesley Publishing Company, 2000

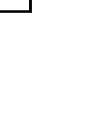

:TOP

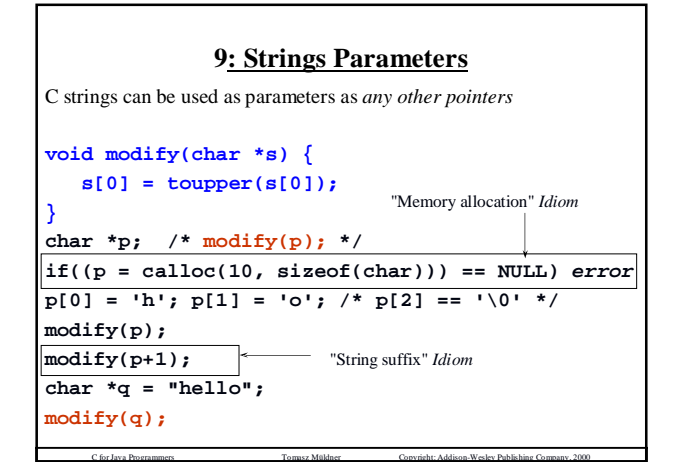

**"Memo**

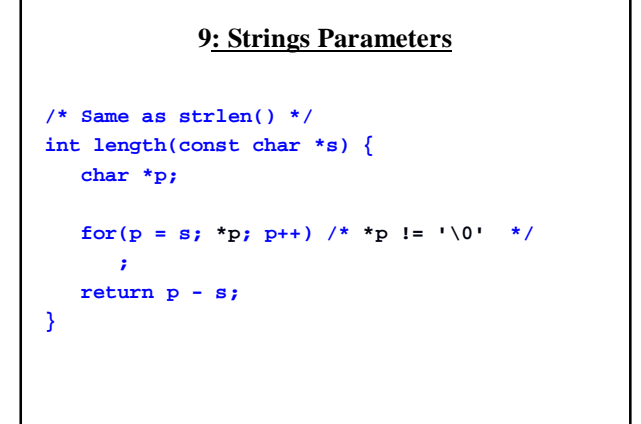

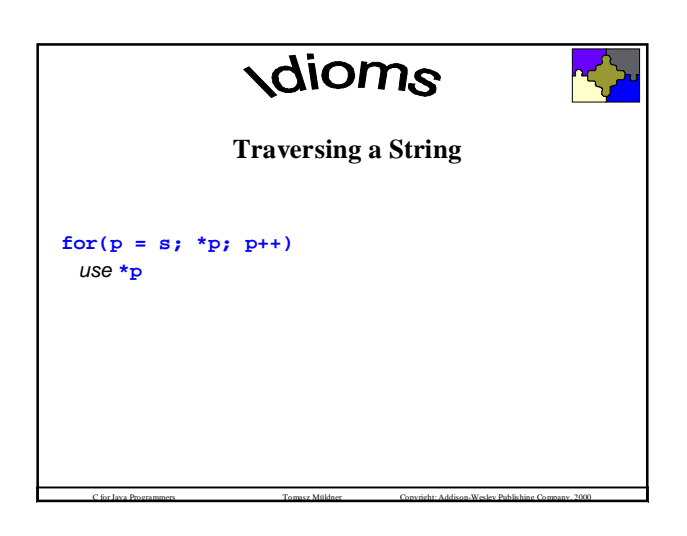

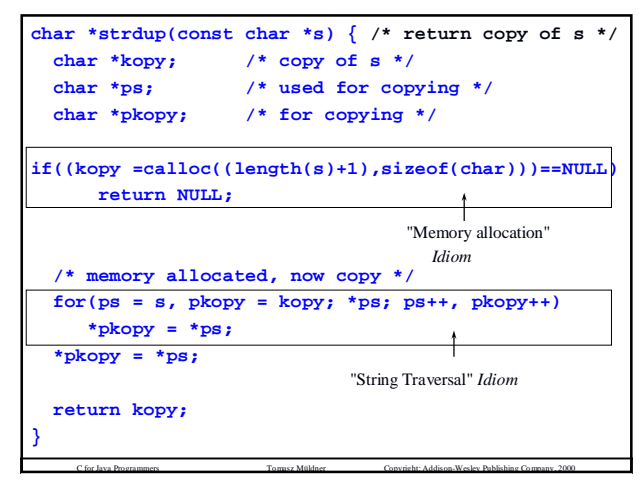

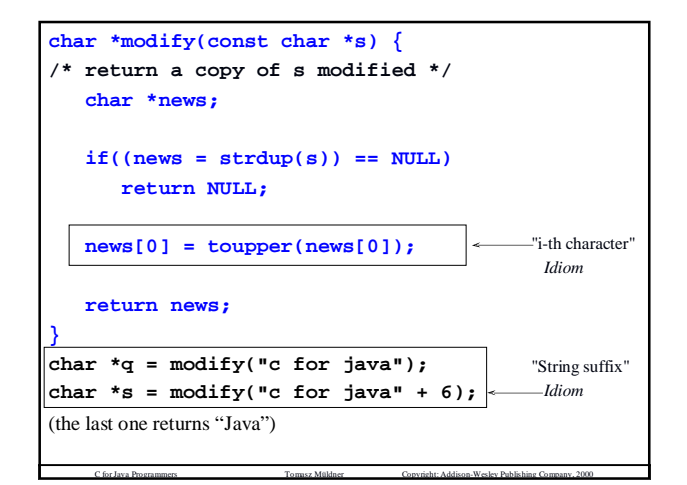

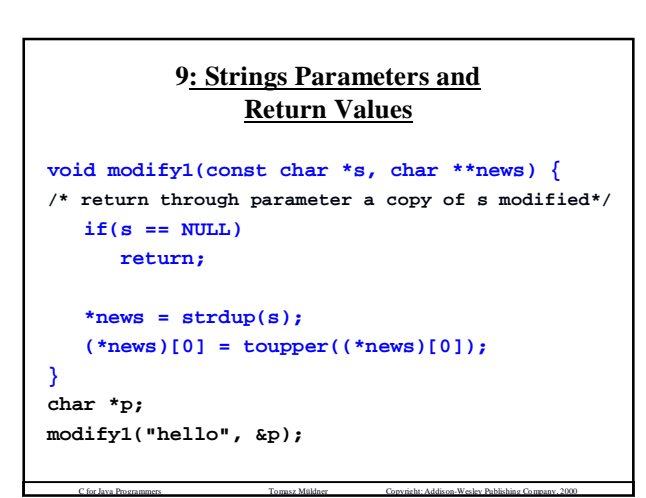

#### **9: Formatted String I/0**

The formal control string **%s** is used for string I/O.

Leading whitespace characters are skipped in a search for the first non-whitespace character, and input stops when a *word* is read (a word is a sequence of characters not containing any whitespace).

C for Java Programmers Tomasz Müldner Copyright: Addison-Wesley Publishing Company, 2000

Therefore, **scanf**() can read at most one word.

#### **ISTOP** Errors To input a string: • use **scanf("%s", s)** • rather then **scanf("%s", &s)** • make sure that **s** is initialized; i.e. there is some memory allocated for **s** (for example, using **calloc()**) • make sure that there is *enough* memory allocated for **s**, and consider using the *field width* to avoid overflow.

C for Java Programmers Tomasz Müldner Copyright: Addison-Wesley Publishing Company, 2000

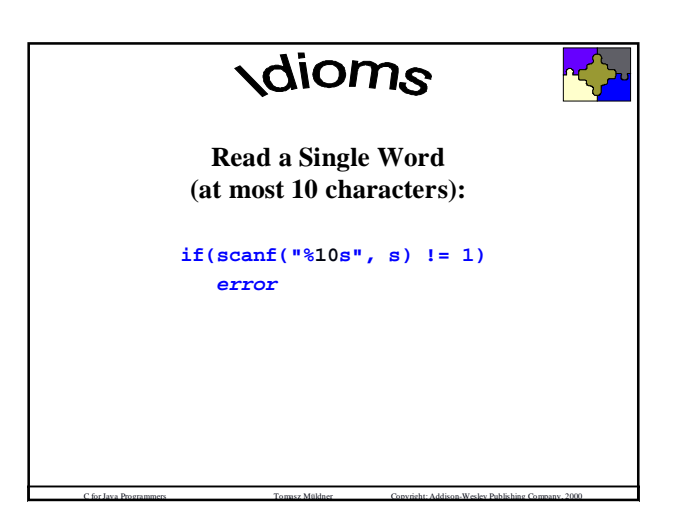

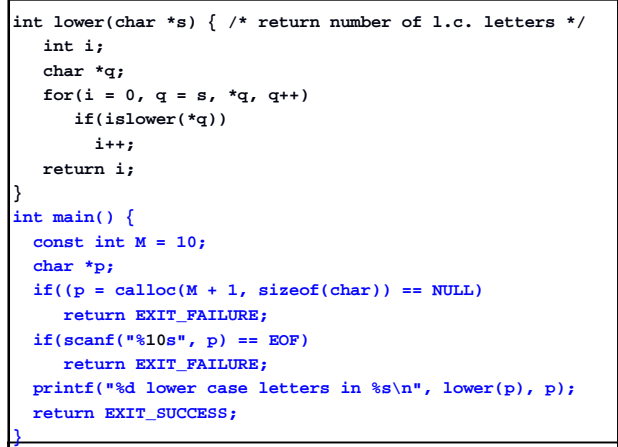

C for Java Programmers Tomasz Müldner Copyright: Addison-Wesley Publishing Company, 2000

#### **9: Formatted String I/0**

```
C for Java Programmers Tomasz Müldner Copyright: Addison-Wesley Publishing Company, 2000
There are two formatted string I/O operations:
   int sscanf(s, "format", arguments)
   int sprintf(s, "format", arguments)
#define N sizeof(int)+sizeof(double)+6
int i; double d; char *s;
if((s = calloc(N+1,sizeof(char))) == NULL)return EXIT_FAILURE;
sprintf(s, "%s %d %f", "test", 1, 1.5);
if(sscanf(s+4, "%d%f", &i, &d) != 2) ...
```
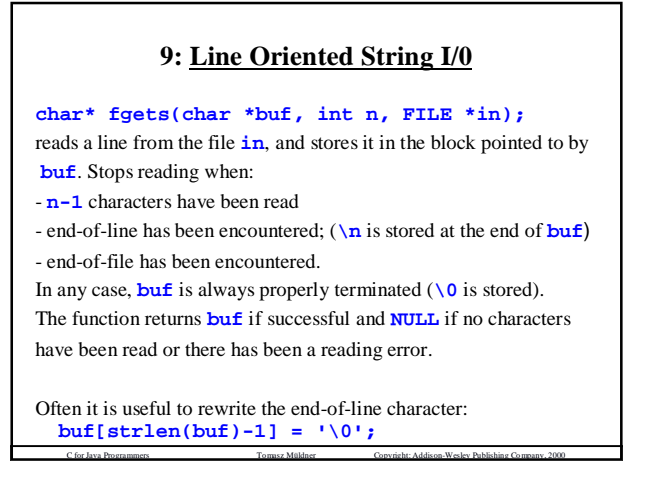

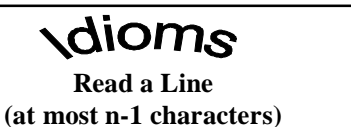

**from a File**

**if(fgets(buffer, n, f) == NULL)** *error*

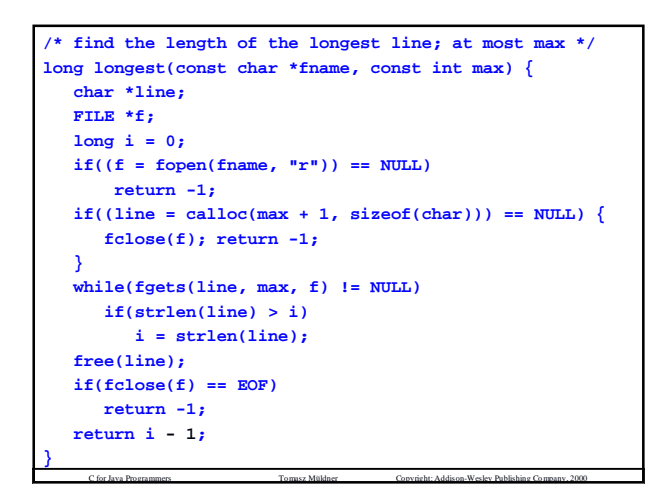

#### **9: Line Oriented String I/0**

C for Java Programmers Tomasz Müldner Copyright: Addison-Wesley Publishing Company, 2000

**int fputs(const char \*s, FILE \*out);** writes the string **s**, excluding the null character, to the file **out**; returns **EOF** on error, and a nonnegative value otherwise.

**char\* gets(char \*buf);** like **fgets()** but if end-of-line has been encountered, it is *not* stored in **buf**

**int puts(const char \*buf);** like **fputs()** but it writes to **stdout** and always appends **\n** to the string **buf**.

C for Java Programmers Tomasz Müldner Copyright: Addison-Wesley Publishing Company, 2000

#### **9: C String Operations: strlen and strcpy**

To compute the length of a string, use: **size\_t strlen(const char \*string);**

(**dest** may not be terminated by the null character).

To copy **src** to **dest** and return **dest**: **char \*strcpy(char \*dest, const char \*src);**

To copy **n** characters of **src** to **dest** and return **dest**: **char \*strncpy(char \*dest, const char \*src, size\_t n);** If the length of  $str$  is less than **n**, then trailing characters are set to **\0** 

C for Java Programmers Tomasz Müldner Copyright: Addison-Wesley Publishing Company, 2000

#### **9: C String Operations: strcat**

Append (or, "catenate") **src** to **dest** and return **dest**: **char \*strcat(char \*dest, const char \*src);**

Append **n** characters of **src** to **dest** and return **dest**. If the length of **src** is less than **n**, then trailing characters are set to **\0** (always append the null character): **char \*strncat(char \*dest, const char \*src, size\_t n);**

C for Java Programmers Tomasz Müldner Copyright: Addison-Wesley Publishing Company, 2000

### **#define SIZE 5**

```
char *dest;
```
**if((dest =calloc(sizeof(char)\*(SIZE+1)))== NULL)** *error* **strcpy(dest, "Acadia"); strncpy(dest, "Acadia", SIZE); strncpy(dest, "Acadia", strlen("Acadia")); strcat(dest, "Hi"); dest[0] = '\0'; strcat(dest, ""); strcat(dest, "Hi"); strcat(dest, " how"); strncat(dest, " how", SIZE-strlen("Hi"));**

```
strdup char *strdup(const char *s) {
/* return a copy of s */
  char *kopy; /* copy of s */
  if((kopy = calloc(strlen(s) + 1,
                    sizeof(char))) == NULL)
      return NULL;
  strcpy(kopy, s);
  return kopy;
}
```
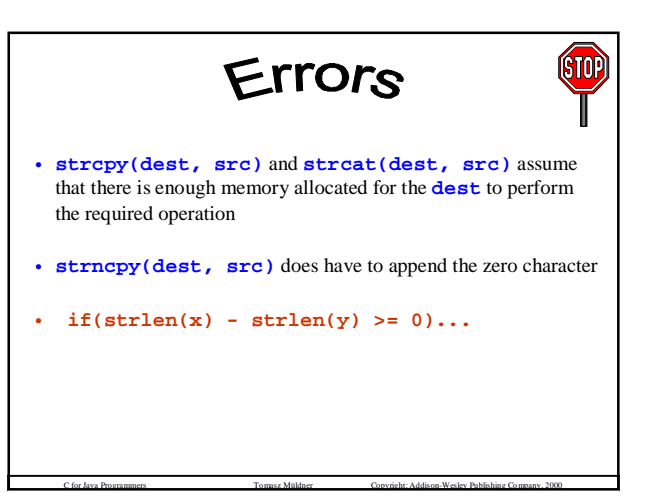

#### **9: C String Operations: Comparisons**

C for Java Programmers Tomasz Müldner Copyright: Addison-Wesley Publishing Company, 2000

To lexicographically compare **s1** and **s2**:

**int strcmp(const char \*s1, const char \*s2);**

returns a negative value if **s1** is less than **s2**, 0 if the two are equal, a positive value of **s1** is greater than **s2**.

To lexicographically compare **n** characters **s1** and **s2**:

**int strncmp(const char \*s1, const char \*s2, size\_t n);**

C for Java Programmers Tomasz Müldner Copyright: Addison-Wesley Publishing Company, 2000

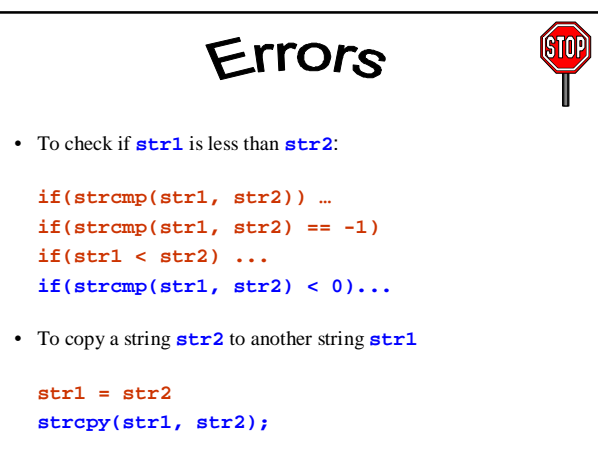

#### **9: C String Operations: Search**

To search **str** for the *first* occurrence of **c** and return a pointer to this occurrence; (**NULL** if not found): **char \*strchr(const char \*str, int c);**

To look for the *last* occurrence of c: **char \*strrchr(const char \*str, int c);**

To search for a substring: **char \*strstr(const char \*str, const char \*sstr);** Returns a pointer to the first occurrence of a substring **substr** in the string **str**, **NULL** if not found

C for Java Programmers Tomasz Müldner Copyright: Addison-Wesley Publishing Company, 2000

#### **9: C String Operations: search**

C for Java Programmers Tomasz Müldner Copyright: Addison-Wesley Publishing Company, 2000

To search **str** for the *first* occurrence of any character that does *not* appear in *set*:

**size\_t strcspn(const char \*str, const char \*set);** return the length of the longest prefix of **str** that has been skipped (or *spanned*): **strcspn("Java after", "va")** returns 1. To search **str** for the *first* occurrence of any character that does appear in *set*:

**size\_t strspn(const char \*str, const char \*set);** return the length of the longest prefix of **str** that has been skipped: **strspn("Java after", "Ja")** returns 2.

C for Java Programmers Tomasz Müldner Copyright: Addison-Wesley Publishing Company, 2000 To return a *pointer* to the first character **char \*strpbrk(const char \*str, const char \*set);**

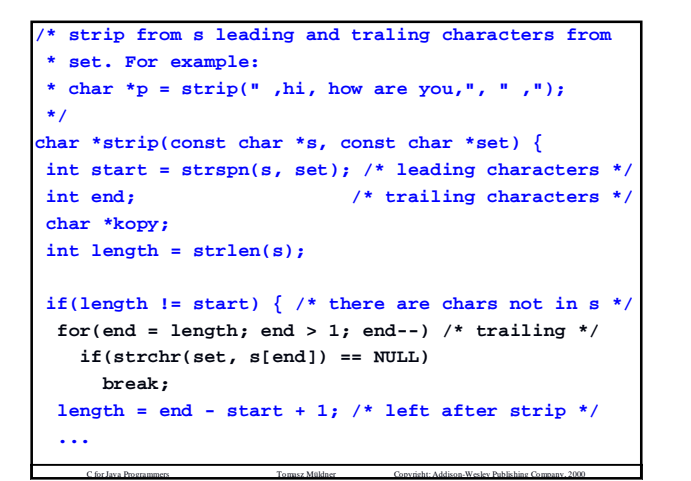

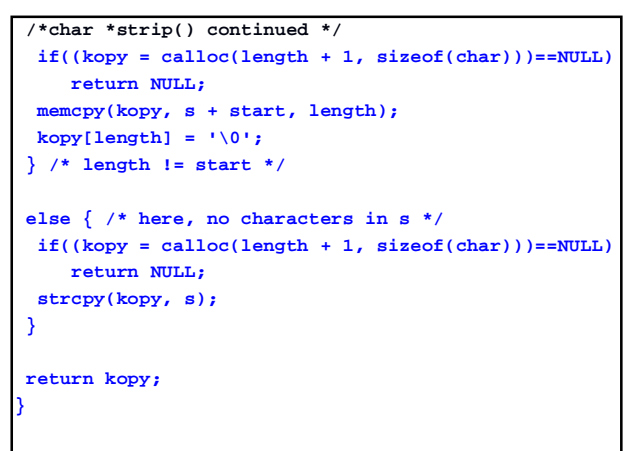

#### **9: Processing Tokens**

**char \*strtok(char \*str, const char \*sep);** separates **str** into tokens, using characters from **sep** as separators.

- The first parameter **str** may be **NULL** (but not in the first call).
- The *first* call takes the non-null first parameter, and returns a pointer to the first token (skipping over all separators)
- All *subsequent* calls take **NULL** as the first parameter and return a pointer to the next token.
- If the first call does not find any characters in **sep**, the function returns **NULL**.
- Modifies the string being tokenized (to preserve a string, you have to make a copy of it before you call **strtok()**).

C for Java Programmers Tomasz Müldner Copyright: Addison-Wesley Publishing Company, 2000

#### **9: String-to-number Conversions**

**double strtod(const char \*s, char \*\*p); long strtol(const char \*s, char \*\*p, int base); unsigned long strtoul(const char \*s, char \*\*p, int base);** Convert a string **s** *to* a number. If the conversion failed: **\*p** is set to the value of the original string **s**,

the global error variable **errno** is set to **ERANGE**.

Otherwise, **p** is set to point to the first character in the string **s** immediately following the converted part of this string. A default **base**, signified by 0, is decimal, hexadecimal or octal, and it is derived from the string. (It also may be any number from 2 to 36).

C for Java Programmers Tomasz Müldner Copyright: Addison-Wesley Publishing Company, 2000

#### **9: Module for String Tokenizing**

C for Java Programmers Tomasz Müldner Copyright: Addison-Wesley Publishing Company, 2000

Files often store data records using a delimited format; e.g.

**name|salary|id**

Here, the first field is a string, the second is a double, and the third is a long integer. For example:

**Mary Smith|2000|185594 John Kowalski|1000|2449488**

We need to tokenize these strings.

#### **9: Interface of module token**

**int construct\_Token(const char \*str, const char \*delimiters); int destruct\_Token(void); int hasMore\_Token();**

```
char *next_Token();
int count_Token();
```

```
int reset_Token();
```

```
9: Application of module
                     token
char *nameS;
char *salaryS;
char *idS;
/* reads lines from a file */
while(fgets(line, SIZE, in) != NULL) {
 line[strlen(line)-1]= '\0';
 construct_Token(line, delim);
 if(hasMore_Token())
    nameS = next_Token();
 else
    error
  ...
```

```
application of token
salaryS = next_Token();
if(hasMore_Token())
else error
if(hasMore_Token())
    idS = next_Token();
else error
salary = strtod(salaryS, &err);
if(err == salaryS)
 error
id = strtol(idS, &err, 10);
if(err == idS) error
printf("Name: %s, salary %f, id: %ld\n", nameS,
       salary, id);
destruct_Token();
```
C for Java Programmers Tomasz Müldner Copyright: Addison-Wesley Publishing Company, 2000

```
9: Implementation of module
                        token
The constructor tokenizes the entire string and stores it in a block of
pointers to tokens.
The module maintains several private variables:
static char **block_; /* pointers to tokens */
static int tokenNumber_; /* number of tokens */
static int current_; /* current token number */
static int initialized_ = 0;
```
C for Java Programmers Tomasz Müldner Copyright: Addison-Wesley Publishing Company, 2000

```
const char *delimiters) {
int construct_Token(const char *str,
 char *token;
 char *copyStr;
 int i;
 if(initialized_)
    return 0;
 if((copyStr = strdup_ (str)) == NULL)return 0;
  /* traverse to set the value of tokenNumber_ */
 for(tokenNumber_ = 0,
              token = strtok(copyStr, delimiters);
       token != NULL;
       token = strtok(NULL, delimiters))
    tokenNumber_++;
```
C for Java Programmers Tomasz Müldner Copyright: Addison-Wesley Publishing Company, 2000

```
construct_token
if((block_ = calloc(sizeof(char*),tokenNumber_))
  == NULL){
    free(copyStr);
    return 0;
 }
 strcpy(copyStr, str);
 /* traverse the string and store pointers to tokens*/
 for(i = 0, token = strtok(copyStr, delimiters);
          token != NULL;
          token = strtok(NULL, delimiters), i++)
    block_[i] = strdup(token);
 initialized_ = 1;
 current_ = 0;
 free(copyStr);
 return 1;
}
```
C for Java Programmers Tomasz Müldner Copyright: Addison-Wesley Publishing Company, 2000

```
destruct_token
int destruct_Token(void) {
   int i;
   if(!initialized_)
     return 0;
   for(i = 0; i < tokenNumber_; i++)
     free(block_[i]);
   initialized_ = 0;
   free(block_);
   return 1;
}
char *next_Token() {
   if(!initialized_ || current_ == tokenNumber_)
     return 0;
   return block_[current_++];
}
```
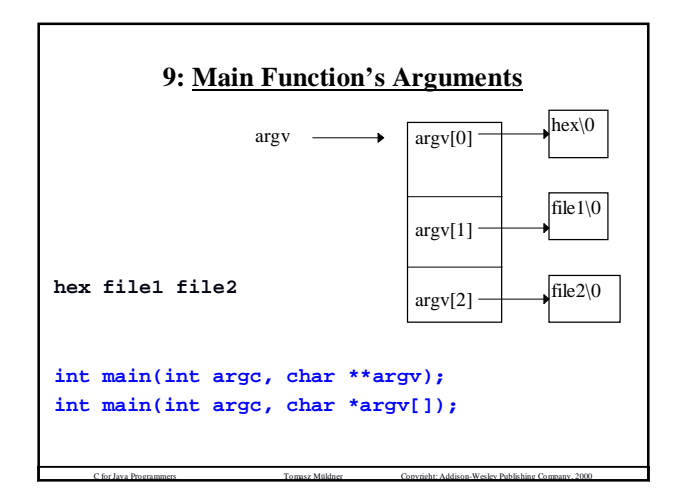

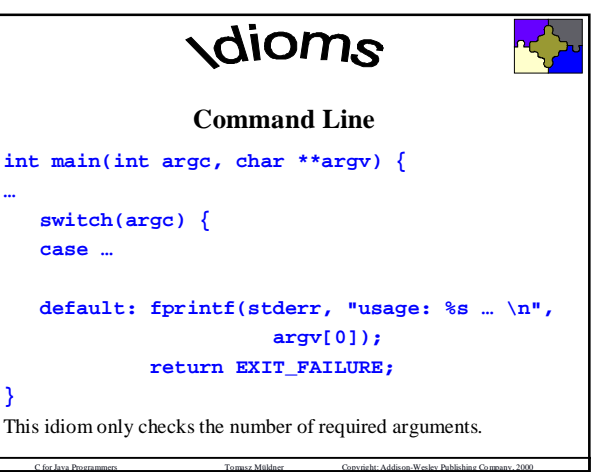

## **9: Main Function's Arguments** To pass numerical values on the command line; for example:

in a program, which displays *up to* the first n lines from a file:

**show -n fname**

This program can be invoked without the first argument (**-n**), to display *up to* the first 10 lines. Assuming we have: **int display(const char \*fname, int n, int Max);**

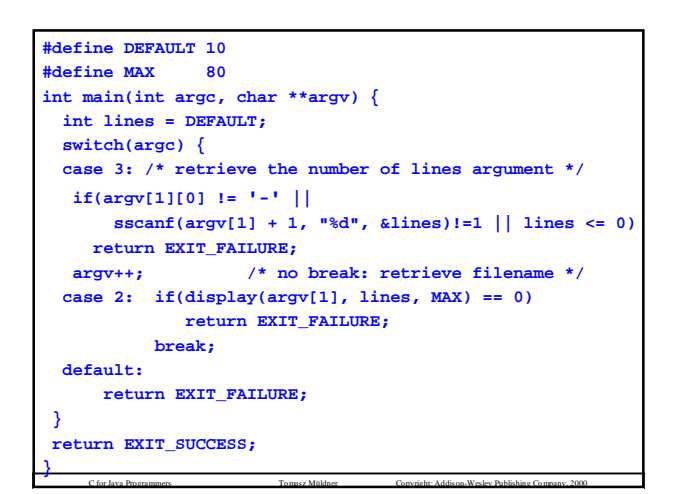

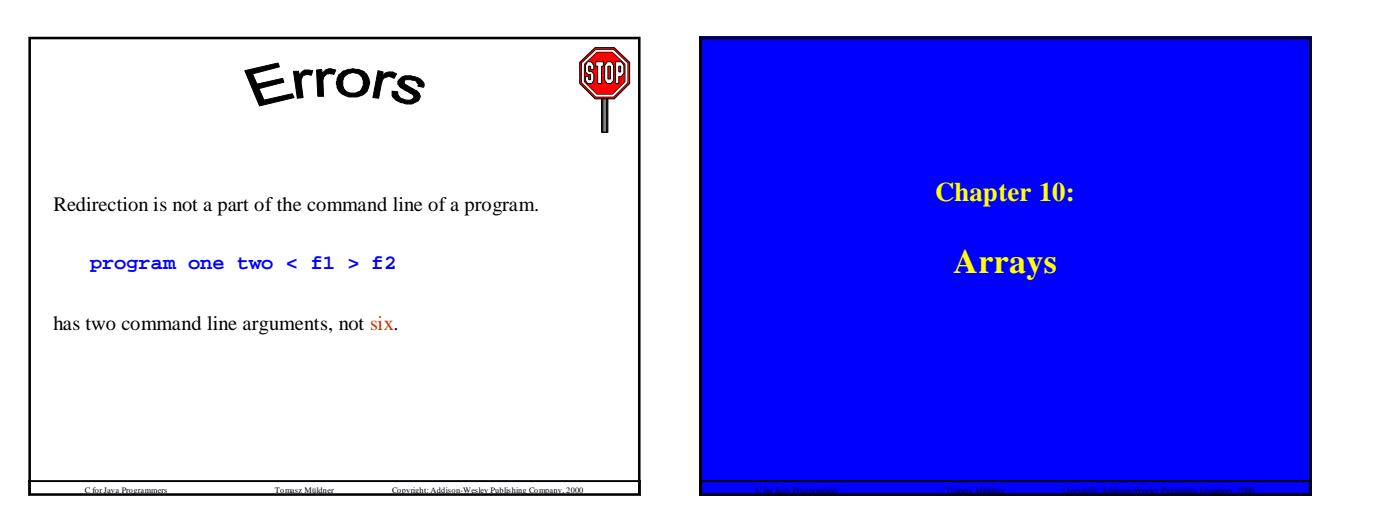

### **10: Single-Dimensional Arrays** C arrays: • have a lower bound equal to zero • are *static* - their size must be known at compile time. To define an array: *type* **arrayName[***size***];**

C for Java Programmers Tomasz Müldner Copyright: Addison-Wesley Publishing Company, 2000

#### For example

```
int id[1000];
char *names[2*50+1];
#define SIZE 10
double scores[SIZE+1];
```
### **10: Single-Dimensional Arrays** Constants can not be used to define arrays **const int S = 10; int id3[S]; int foo() { int id4[S]; /\* Ok with gcc \*/ … }**

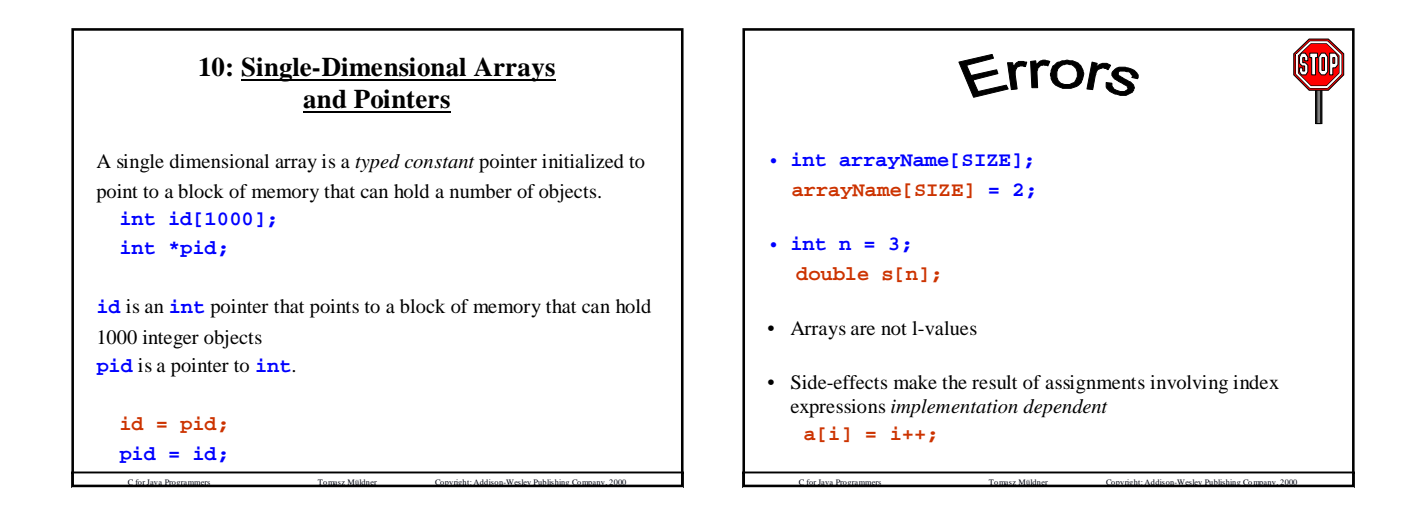

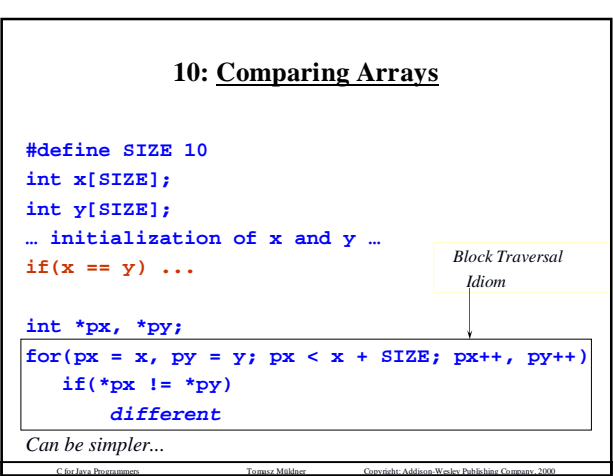

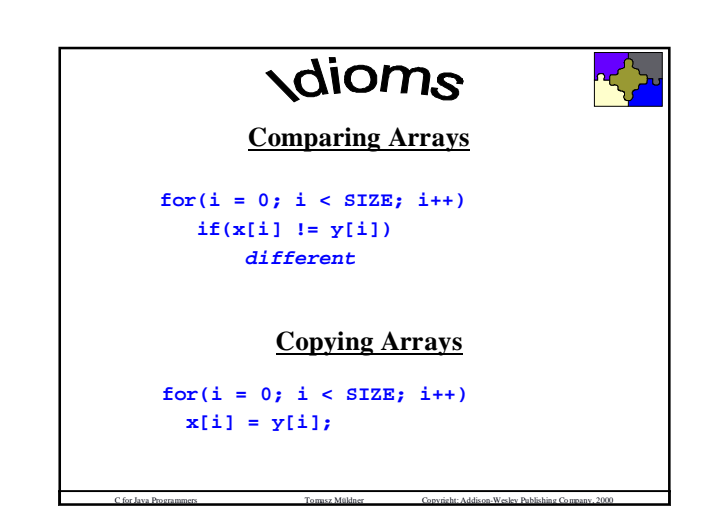

#### **10: Arrays: sizeof**

```
int id [1000];
int *pointerId;
```
**sizeof(id)** is **1000\*sizeof(int) sizeof(pointerId)** is the number of *bytes* used to store a pointer to an **int**.

To set **pointerId** to the last element of the array **id**:

**pointerId = id + sizeof(id)/sizeof(id[0]) - 1;**

C for Java Programmers Tomasz Müldner Copyright: Addison-Wesley Publishing Company, 2000

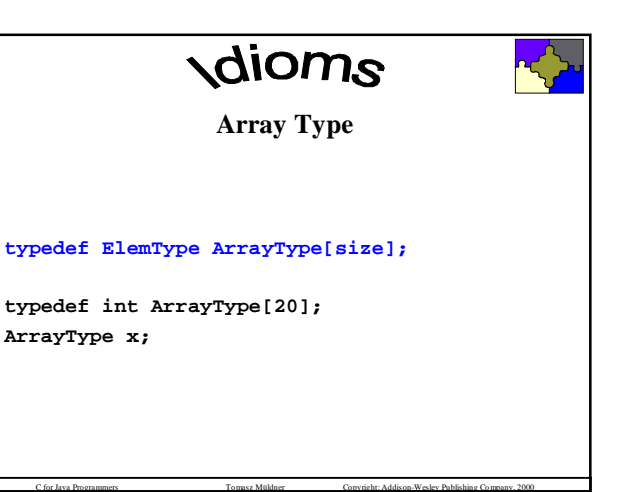

#### **10: Arrays as Parameters**

When arrays are used as function parameters, they are actually treated as pointers. The following two declarations are equivalent:

**int maxiA(double arr[], int size);**

**int maxiP(double \*arr, int size);**

The second parameter is *necessary* to specify the size of the array.

C for Java Programmers Tomasz Müldner Copyright: Addison-Wesley Publishing Company, 2000

```
int readArray(int x[], int size) {
   int i;
   for(i = 0; i < size; i++)
      if(scanf(%d", &x[i]) != 1)
         return 0;
   return 1;
}
void printArray(int x[], int size) {
```
**int i;**

```
for(i = 0; i < size; i++)
  printf(%d", x[i]);
```
**}**

```
calling read and write
/* Applications of readArray and printArray */
#define SIZE 20
double d[SIZE];
if(readArray(d, SIZE) == 0)
 error;
printArray(d, SIZE);
printArray(d, SIZE - 10); /* prefix */
printArray(d + 2, SIZE - 2); /* suffix */
printArray(d + 2, 5); /* segment */
```
C for Java Programmers Tomasz Müldner Copyright: Addison-Wesley Publishing Company, 2000

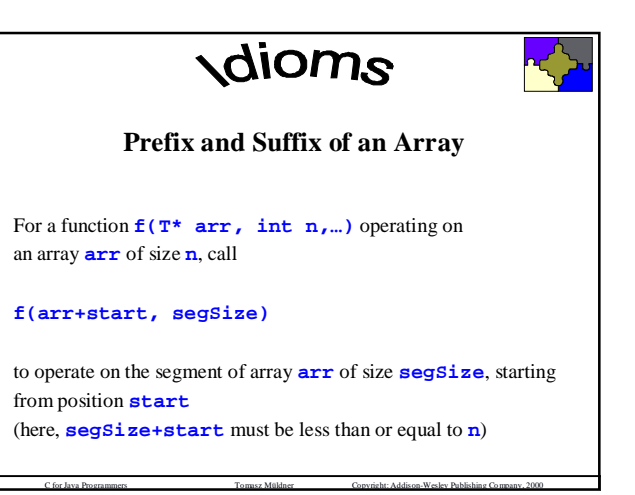

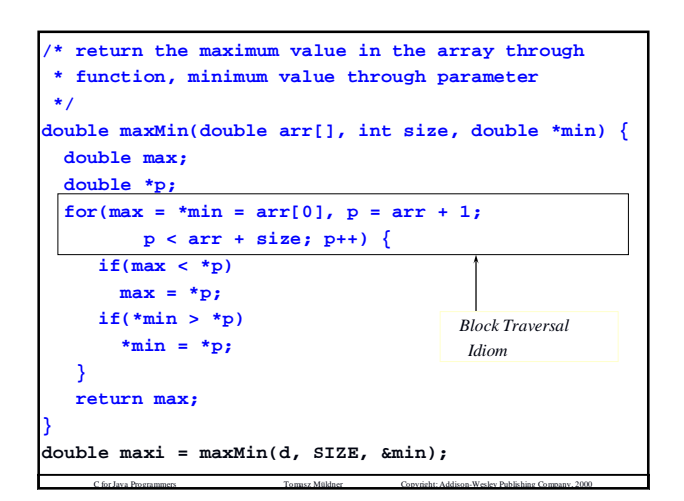

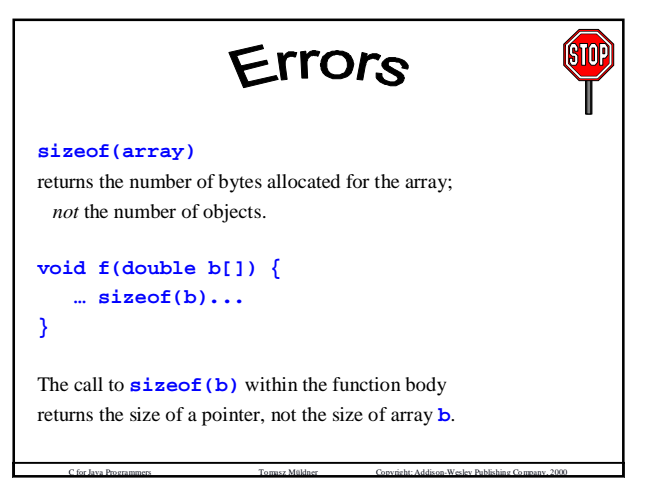

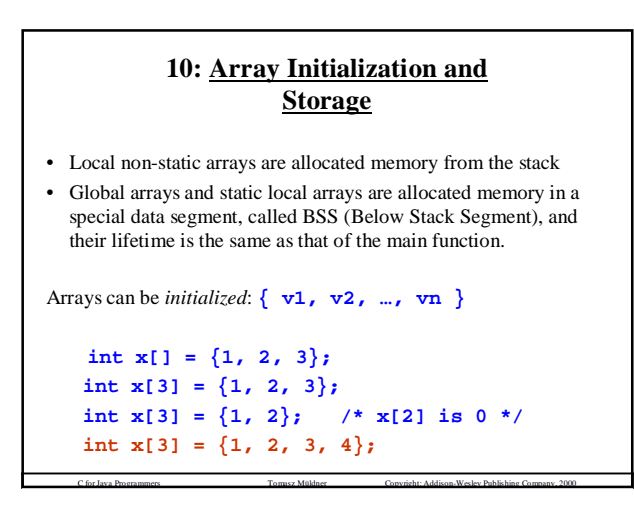

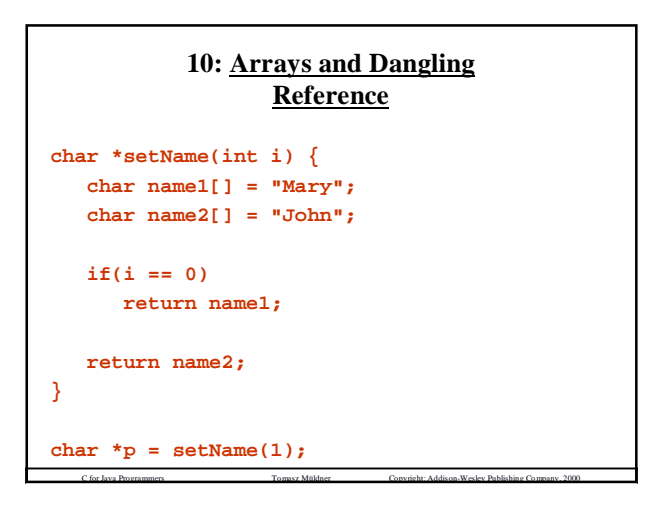

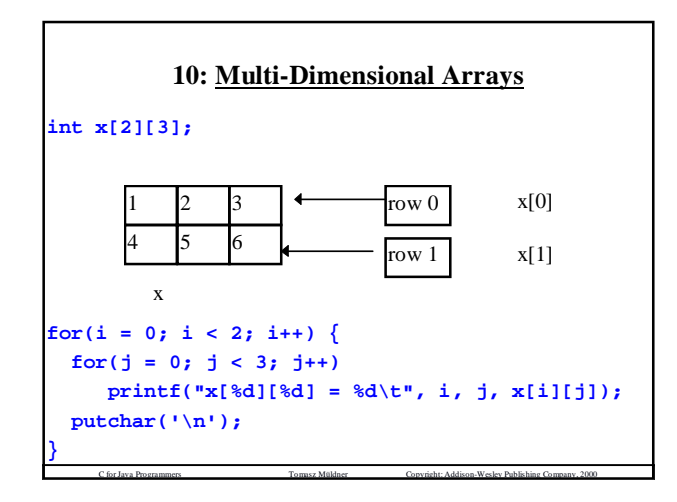

#### **10: Dynamic Array Module (with Preconditions)**

- A singleton module **Arr**:
- supports operations on a single dimensional array
- the element type is known to the implementation (**char** type)
- supports a dynamic array; i.e. its size is defined at run-time through a call to the constructor of the module
- a function **set(v, i)** will expand the array if the value of **i** is greater than the current array size.
- additional error checking ensures that the index expressions used on the array are within the current array bounds.

#### **10: Testing Preconditions**

A **precondition** is a *necessary* condition that must hold in order for an operation to be performed; e.g. for an array **x[size]**  $0 \leq i \leq \text{size}$  is a precondition to using  $\mathbf{x}[i]$ 

The standard library **assert.h** provides **assert(int e): assert(0 <= i && i < size)**

The meaning of this macro depends on another macro **NDEBUG**. *By default* **assert()** is "enabled", and you have to explicitly undefine **NDEBUG** to disable it (this can be done on the compiler's command line).

C for Java Programmers Tomasz Müldner Copyright: Addison-Wesley Publishing Company, 2000

#### **10: Testing Preconditions**

Calling **assert(i):**

- **NDEBUG** is *not* defined **and i** evaluates to 0: the error message is displayed and the execution of the program is aborted calling **abort()**. The contents of the error message includes the text of the actual parameter, and two pre-defined macros: **FILE** and **LINE**
- **NDEBUG** is *not* defined **and i** evaluates to a value different from 0, or **NDEBUG** is defined: the result of calling **assert()** is void.

C for Java Programmers Tomasz Müldner Copyright: Addison-Wesley Publishing Company, 2000

#### **10: Interface of Arr**

**typedef char Element\_Arr; int construct\_Arr(int initSize); Element\_Arr get\_Arr(int i); void set\_Arr(Element\_Arr value, int i); int length\_Arr(); void destruct\_Arr(void);**

Pre-conditions:

C for Java Programmers Tomasz Müldner Copyright: Addison-Wesley Publishing Company, 2000 **0 <= i < length** for **get(i)** (**length** is the size of the array)  $0 \leq i$  for  $\text{set}(v, i)$ 

#### **10: Application of Arr**

C for Java Programmers Tomasz Müldner Copyright: Addison-Wesley Publishing Company, 2000 Read a line of an *unlimited* length. The client of the module initializes the array to hold 80 elements: **construct\_Arr(80);** Then, to read, and print this line: for(i = 0; (c = fgetc(f))  $!=$  '\n'; i++) **set\_Arr(c, i); printf("The line is: ");**  $for(i = 0; i < length_lArr(j; i++)$ **putchar(get\_Arr(i));** Finally, the array is destructed: **destruct\_Arr();**

#### **10: Implementation of Arr**

```
static Element_Arr *block_; /* to store data */
static int size_; /* size of the block */
static int init_ = 0; /* initialization flag */
static const int increment_ = 10; /* for expand */
int construct_Arr(int initSize) {
 if(init_) return 0;
 if((block_ =calloc(initSize, sizeof(Element_Arr)))
         == NULL) return 0;
 size_ = initSize;
 init_ = 1;
 return 1;
}
```
C for Java Programmers Tomasz Müldner Copyright: Addison-Wesley Publishing Company, 2000

```
10: Implementation of Arr
static int expand_(int size) {
/* private function to expand */
Element_Arr *new;
int i;
if((new = calloc(size, sizeof(Element_Arr)))
       == NULL)
   return 0;
for(i = 0; i < size_j; i++)new[i] = block_[i];
size_ = size;
free(block_);
block_ = new;
return 1;
}
```

```
10: Implementation of Arr
void set_Arr(Element_Arr value, int i) {
/* set the i-th element, expand if needed */
  int res;
  /* precondition */
  assert(i >= 0 && init_);
  if(i < 0 || !init_)
     return;
  if(i >= size_) { /* expand */
     res = expand_(i + increment_);
      assert(res);
      if(res == 0)
         return;
  }
  block_[i] = value;
}
```

```
Chapter 11:
```
**Structures and their Applications**

#### **11: Preview**

C for Java Programmers Tomasz Müldner Copyright: Addison-Wesley Publishing Company, 2000

- Comparison of structures and Java classes
- How to declare structures, combine structures and pointers as well as arrays, etc.
- Continuation of the discussion of module-based programming (structures used to design modules for which the user can create *multiple* instances)

C for Java Programmers Tomasz Müldner Copyright: Addison-Wesley Publishing Company, 2000

#### **11: Structures and Classes**

- a structure has only *data* members (no functions) • all its members are *public*.
- Consider a Java class **Fractions** with a member method **Add(Fraction)**.

A call: **x.Add(y)** involves two objects:

- "**this**" object (here **x)**
- the object passed as a parameter (here **y**).

In C, functions that emulate methods need an extra parameter to represent "**this**" object.

C for Java Programmers Tomasz Müldner Copyright: Addison-Wesley Publishing Company, 2000

#### **11: Declaring Structures**

C for Java Programmers Tomasz Müldner Copyright: Addison-Wesley Publishing Company, 2000

Structures are user defined data types, which represent *heterogeneous* collections of data.

```
struct info {
     char firstName[20];
     char lastName[20];
     int age;
};
struct info i1, i2;
info j;
```
#### **11: Declaring Structures**

```
struct info {
     char firstName[20];
     char lastName[20];
     int age;
} i1, i2;
typedef struct info { /* can be omitted */
     char firstName[20];
     char lastName[20];
     int age;
} InfoT;
```
#### **11: Using Structures**

```
typedef struct InfoT {
     char firstName[20];
     char lastName[20];
     int age;
} InfoT;
```
**InfoT p1;**

```
In order to access members of a structure:
   p1.age = 18;
   printf("%s\n", p1.firstName);
```
C for Java Programmers Tomasz Müldner Copyright: Addison-Wesley Publishing Company, 2000

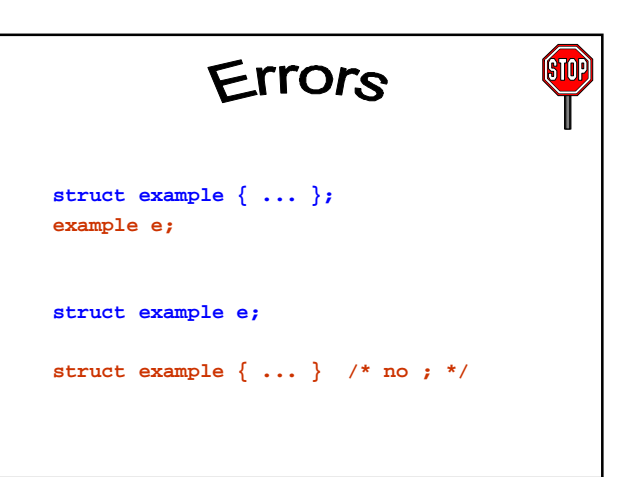

C for Java Programmers Tomasz Müldner Copyright: Addison-Wesley Publishing Company, 2000

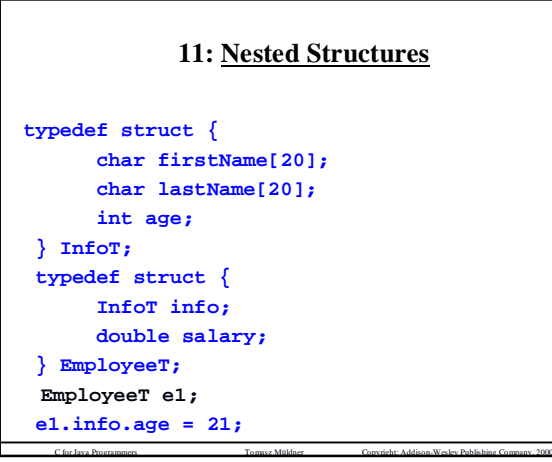

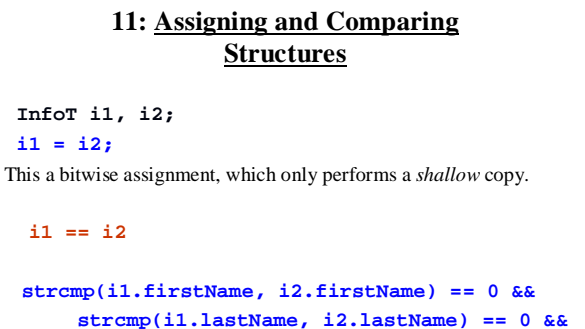

C for Java Programmers Tomasz Müldner Copyright: Addison-Wesley Publishing Company, 2000

**i1.age == i2.age**

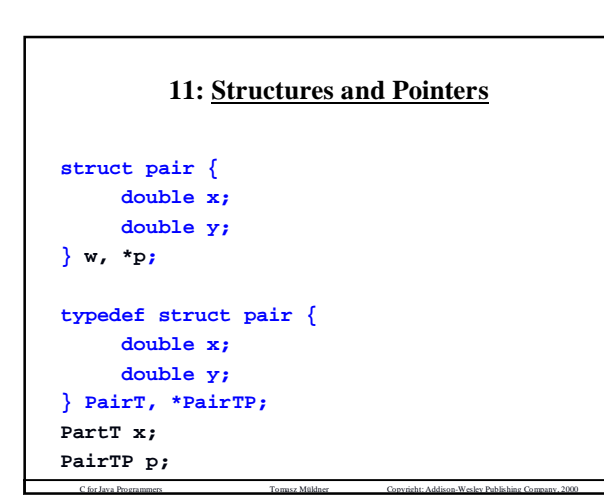

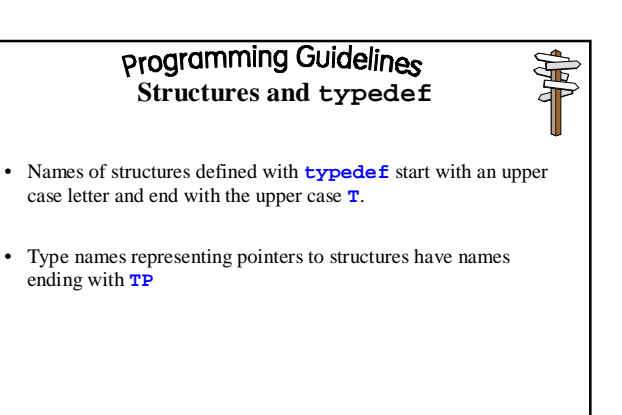

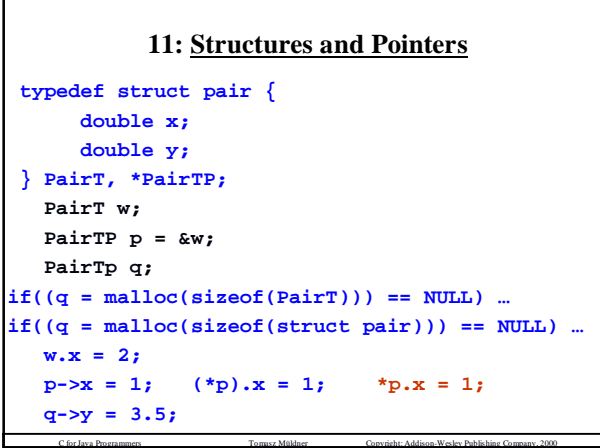

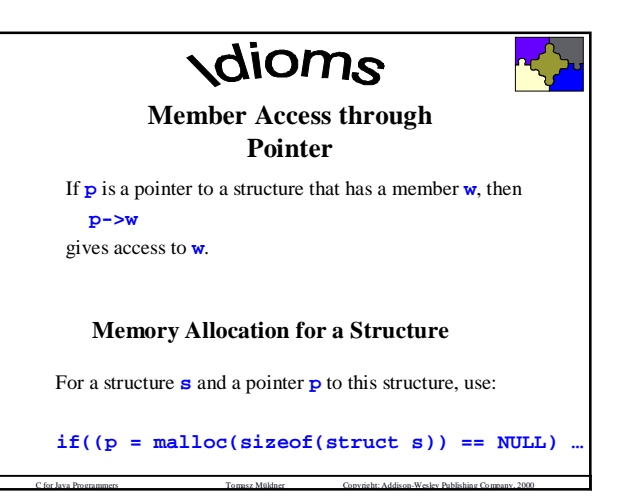

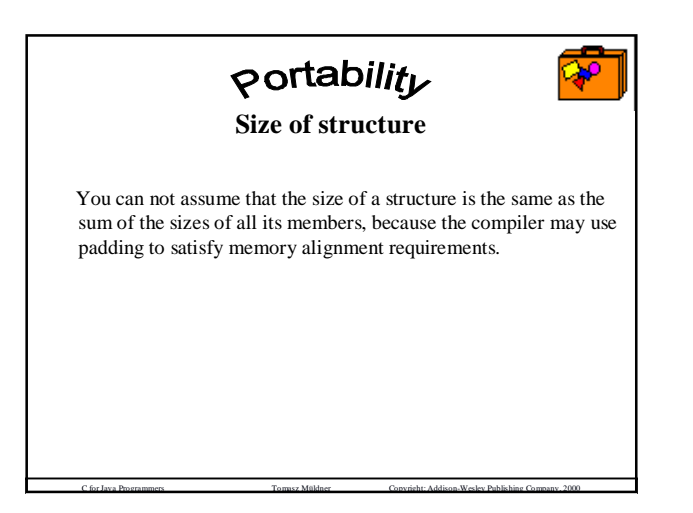

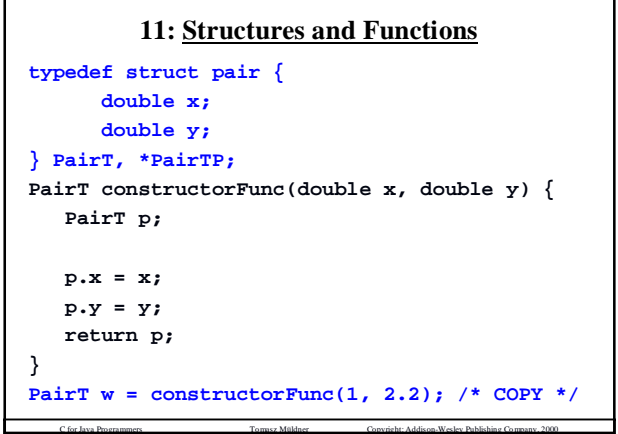

```
1 double x, double y) {
void constructorP(PairTP this,
   this->x = x;this->y = y;
}
PairT w;
PairTP p;
constructorP(&w, 1, 2); /* copy only doubles */
constructorP(p, 1, 2);
if((p = malloc(sizeof(PairT))) == NULL) error;
constructorP(p, 1, 2);
```
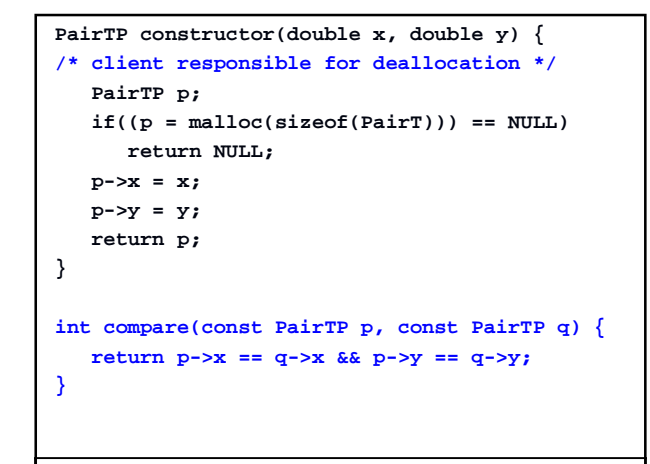

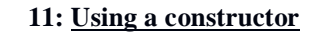

```
PairTP p1 = constructor(1, 2);
PairTP p2 = constructor(1, 3);
int i = compare(p1, p2);
free(p1);
free(p2);
Avoid leaving garbages:
i = compare(p1, constructor(3.5, 7));
```
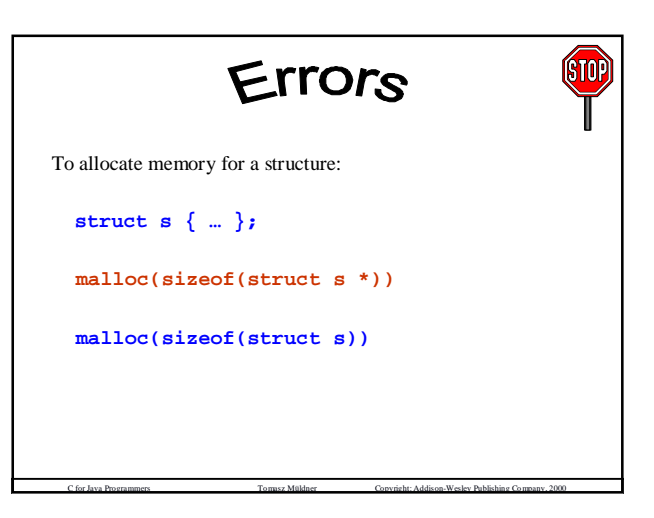

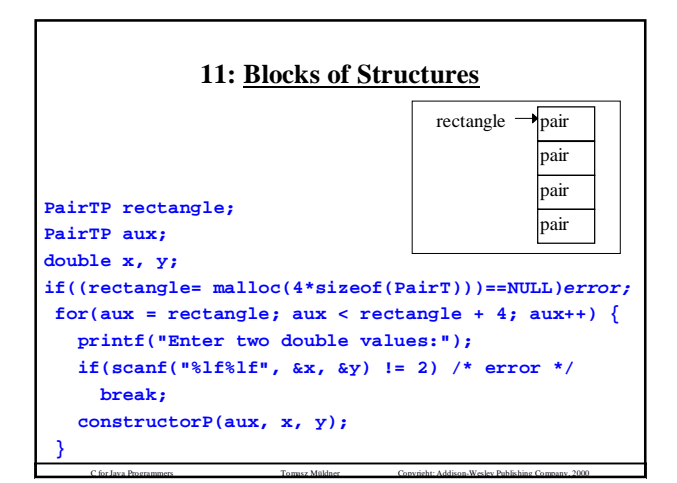

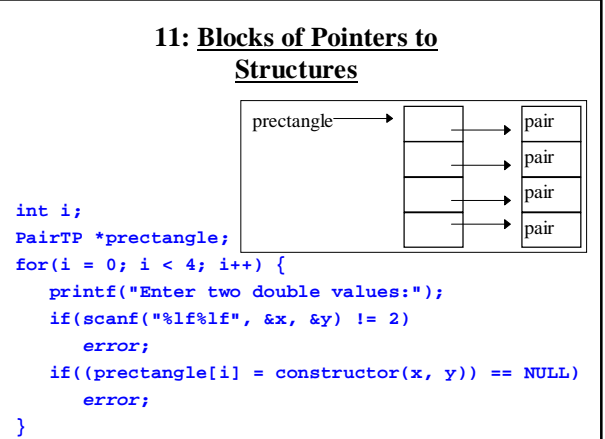

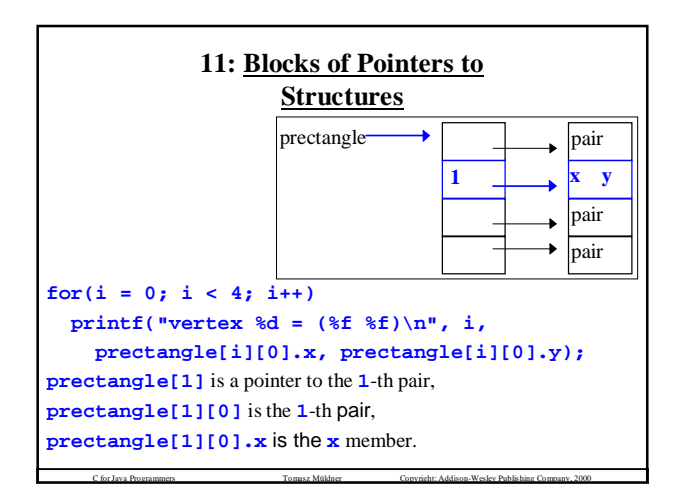

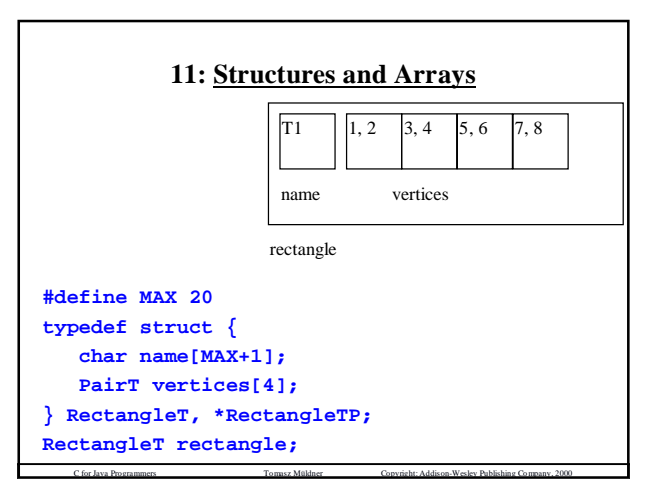

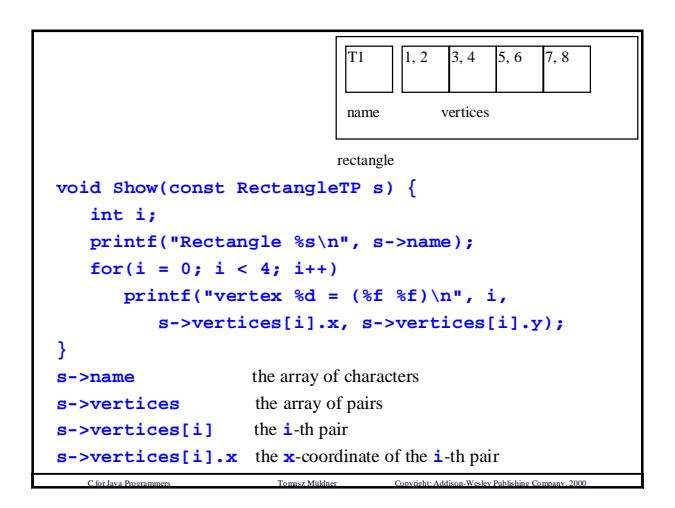

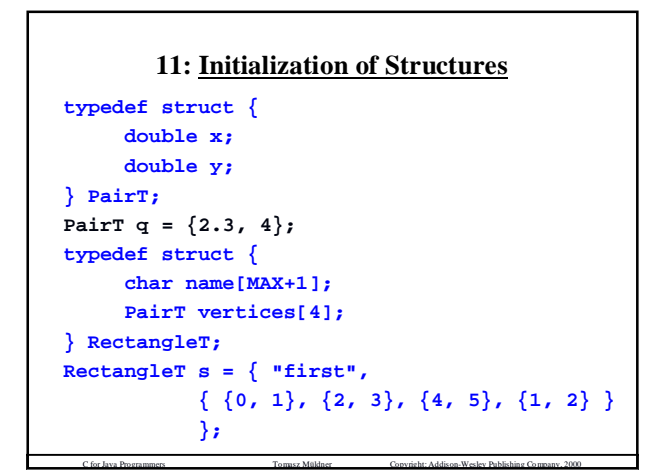

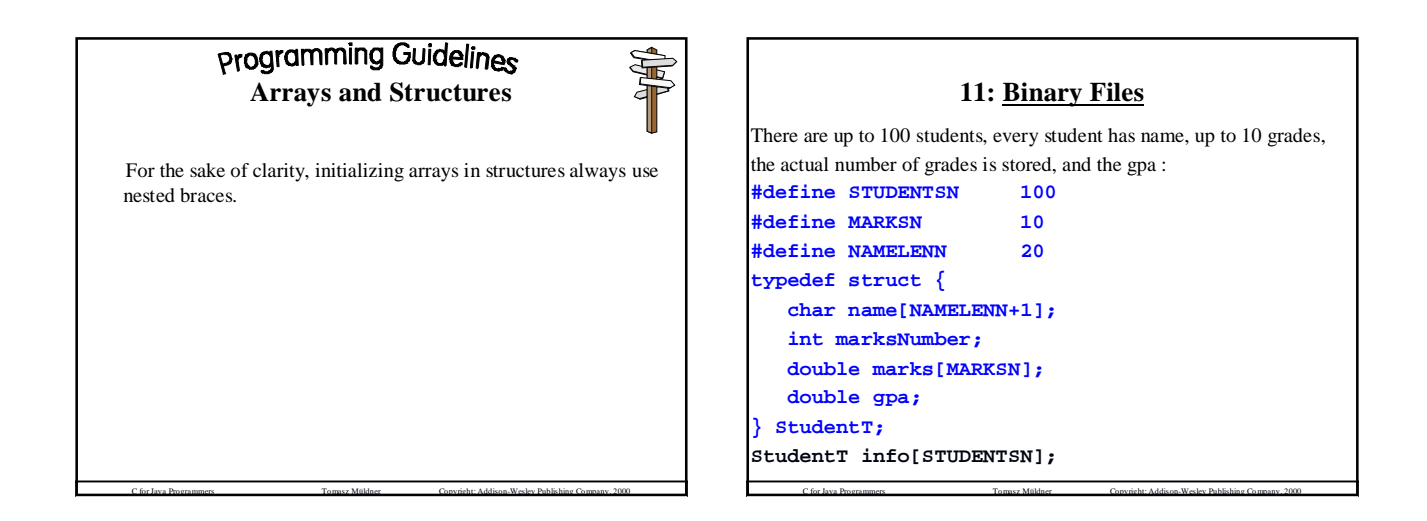

```
saveStudent
* Returns: 1 if successful; otherwise 0
 /* Purpose: write number structures, contained in the
     * array info, to the file fname.
 */
int saveStudent(const char *fname, StudentT info[],
                int number) {
FILE *out;
if((out = fopen(fname, "wb")) == NULL)return 0;
if(fwrite(info,sizeof(StudentT),number,out)!=number){
 fclose(out); return 0;
}
if(fclose(out) == EOF)
 return 0;
return 1;
}
```
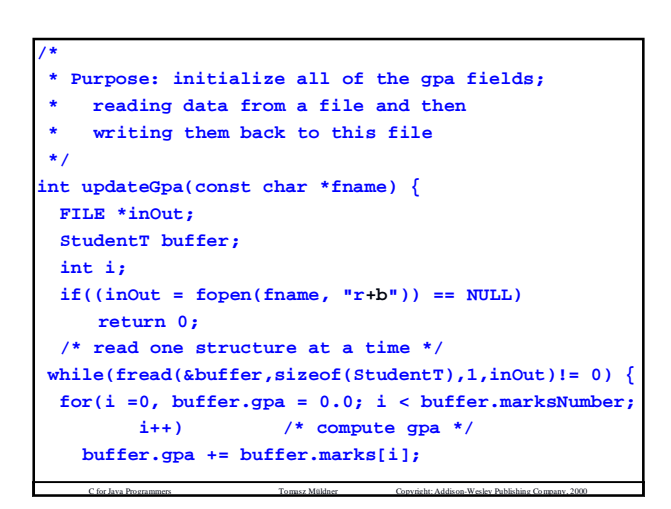

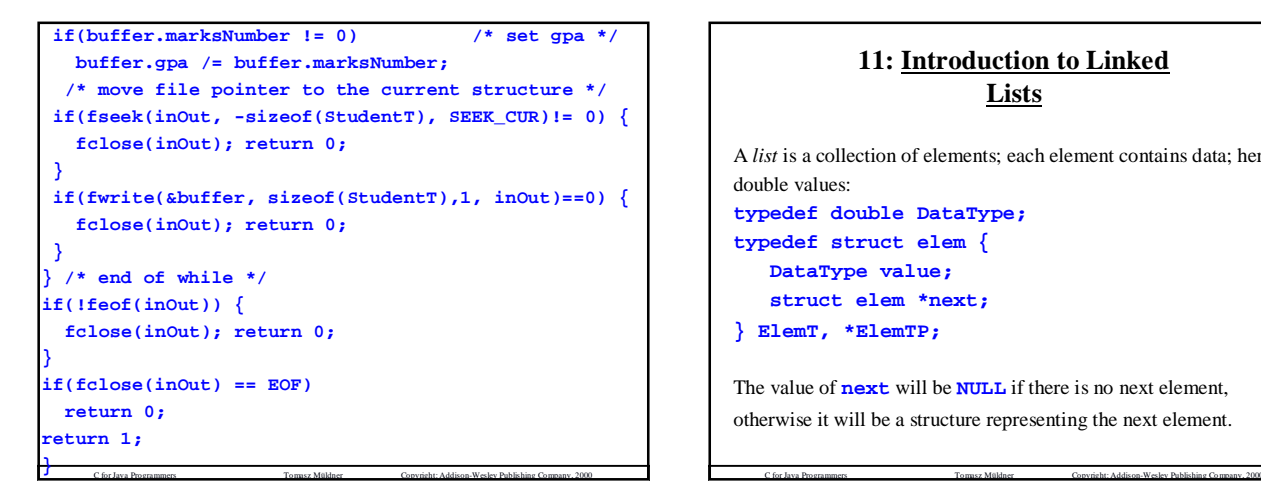

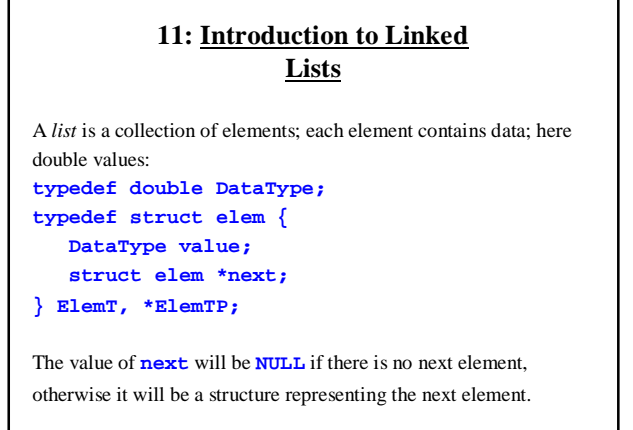

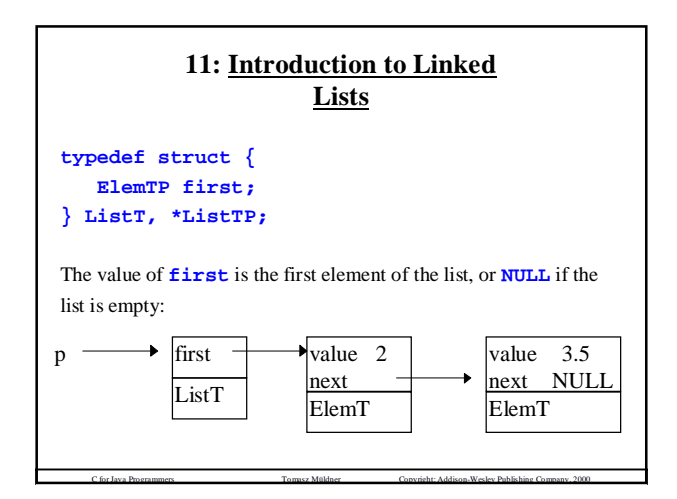

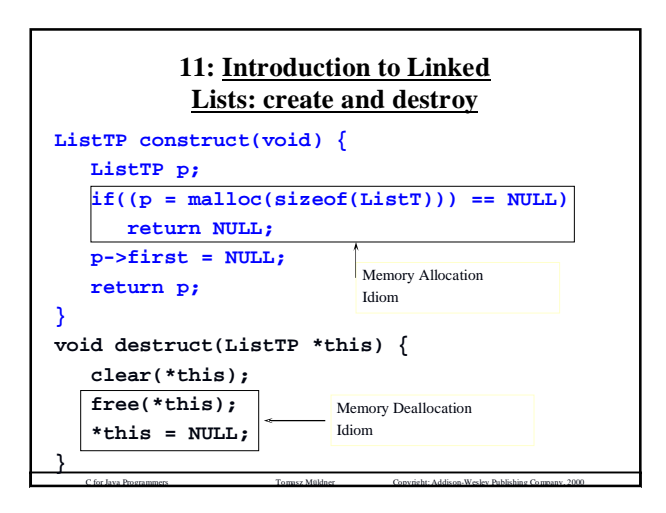

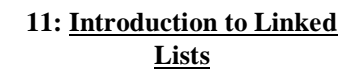

There are two kinds of list operations:

- *traversals*, for example print all elements in the list (you do not need to use memory management functions)
- *modifications*, for example insert or delete an element (you need to respectively use **malloc()** to insert a new element and **free()** to remove the existing element).

All list operations must preserve the following list *invariants*:

- for an *empty* list **p**, **p->first** is **NULL**
- C for Java Programmers Tomasz Müldner Copyright: Addison-Wesley Publishing Company, 2000 • for a non-empty list **p**, the value of **next** belonging to the *last* element is **NULL**.

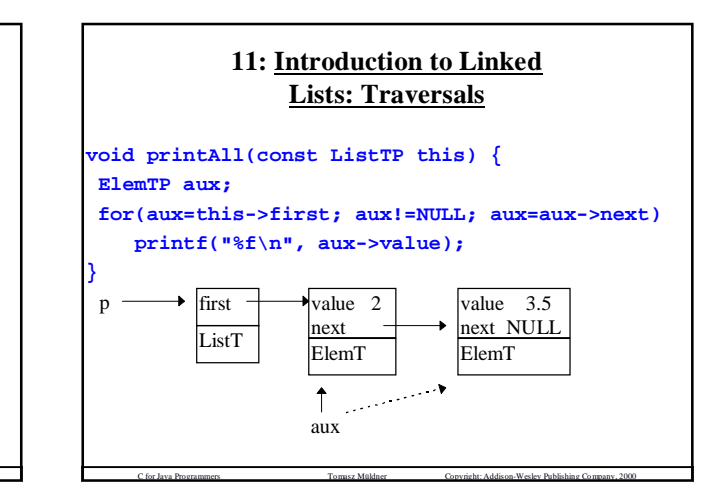

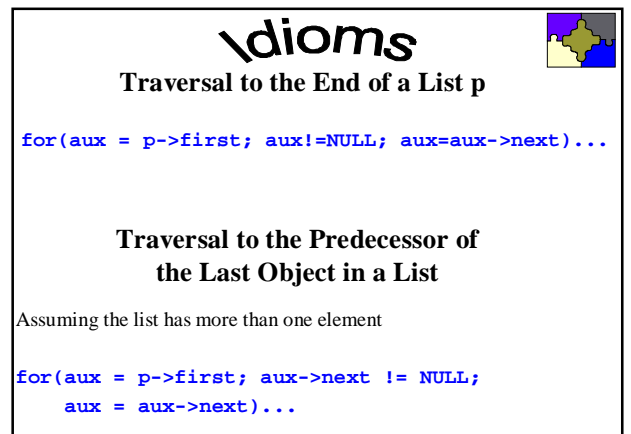

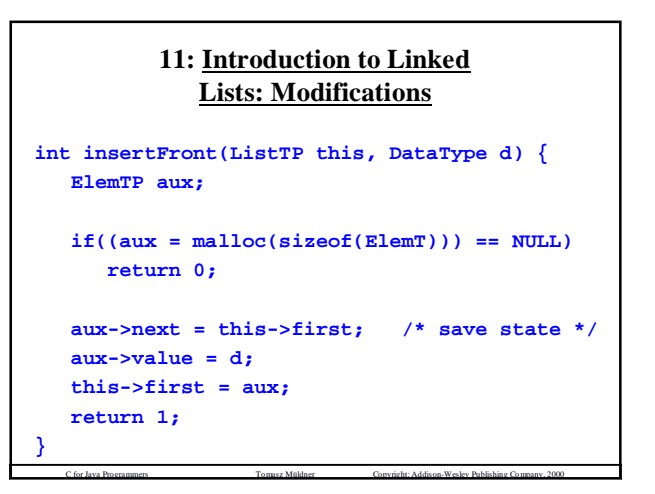

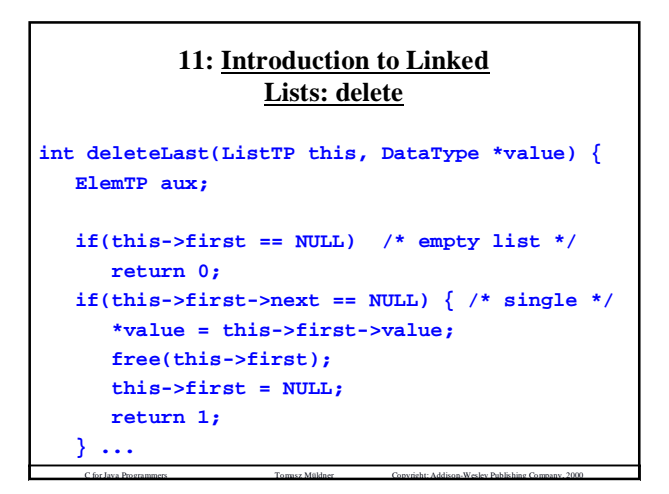

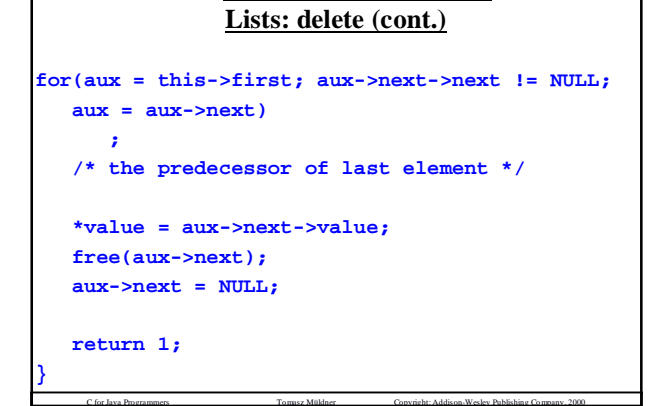

**11: Introduction to Linked**

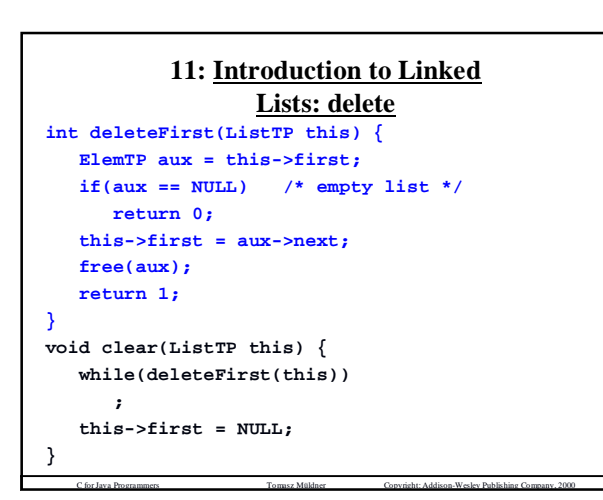

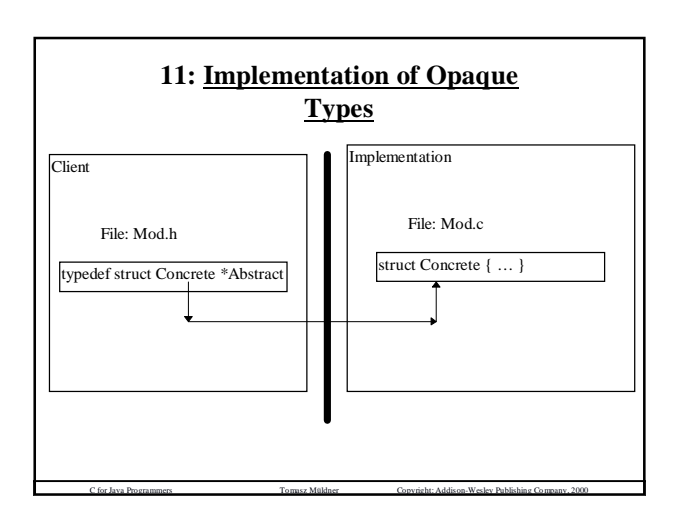

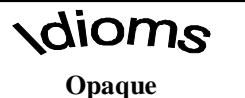

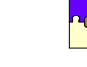

In order to represent an opaque type **Abstract** use the definition of the form

**typedef struct Concrete \*Abstract**

in the header file.

Define the structure **Concrete** in the implementation file.

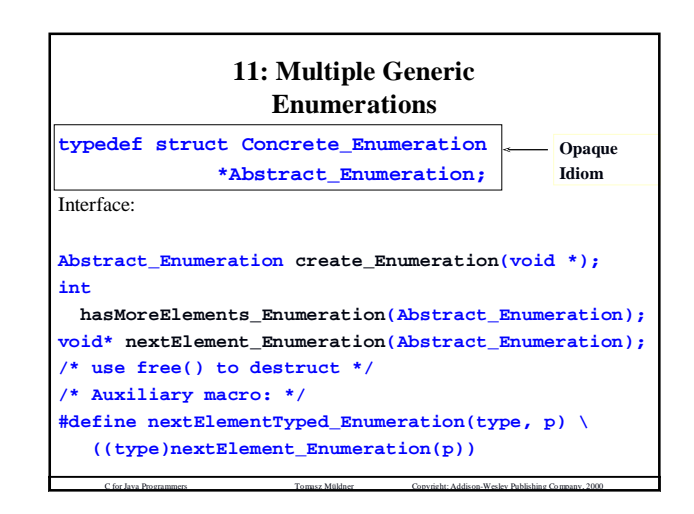

#### **11: Generic Dynamic Array Module with Enumerations**

C for Java Programmers Tomasz Müldner Copyright: Addison-Wesley Publishing Company, 2000

A generic module **Arr** that can be used to create dynamic arrays of *any* data type.

The client can create multiple enumerations used to traverse the array.

**typedef struct Concrete\_Arr \*Abstract\_Arr;**

**Abstract\_Arr construct\_Arr(size\_t elSize,**

**int initSize); void \*get\_Arr(const Abstract\_Arr this, int i); void set\_Arr(Abstract\_Arr this, void \*value, int i); int length\_Arr(const Abstract\_Arr this); void destruct\_Arr(Abstract\_Arr \*this);**

C for Java Programmers Tomasz Müldner Copyright: Addison-Wesley Publishing Company, 2000

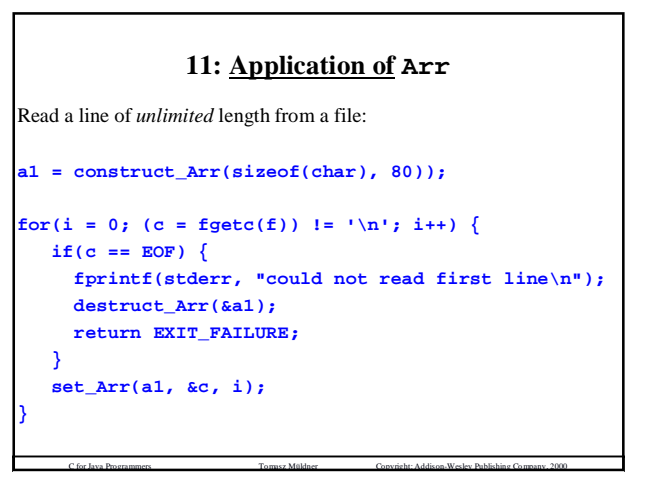

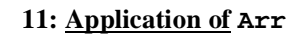

**/\* show using an enumeration \*/ e1 = construct\_Enumeration(a1); while(hasMoreElements\_Enumeration(e1)) putchar(nextElementTyped\_Enumeration(char, e1)); /\* destruct an array and an enumeration \*/ destruct\_Arr(&a1); free(e1);**

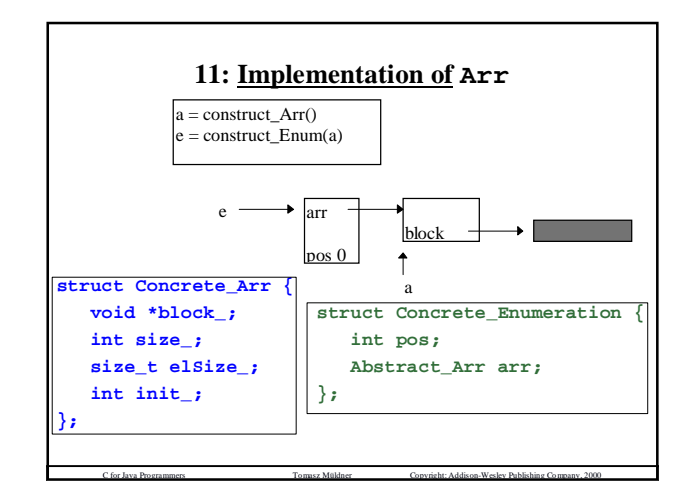

```
int initSize) {
Abstract_Arr construct_Arr(size_t elSize,
/* Array constructor */
Abstract_Arr arr;
if((arr=malloc(sizeof(struct Concrete_Arr)))==NULL)
  return NULL;
arr->init_ = 1;
arr->elSize_ = elSize;
if((arr->block_ =calloc(initSize, elSize))==NULL) {
  free(arr);
  return NULL;
}
arr->size_ = initSize;
 return arr;
}
```
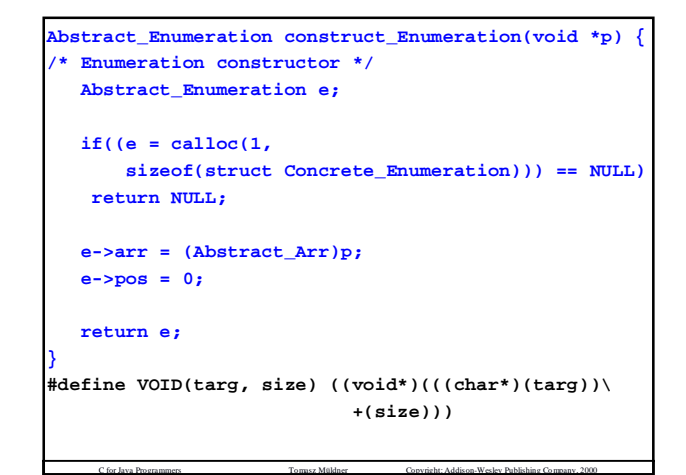

```
expand
/* private function to expand */
static int expand_(Abstract_Arr this, int size) {
  void *new;
  if((new = calloc(size, this->elSize_)) == NULL)
     return 0;
  memcpy(new, this->block_, this->size_);
  /* copy the old array */
  this->size_ = size;
  /* update size_ and block_ */
  free(this->block_);
  this->block_ = new;
  return 1;
}
```
C for Java Programmers Tomasz Müldner Copyright: Addison-Wesley Publishing Company, 2000

```
/* set the i-th element */
void set_Arr(Abstract_Arr this, void *value, int i) {
  int res;
  assert(i >= 0 && this->init_);
  if(i < 0 || !this->init_)
     return;
  if(i >= this->size_) { /* expand */
    res = expand_(this, i + increment_);
     assert(this);
     if(res == 0)
        return;
   }
  memcpy(VOID(this->block_, i*this->elSize_),
     value, this->elSize_);
}
```

```
/* get the next enumeration element */
void* nextElement_Enumeration(Abstract_Enumeration e)
 {
  void *aux;
  assert(e->arr->init_);
  if(e->pos == e->arr->size_)
     return NULL;
  aux = VOID(e->arr->block, e->pos*e->arr->elSize_);
  e->pos++;
  return aux;
}
```
C for Java Programmers Tomasz Müldner Copyright: Addison-Wesley Publishing Company, 2000

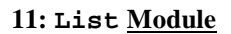

C for Java Programmers Tomasz Müldner Copyright: Addison-Wesley Publishing Company, 2000

- 1) the type **DataType** of the data stored in list elements is *known to the implementation*
- 2) any number of lists can be created; all lists must have elements of the *same* type, **DataType**
- 3) the module support enumerations
- 4) the module does *not* support persistence
- 5) the representation of the list and list elements are not visible to the client.

C for Java Programmers Tomasz Müldner Copyright: Addison-Wesley Publishing Company, 2000

This particular version of **List** will operate on a list of strings.

#### **11: Shallow and Deep Copy**

```
To insert a new element d into the list:
 aux->value = d;
(a shallow copy).
For a deep copy, use a callback function copyData_List().
For example, for strings and doubles:
DataType copyData_List(const DataType v) {
   return strdup(v);
}
DataType copyData_List(const DataType v) {
   return v;
}
```
C for Java Programmers Tomasz Müldner Copyright: Addison-Wesley Publishing Company, 2000

#### **11: Shallow and Deep Copy**

We need another *callback* function, **freeData\_List()** For example, for string and doubles:

```
void freeData_List(DataType v) {
   free(v);
```
**void freeData\_List(DataType v) {**

**}**

**}**

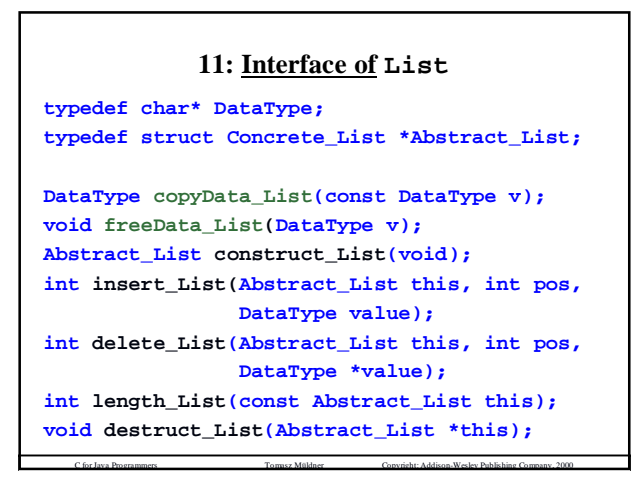

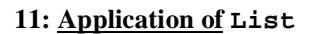

C for Java Programmers Tomasz Müldner Copyright: Addison-Wesley Publishing Company, 2000

```
if((a1 = construct\_List()) == NULL) {
   fprintf(stderr, "constructor failed\n");
   return EXIT_FAILURE;
}
```
**/\* read from a file words and store in the list \*/ while(fscanf(f, "%80s", buffer) == 1) if(insert\_List(a1, 0, buffer) == 0) { fprintf(stderr, "insert list failed\n"); destruct\_List(&a1); return EXIT\_FAILURE; }**

C for Java Programmers Tomasz Müldner Copyright: Addison-Wesley Publishing Company, 2000

#### **11: Application of List**

```
if(fclose(f) == EOF) {
     fprintf(stderr, "file closing failed\n");
     destruct_List(&a1);
     return EXIT_FAILURE;
}
 /* show what is in the list */
 e1 = construct_Enumeration(a1);
 printf("words backwards are:\n");
 while(hasMoreElements_Enumeration(e1)) {
     aux=nextElementTyped_Enumeration(char*, e1);
     printf("%s\n", aux);
     free(aux);
  }
```
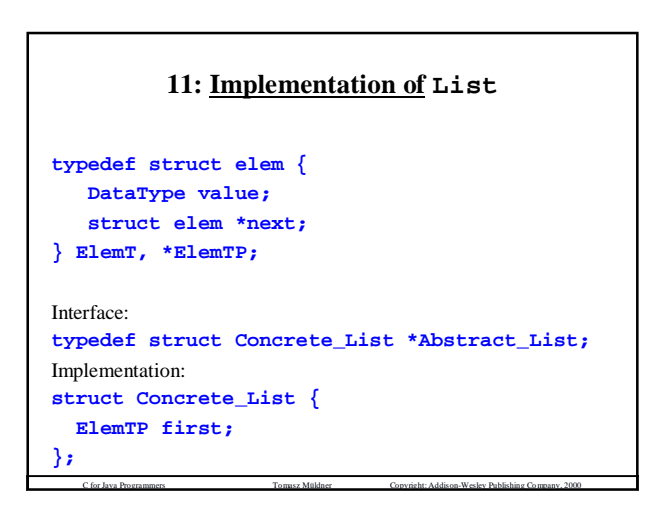
```
constructList Abstract_List construct_List(void) {
/* list constructor */
  Abstract_List p;
  if((p = malloc(sizeof(struct Concrete_List)))
          == NULL)
      return NULL;
  p->first = NULL;
   return p;
}
```
C for Java Programmers Tomasz Müldner Copyright: Addison-Wesley Publishing Company, 2000

```
/* insert at i-th position */
int insert_List(Abstract_List this, int pos,
               DataType value) {
 int i;
 ElemTP auxp, auxm;
 int length = length_List(this);
 if(pos < 0 || pos > length)
    return 0;
 if(pos == 0) /* in front */ {
   if((auxm = malloc(sizeof(ElemT))) == NULL)
      return 0;
   auxm->value = copyData_List(value);
   auxm->next = this->first; /* connect with old */
   this->first = auxm;
   return 1;
  }
```
C for Java Programmers Tomasz Müldner Copyright: Addison-Wesley Publishing Company, 2000

```
if(this->first == NULL) /* empty list */
    return 0;
 /* search */
 for(i = 1, auxp = this->first; i < pos;
        i++, auxp = auxp->next)
     ;
 /* insert after auxp */
 if((auxm = malloc(sizeof(ElemT))) == NULL)
    return 0;
 auxm->value = copyData_List(value);
 auxm->next = auxp->next;
 /* connect with old list*/
 auxp->next = auxm;
 return 1;
}
```
C for Java Programmers Tomasz Müldner Copyright: Addison-Wesley Publishing Company, 2000

```
C for Java Programmers Tomasz Müldner Copyright: Addison-Wesley Publishing Company, 2000
          {\sf Abstract\_Emmeration} e) {
void* nextElement_Enumeration(
/* get the next element */
   DataType aux;
   if(e->pos == NULL)
       return NULL;
   aux = copyData_List(e->pos->value);
   e->pos = e->pos->next;
   return aux;
}
```
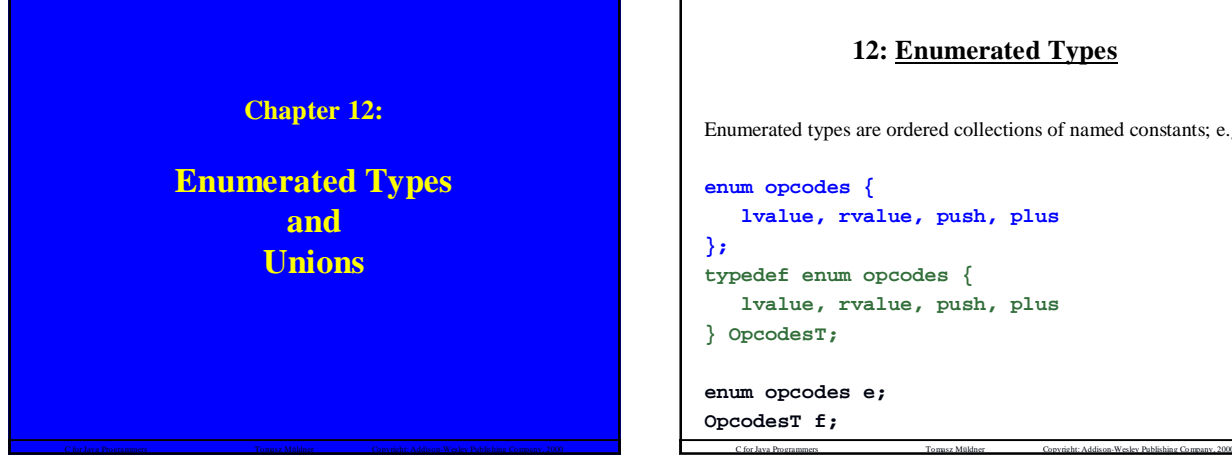

## **12: Enumerated Types**

Enumerated types are ordered collections of named constants; e.g.

```
lvalue, rvalue, push, plus
lvalue, rvalue, push, plus
```
## **12: Enumerated Types**

The definition of **enum opcodes { lvalue, rvalue, push, plus };** introduces four constants: **lvalue**, **rvalue**, **push**, and **plus**; all are of type convertible to **int**: **lvalue** represents the integer value 0 **rvalue** 1 and so on

C for Java Programmers Tomasz Müldner Copyright: Addison-Wesley Publishing Company, 2000

## **12: Enumerated Types**

```
A declaration of an enumerated type may also explicitly define
values:
enum opcodes {
   lvalue = 1, rvalue, push, plus
};
   enum opcodes e;
   e = lvalue;
   if(e == push) …
   int i = (int)rvalue; /* equal to 2 */
```
C for Java Programmers Tomasz Müldner Copyright: Addison-Wesley Publishing Company, 2000

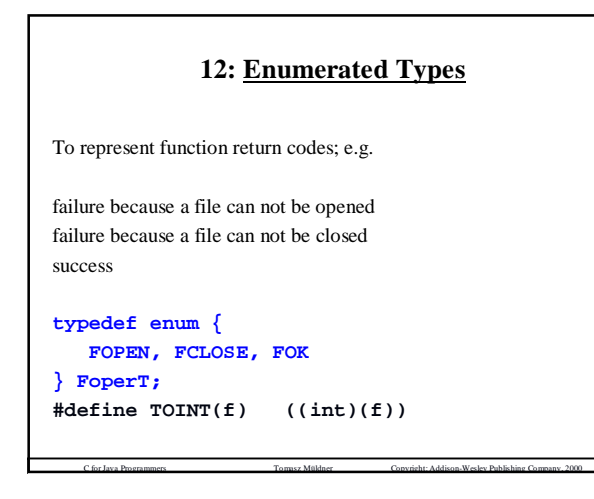

## C for Java Programmers Tomasz Müldner Copyright: Addison-Wesley Publishing Company, 2000 **12: Enumerated Types** Consider a function **FoperT process();** To output the result of calling this function as a string **char \*Messages[] = { "File can not be opened", "File can not be closed", "Successful operation", "This can not happen" }; printf("result of calling process() is %s\n", Messages[TOINT(process())];**

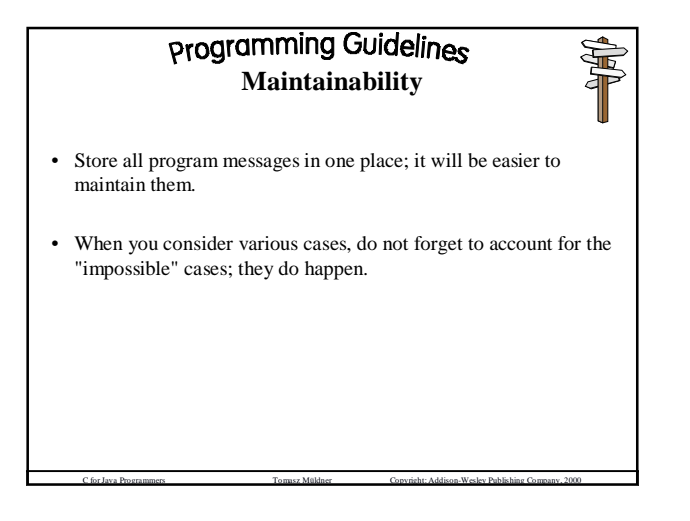

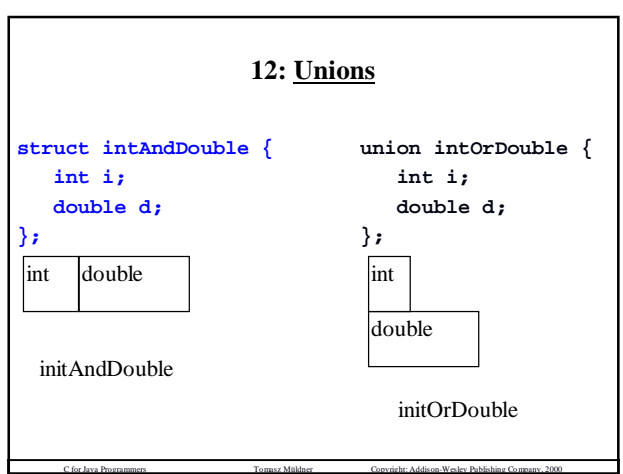

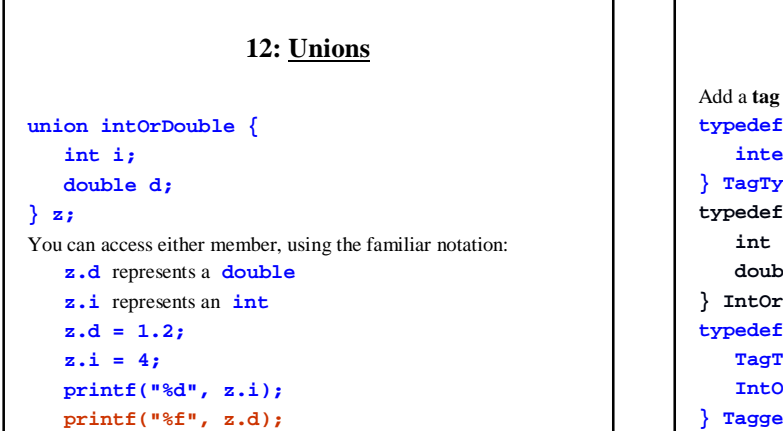

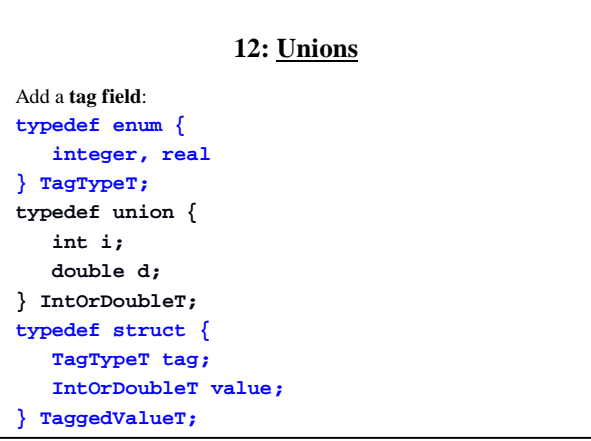

C for Java Programmers Tomasz Müldner Copyright: Addison-Wesley Publishing Company, 2000

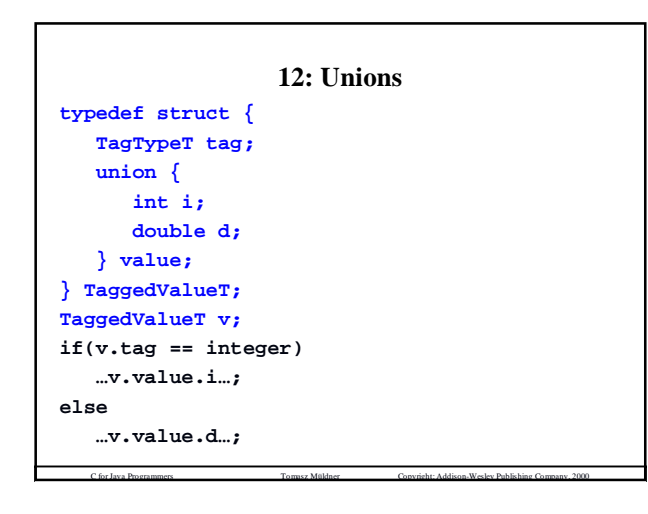

C for Java Programmers Tomasz Müldner Copyright: Addison-Wesley Publishing Company, 2000

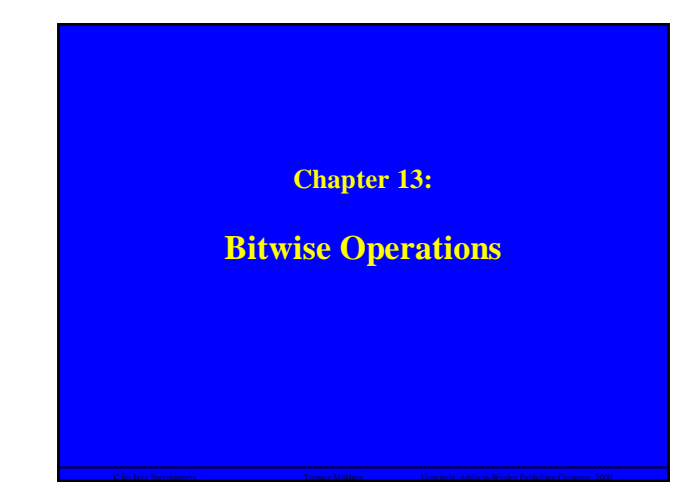

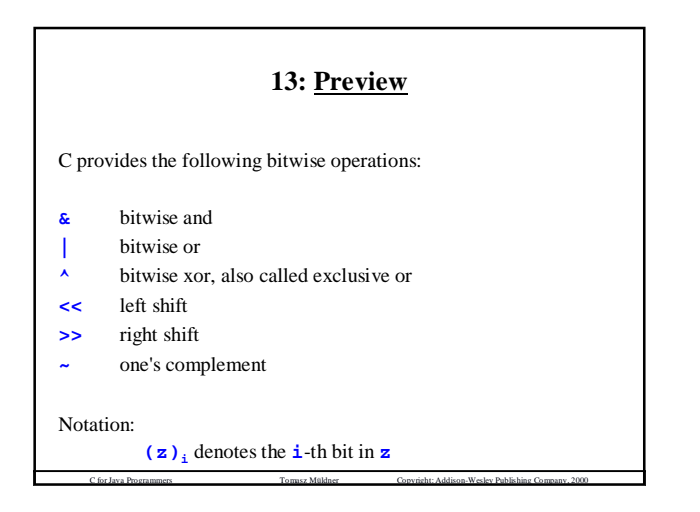

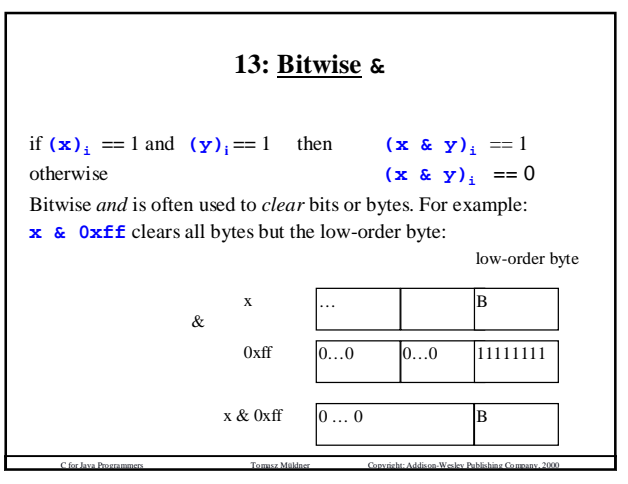

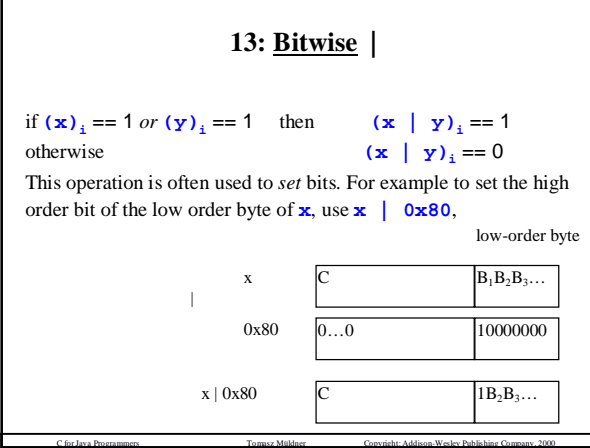

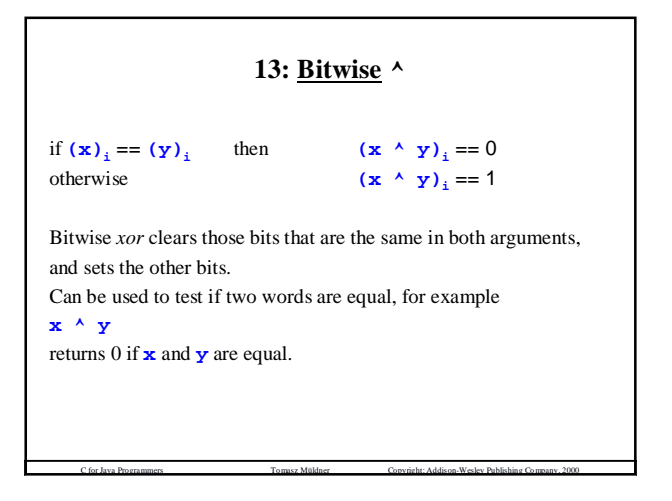

C for Java Programmers Tomasz Müldner Copyright: Addison-Wesley Publishing Company, 2000 **13: Bitwise ~ Bitwise complement**: **~x**  $(-x)$ **i** == 1 -  $(x)$ **i** clear any bits that are 1, and set those that are 0. For example, assume that you want to clear the 3 low-order bits of **x**, and use a value that has 1's in all the other bits: **x & ~7** Similarly, to set a value (i.e. all bits equal to 1), use **~0** C for Java Programmers Tomasz Müldner Copyright: Addison-Wesley Publishing Company, 2000 **13: Left Shift Left shift**: **i << j** The resulting word will have all bits shifted to the left by **j** positions; for every bit that is shifted off the left end of the word, there is a zero bit added at the right end.  $\mathbf{x} \leq \leq 1$  is equivalent to  $\mathbf{x} \neq 2$  $\mathbf{x} \leq \leq 2$  is equivalent to  $\mathbf{x} \neq 4$ .

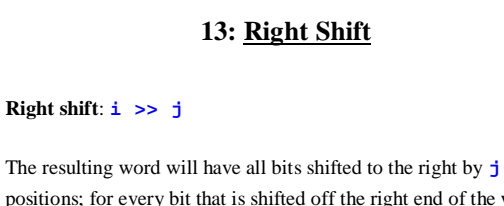

positions; for every bit that is shifted off the right end of the word, there is a zero bit added at the left end.

C for Java Programmers Tomasz Müldner Copyright: Addison-Wesley Publishing Company, 2000

 $\mathbf{x} \geq 2$  **1** is equivalent to  $\mathbf{x}$  /= 2

 $\mathbf{x} \rightarrow \mathbf{2}$  is equivalent to  $\mathbf{x}$  /= 4.

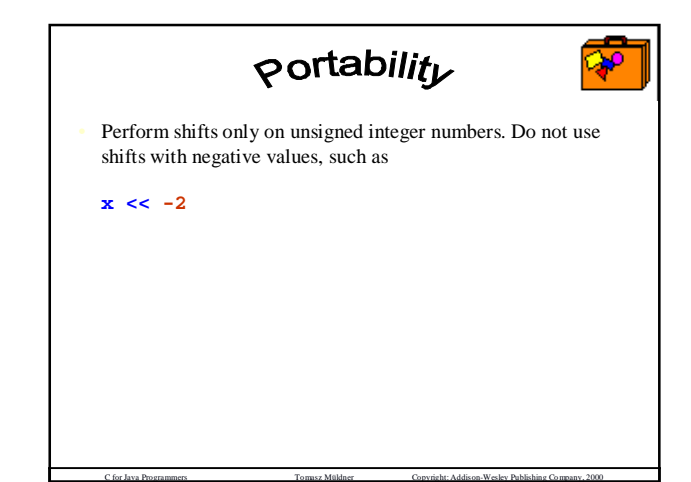

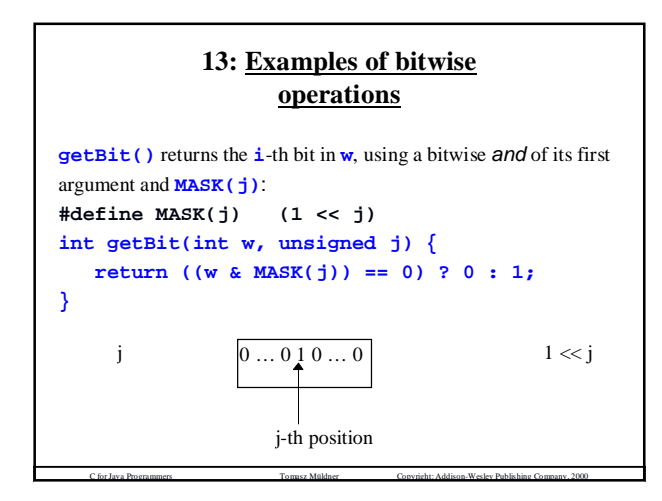

# **13: Bitfields** Bit fields provide a *non-portable* way to pack integer components into a memory block that is smaller than typically allocated: **struct { unsigned leading : 3; unsigned FLAG1: 1; unsigned FLAG2: 1; trailing: 11; }**

C for Java Programmers Tomasz Müldner Copyright: Addison-Wesley Publishing Company, 2000

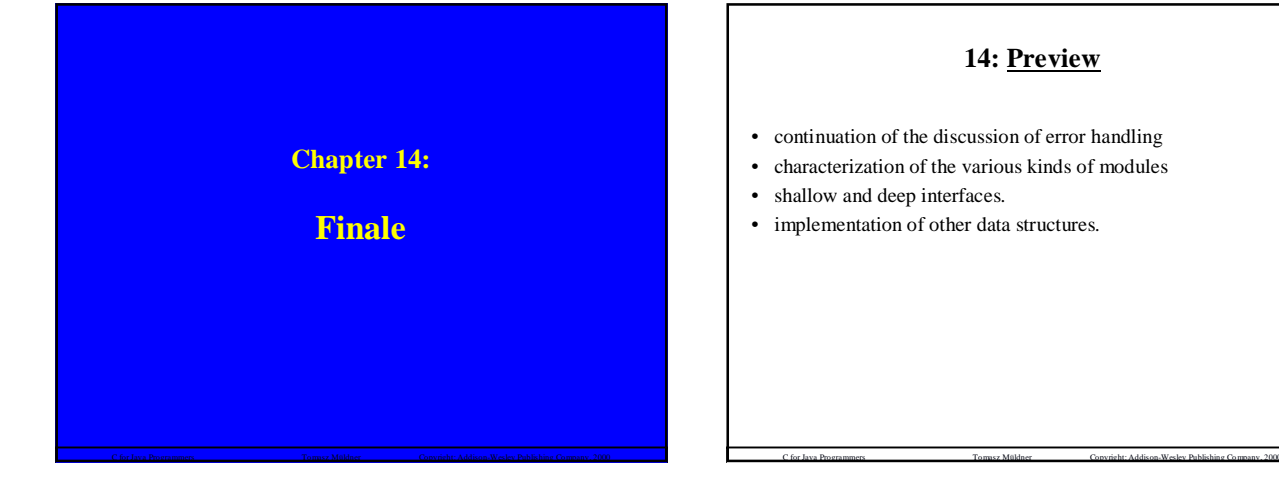

## **14: Error Handling**

There are several techniques to handle errors:

• Using the following interface:

**isError\_IO()** to test whether or not the error has occurred **clearError\_IO()** to clear any error indication **printError\_IO()** to print a description of the error

• Error handling provided by C: **errno**, and two functions: **strerror()** and **perror()**

C for Java Programmers Tomasz Müldner Copyright: Addison-Wesley Publishing Company, 2000

- Testing of preconditions
- Java exception handling (absent in C)

## **14: Error Handling Long Jumps**

For a variable **env** of type **jmp\_buf**, the call

#### **setjmp(env)**

saves the current state of the run-time stack in **env**, and returns 0 to the caller. A subsequent call to

#### **longjmp(env, val)**

C for Java Programmers Tomasz Müldner Copyright: Addison-Wesley Publishing Company, 2000 restores program execution at the point saved by **setjmp()**: control is returned to **setjmp(env)**, which returns the value **val**.

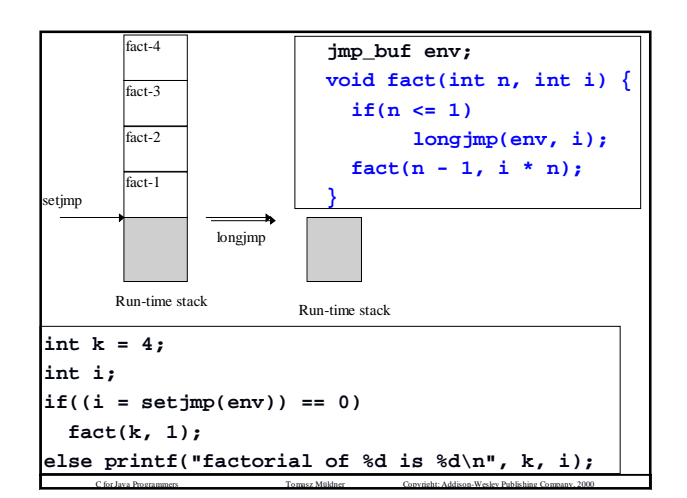

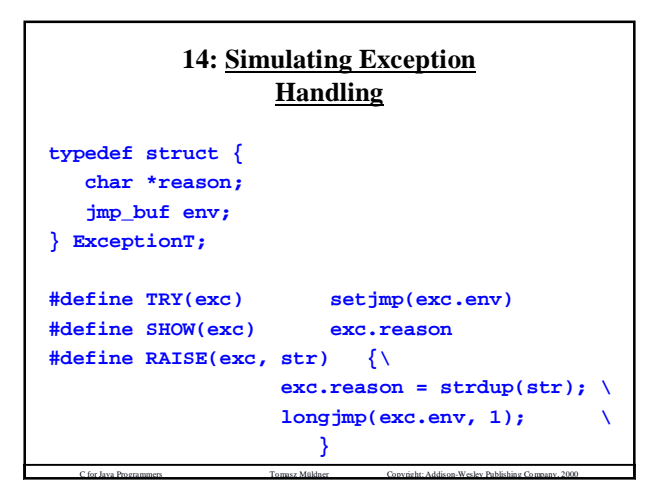

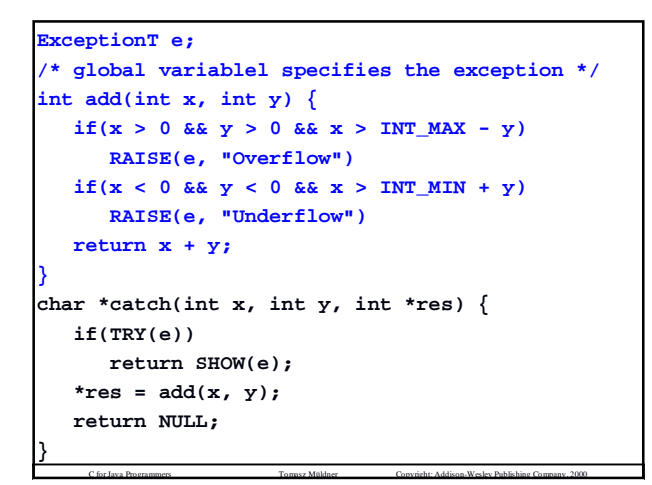

## **14: Characterization of Modules**

- **Multiplicity**: Singleton (*at most one* of instance can be created) Ordinary (*any number* of instances can be created) • **Generocity**: Generic (the element type is *not* known to the implementation) Concrete (the element type *is* known to the implementation)
- **Containment**: Shallow (using *standard assignment*) Deep (*cloning*)
- **Persistence**: Transient (exist only in the *internal* memory) Persistent (can be saved in the *external* memory)

# **14: Enumerations. Shallow and Deep Interfaces**

The enumeration interface consists of:

**int**

**hasMoreElements\_Enumeration(Abstract\_Enumeration); Abstract\_Enumeration construct\_Enumeration(void \*);**

(the same for a shallow and a deep interface); and:

**void\***

**nextElement\_Enumeration(Abstract\_Enumeration e)** (different for a shallow and a deep interface).

C for Java Programmers Tomasz Müldner Copyright: Addison-Wesley Publishing Company, 2000

# **14: Enumerations. Shallow and Deep Interfaces**

C for Java Programmers Tomasz Müldner Copyright: Addison-Wesley Publishing Company, 2000

Consider enumerations over a list of strings : **char \*p = nextElement\_Enumeration(e);**

• Shallow copy The client can freely *access* the value of p, for example, to print it but must *avoid* modifying the value of **p**. To modify the data: **aux = strdup(p);**

C for Java Programmers Tomasz Müldner Copyright: Addison-Wesley Publishing Company, 2000

• Deep copy The client is responsible for deallocating this copy: **free(p);**

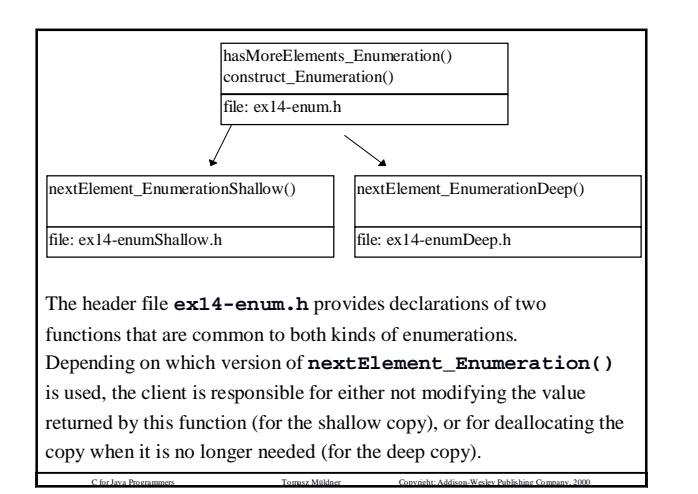

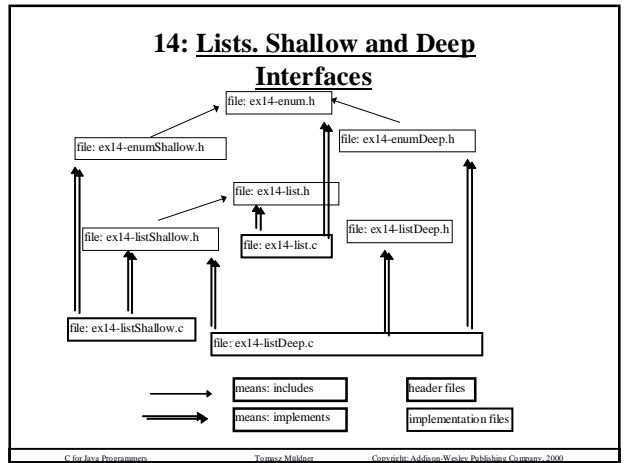

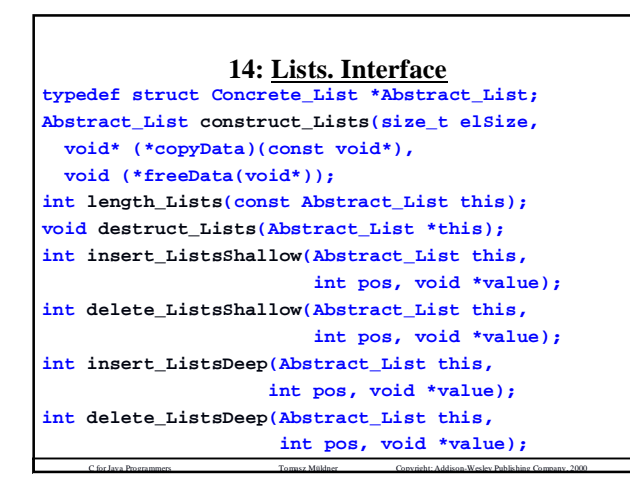

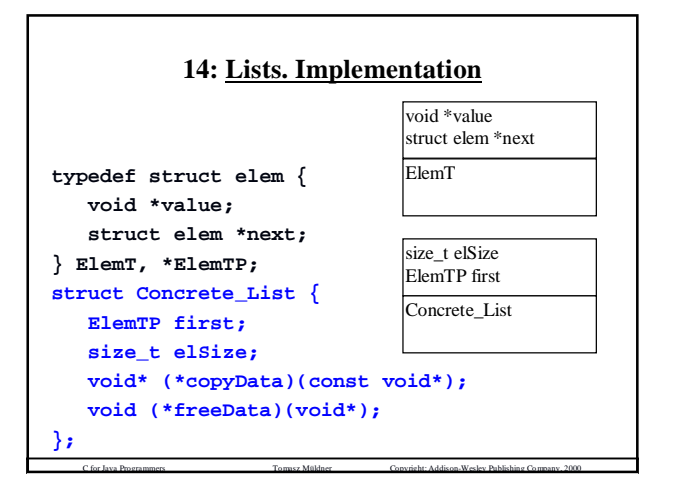

#### **14: List Constructor**

```
Abstract_List construct_Lists(size_t elSize,
        void* (*copyData)(const void*),
        void (*freeData)(void*)){
  Abstract_List p;
  if((p = malloc(sizeof(struct Concrete_List)))
         == NULL)
     return NULL;
  p->first = NULL;
  p->elSize = elSize;
  p->freeData = freeData;
  p->copyData = copyData;
  return p;
}
```
C for Java Programmers Tomasz Müldner Copyright: Addison-Wesley Publishing Company, 2000

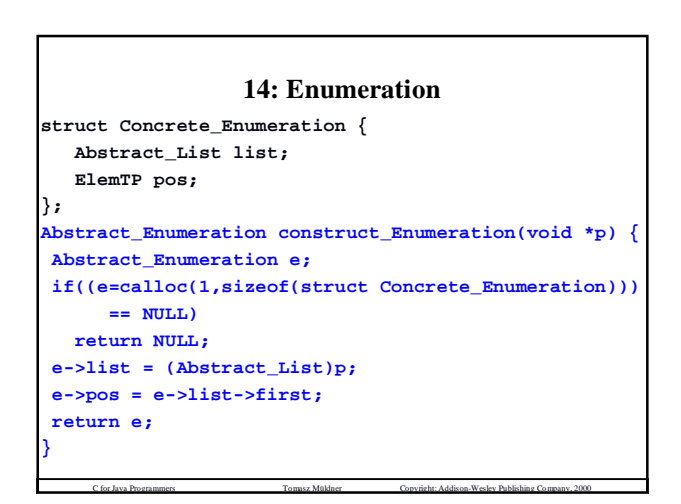

### **14: Deleting**

```
int delete_ListsDeep(Abstract_List this,
                   int pos, void *value) {
  int length = length_Lists(this);
  ElemTP auxp, auxm;
  int i;
  if(this->first == NULL)
     return 0;
   if(pos < 1 || pos > length)
```
**return 0;**

C for Java Programmers Tomasz Müldner Copyright: Addison-Wesley Publishing Company, 2000

```
deleting
this->first = this->first->next;
if(pos == 1) { /* delete first */
 auxp = this->first;
  value = (this->copyData)(auxp->value);
  (this->freeData)(auxp->value);
  free(auxp); return 1;
}
for(i = 1, auxp = this ->first; i < pos-1;
 i++, auxp = auxp->next)
     ;
   auxm = auxp->next; /* will be deleted */
  auxp->next = auxp->next->next;
   value = (this->copyData)(auxm->value);
   (this->freeData)(auxm->value);
   free(auxm); return 1;
}
```
C for Java Programmers Tomasz Müldner Copyright: Addison-Wesley Publishing Company, 2000

This is the end of my presentation.

If you have any comments, or corrections, please send email to:

C for Java Programmers Tomasz Müldner Copyright: Addison-Wesley Publishing Company, 2000

[tomasz.muldner@acadiau.ca](mailto:tomasz.muldner@acadiau.ca)